# **Das Elektron und Schwachpunkte des metrischen Systems**

# Gerd Pommerenke

Email: gerdpommerenke@arcor.de

# **Abstract**

Object of this work is to find out the reason, why we get only nearly correct results with calculations using natural constants. The possibility to increase accuracy is analyzed in order to obtain more exact results than with the CODATA values. A special role in this connection plays the electron.

The calculations are based on the model published in [1] and as the latest version in [6]. The idea stems from Cornelius LANCZOS, outlined at a lecture on the occasion of the Einstein-Symposium 1965 in Berlin [2]. The model defines the expansion of the universe as a consequence of the existence of a metric wave field. That field also should be the reason for all relativistic effects, both SR and GR.

In the context of this work the properties of the electron are analyzed with the result, that it's well suited as a scale basis of the metric system. Furthermore some weak points of latter one have been found, being the reason for the imprecise results when using the CODATA values. The reason are fixed values used to the definition of base units, which in turn depend on other values as well as on time and on the reference frame. In the end a consistent system is presented, which yields exact results of the basic natural constants, with which nearly all other natural "constants" can be calculated by means of five fixed values only. The bottom line is the meaning of the PLANCK-units and the electron mass as glue to the reference frame. Exactly set up the system would allow the calculation error to be reduced to almost zero, as the errors of different measured values are not "passed through".

English version viXra: 2201.0122. Title of the English Version: "The Electron and Weak Points" of the Metric System".

Keywords: Cosmology, Big Bang Cosmology, Physics, Astronomy, Expansion, Statistics, Red-shift, CMBR, Gravitation, Hubble-Parameter, Metrology, Metric System, Lanczos

2. Ausgabe Augsburg ©2023

# **Inhalt**

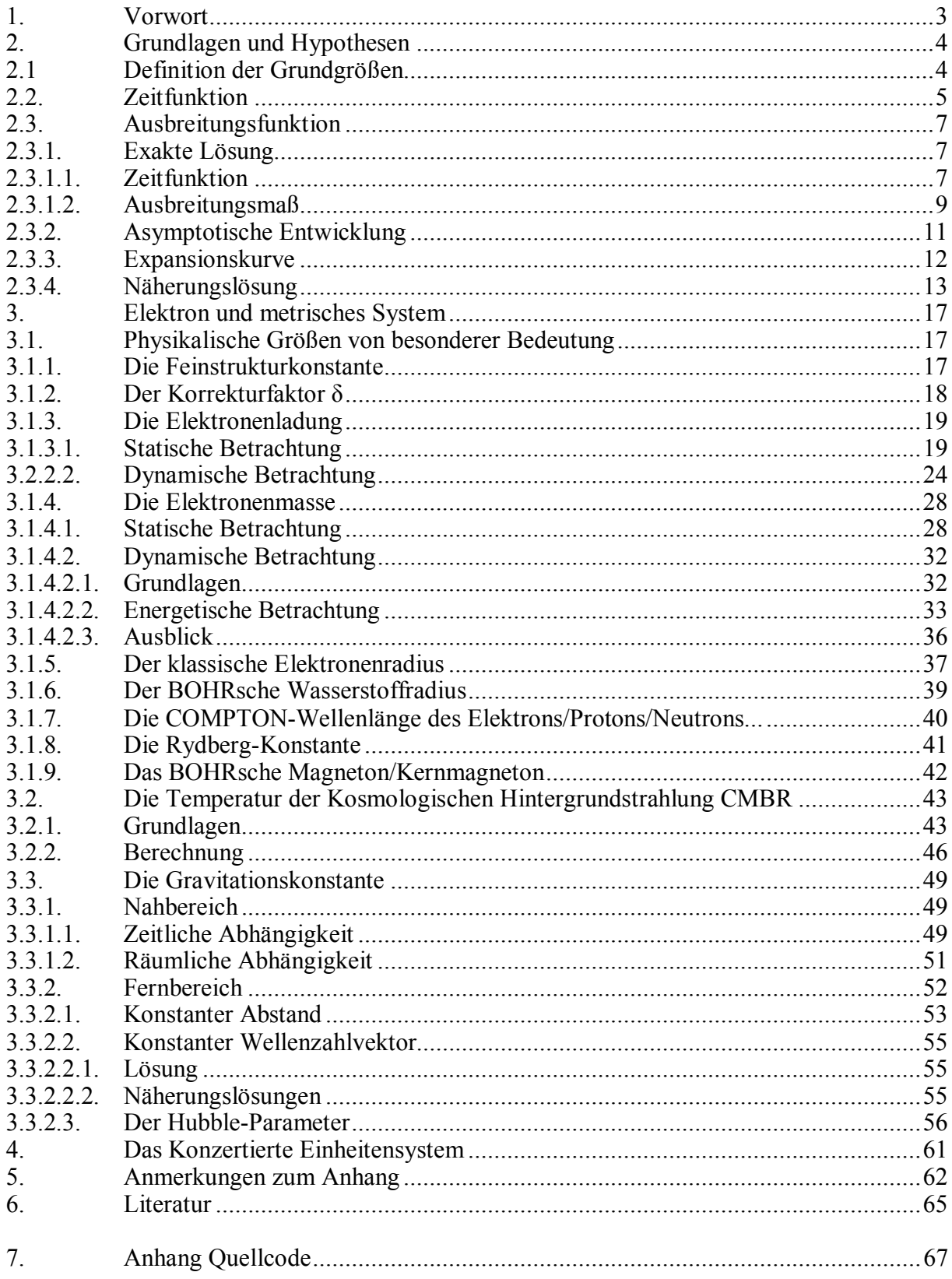

#### **1. Vorwort**

Ziel dieser Arbeit ist es, festzustellen, warum man bei Berechnungen mit Naturkonstanten immer nur annähernd genaue Ergebnisse erhält. Es wird untersucht, ob es möglich ist, die Genauigkeit soweit zu erhöhen, daß wir exakte Ergebnisse erhalten. Die Berechnungen basieren auf einem von mir in [1] und in letzter Version in [6] veröffentlichten Modell. Die Idee dafür stammt von Cornelius LANCZOS, welche er auf einem Vortrag anläßlich des Einstein-Symposiums 1965 in Berlin umrissen hatte [2]. Der Vortrag ist auch der Arbeit in [1] vorangestellt.

Das Modell definiert die Expansion des Universums als Folge der Existenz eines Vierbein-Wellenfelds, das gleichzeitig Ursache für alle relativistischen Effekte, sowohl SR, als auch GR, sein soll. Die Zeitfunktion dieses Felds basiert auf der Hypergeometrischen Funktion  $_0F_1$ . Die besonderen Eigenschaften dieser Funktion führen zu einer Zunahme der Wellenlänge. Eine besondere Rolle spielt dabei der Phasenwinkel  $2\omega_0 t = Q_0$ , der identisch mit dem Bezugssystem ist und damit alle Größenverhältnisse innerhalb dieses Systems beeinflußt.

Das Phasenmaß der Ausbreitungsfunktion ist gleich dem Kehrwert der PLANCKschen Elementarlänge r0. Auch die anderen PLANCKschen Einheiten bilden die Basis dieses Modells und sind Funktionen von Raum, Zeit, Abstand und Geschwindigkeit. Eine abweichende Definition der PLANCKlänge wird verwendet in Form von  $q_0 = \sqrt{\hbar/Z_0}$ . Im Abstand r<sub>0</sub> in der Form eines kubisch flächenzentrierten Raumgitters (fc) sind spezielle Vortices angeordnet. LANCZOS bezeichnete diese als "MINKOWSKIsche Linienelemente, die nur annähernd MINKOWSKIsch sind", hier abgekürzt als MLE. Es handelt sich damit eher um physikalische Objekte und nicht um das, als was das MINKOWSKIsche Linienelement eigentlich definiert ist. Das gesamte Wellenfeld habe ich Metrisches Wellenfeld (Metrik) genannt.

In [1] hatte ich ja schon einmal ein Schema aufgestellt, mit dem sich die meisten universellen Naturkonstanten im metrischen (SI)-System auf Basis von nur fünf fest definierten Werten berechnen lassen. Die Genauigkeit ließ aber noch zu wünschen übrig. Im Rahmen dieser Arbeit werden die Eigenschaften des Elektrons genauer untersucht und festgestellt, daß es sehr gut als Bezugsgröße des metrischen Systems geeignet ist. Weiterhin wird festgestellt, daß das System über Schwachpunkte verfügt, die einer weiteren Erhöhung der Meßgenauigkeit im Wege stehen.

Es geht dabei vor allem um festgelegte Werte für die Definition von Grundeinheiten, die selbst abhängig von anderen Werten sowie von der Zeit und vom Bezugssystem sind. Da diese Abhängigkeiten bisher nicht bekannt waren, führt die willkürliche Festschreibung bestimmter Werte zu überraschenden Abweichungen bei der Überprüfung von Meßwerten anderer Labors, die man bisher als "Meßungenauigkeiten" charakterisiert hat. Manche vermuteten sogar, daß die Abweichungen auf bisher noch nicht entdeckten Teilchen oder neuen Wechselwirkungen beruhen. Im Verlauf dieser Arbeit wird herausgearbeitet, daß die eigentliche Ursache im SI-System selbst liegt. Es ist wie ein verstimmtes Klavier, man erkennt die Melodie, es hört sich aber irgendwie "schräg" an. Schließlich wird ein in sich stimmiges System vorgestellt, das exakte Ergebnisse liefert und mit dem sich alle anderen Natur, konstanten" anhand von nur fünf festgelegten Werten, den sogenannten *Subraumwerten* berechnen lassen.

Eine Besonderheit des Modells besteht darin, daß der sogenannte *Subraum*, das ist der Raum, in dem sich das metrische Wellenfeld ausbreitet, neben  $\mu_0$  und  $\varepsilon_0$  über eine dritte Eigenschaft, die spezifische Leitfähigkeit κ<sub>0</sub> in der Größenordnung von 1,37·10<sup>93</sup> Sm<sup>-1</sup> verfügt. Diese ist auch Ursache der Expansion. Alle vier Werte und damit auch c sind "fest verdrahtet" und ändern sich nicht. Ob und wie dies nicht zu Widersprüchen bei der Ausbreitung "normaler" EM-Wellen führt, ist aber nicht Inhalt der vorliegenden Arbeit. Diese bewegen sich nach dem Modell als überlagerte Störungen des metrischen Wellenfelds und nicht direkt durch den Subraum. Auch alle Lebensprozesse finden innerhalb des metrischen Wellenfelds und nicht im Subraum statt. Genaueres darüber kann man in [6] nachlesen.

# **2. Grundlagen und Hypothesen**

Bevor wir zur eigentlichen Berechnung kommen, ist es notwendig, bestimmte Grundgrößen des Modells zu definieren, zum größten Teil ohne Herleitung. Diese kann man in [6] nachlesen. Einen besonderen Platz nehmen dabei die PLANCKschen Einheiten ein, weiterhin die Grundgrößen der Theoretischen Elektrotechnik. Aus diesem Grund verwende ich hier, wie dort üblich, den Buchstaben j anstelle des in der Mathematik üblichen i bzw. i. In den ersten Abschnitten werden noch die Werte der universellen Naturkonstanten aus [1] Tabelle 10 verwendet, die auf dem dort entwickelten Modell und den CODATA-Werten von 2014 basieren. Für die Gravitationskonstante G wurde der BRUKER-Wert verwendet.

# **2.1. Definition der Grundgrößen**

Zuerst einmal die Grundbeziehungen der Theoretischen Elektrotechnik. Diese gelten unabhängig vom Modell (1). Unter (2) sind die wichtigsten PLANCKschen Einheiten dargestellt. Die Einführung der spezifischen Leitfähigkeit des Vakuums erweist sich als das *missing link* zwischen diesen und auch zu anderen Größen.

$$
c = \frac{1}{\sqrt{\mu_0 \epsilon_0}} \qquad Z_0 = \sqrt{\frac{\mu_0}{\epsilon_0}} = \sqrt{\frac{L_0}{C_0}} = \frac{\varphi_0}{q_0} = \frac{E}{H} \qquad \qquad L_0 = \mu_0 r_0 \quad C_0 = \epsilon_0 r_0 \quad (1)
$$

$$
\mathbf{r}_0 = \sqrt{\frac{G\hbar}{c^3}} = \sqrt{\frac{2t}{\mu_0 \kappa_0}} \qquad \qquad \mathbf{m}_0 = \sqrt{\frac{\hbar c}{G}} = \frac{\mu_0 \kappa_0 \phi_0^2}{Z_0} \qquad \qquad \phi_0 = \sqrt{\hbar Z_0} \quad \mathbf{q}_0 = \sqrt{\hbar / Z_0} \tag{2}
$$

Ein einzelnes Linienelement kann durch das Modell eines verlustbehafteten Schwingkreises mit Parallelwiderstand beschrieben werden. Eine besondere Eigenschaft *nur dieses* Modells besteht darin, daß die Güte Q des Schwingkreises identisch mit dem Phasenwinkel  $2\omega_0 t$  der Besselfunktion ist. Es gilt  $Q_0 = 2\omega_0 t$ . Der Wert  $\omega_0$  entspricht hierbei der PLANCKschen Frequenz.

$$
\omega_0 = \sqrt{\frac{c^5}{G\hbar}} = \sqrt{\frac{\kappa_0}{2\epsilon_0 t}} = \frac{1}{\sqrt{L_0 C_0}} = \frac{c}{r_0} \qquad \qquad t_0 = \frac{1}{2} \sqrt{\frac{G\hbar}{c^5}} = \sqrt{\frac{\epsilon_0 t}{2\kappa_0}} \qquad (3)
$$

$$
Q_0 = 2\omega_0 t = \kappa_0 r_0 Z_0 = \frac{\hbar R_0}{\varphi_0^2} = \frac{R_0}{Z_0} = \frac{c^2}{v^2} = \sqrt{\frac{2\kappa_0 t}{\epsilon_0}}
$$
(4)

$$
H_0 = \frac{\dot{r}_0}{r_0} = \frac{1}{R_0 C_0} = \frac{\epsilon_0}{\kappa_0} \frac{1}{L_0 C_0} = \frac{1}{\kappa_0 \mu_0 r_0^2} = \frac{\epsilon_0 \omega_0^2}{\kappa_0} = \frac{1}{2T} = \frac{\omega_0}{Q_0}
$$
(5)

Der numerische Wert von  $Q_0$  liegt nach [1] bei ca. 7,95178 $\cdot$ 10<sup>60</sup> und ist abhängig vom tatsächlichen Wert von H<sub>0</sub>. Bis auf die Größen des Subraums  $\mu_0$ ,  $\varepsilon_0$ ,  $\kappa_0$  und c sind alle anderen Größen Funktionen von Raum und Zeit und sogar von der Geschwindigkeit v gegenüber dem metrischen Wellenfeld. Dies liegt daran, daß die Raum-Zeitfunktion des metrischen Wellenfelds die relativistischen Effekte emulieren soll und dies auch tatsächlich tut. Die GR-Abhängigkeiten sollen hier nicht weiter betrachtet werden.

Daraus ergibt sich, daß die PLANCKgrößen abhängig vom Bezugssystem sind, dieses sogar definieren, und alle über den Phasenwinkel  $Q_0$  miteinander verknüpft sind. Meist kürzen sich die Änderungen aber heraus, so daß der Eindruck entsteht, daß die Werte konstant sind. Bezugssystemabhängige Größen werden mit einer Tilde gekennzeichnet z.B.  $\tilde{Q}_0$  und sind vom Charakter her Konstanten. Wichtig sind noch die Größen bei einem Phasenwinkel  $Q_1=1$ . Diese beschreiben die Verhältnisse direkt am Partikelhorizont und sind ebenfalls Konstanten, da sie nur durch Größen des Subraums definiert sind. Deshalb eignen sie sich besonders für bezugssystemunabhängige Umrechnungen bestimmter Größen, sogenannte Kopplungen. Ein

Beispiel dafür wäre die Umrechnung des magnetischen Flusses  $\varphi_1$  in die magnetische Feldstärke  $H_1 = \varphi_1/(\mu_0 r_1^2)$  als Basis einer Zeitfunktion, die bezugssystemabhängige Elemente  $(r_0)$  enthält.  $r_1$  wäre hier die sogenannte Kopplungslänge. Ausdruck (8) zeigt die Verhältnisse zu den PLANCKeinheiten und zu den Größen des Universums als ganzes.

$$
\mathbf{r}_1 = \frac{1}{\kappa_0 Z_0} \quad \boxed{\mathbf{M}_1 = \mu_0 \kappa_0 \hbar} \quad \boxed{\mathbf{t}_1 = \frac{1}{2} \frac{\varepsilon_0}{\kappa_0}} \quad \boxed{\mathbf{\omega}_1 = \frac{\kappa_0}{\varepsilon_0} = \frac{1}{2 \mathbf{t}_1}}
$$

$$
R = Q_0 r_0 = Q_0^2 r_1 \quad | \quad M_1 = Q_0 m_0 \quad | \quad T = Q_0 t_0 = Q_0^2 t_1 \quad | \quad \omega_1 = Q_0 \omega_0 = Q_0^2 H_0 \tag{7}
$$

$$
\varphi_1 = \sqrt{\hbar_1 Z_0} \quad | \quad \mathbf{q}_1 = \sqrt{\hbar_1 / Z_0} \quad | \quad \hbar_1 = \hbar \mathbf{Q}_0 \quad | \quad \kappa_0 = \frac{\mathbf{c}^3}{\mu_0 G \hbar \mathbf{H}_0} \tag{8}
$$

Das Wirkungsquantum *ħ*<sup>1</sup> und *<sup>ħ</sup>* 1 ist keine Größe des Subraums, sondern die Wirkung, die "man" unserem Universum ganz am Anfang "mitgegeben" hat. Dieser Wert stellt die einzige "Stellschraube" dar, mit der "man" Einfluß auf das zukünftige Aussehen des Universums nehmen könnte. Alle anderen Werte sind über  $Q_0$  fest miteinander verkoppelt und abhängig von Raum und Zeit. Es gibt also keine "Feinabstimmung". Bei (2) rechts und (8) handelt es sich um Effektivwerte, d.h.  $\hbar$ ,  $\varphi_0$  und  $q_0$  sind ebenfalls Zeitfunktionen. Für den Abschnitt 3.3. noch die Definition der NEWTONschen Gravitationskonstante:

$$
G = \frac{c^3}{\mu_0 \kappa_0 \hbar H} = \frac{2c^3 t}{\mu_0 \kappa_0 \hbar} = c^2 \frac{R}{M_1} = c^2 \frac{r_0}{m_0}
$$
 (868 [6])

# **2.2. Zeitfunktion**

Die exakte Zeitfunktion für den magnetischen Fluß  $\varphi_0$  erhalten wir durch Lösung der Differentialgleichung (9). Diese basiert auf einem verlustbehafteten Schwingkreis *mit Expansion*, d.h. die einzelnen Komponenten  $R_0$ ,  $L_0$  und  $C_0$  ändern sich mit steigendem  $r_0$ . Ausdruck (9) unterscheidet sich von einem normalen Schwingkreis ohne Expansion mit harmonischer Lösung vor allem durch den Faktor vor  $\dot{\varphi}_0$ , 1 mit Expansion,  $\frac{1}{2}$  ohne.

$$
\ddot{\varphi}_0 t + \dot{\varphi}_0 + \frac{1}{2} \frac{\kappa_0}{\epsilon_0} \varphi_0 = 0
$$
\n<sup>(9)</sup>

Im Gegensatz zum Ausdruck ohne Expansion kommt es bei (9) nicht zu einer Verringerung der Resonanzfrequenz  $\omega_0$  durch den Einfluß des Verlustwiderstands R<sub>0</sub>. Allerdings erhalten wir eine andere Funktion als Lösung:

$$
y = a_{00}F_1(1! - Bx) \qquad \text{mit} \quad a_0 = \hat{\varphi}_i/2 \quad B = \frac{1}{2} \frac{\kappa_0}{\epsilon_0} \quad x = t \tag{10}
$$

Nach [4] gilt

$$
_0F_1(:,b;x) = \Gamma(b)(jx)^{b-1}J_{b-1}(j2x^{\frac{1}{2}})
$$
 Hypergeometric the Funktion  $_0F_1$  (11)

Jn ist die Besselsche Funktion n-ter Ordnung, also

$$
_{0}F_{1}(1; -Bx) = \Gamma(1)(jBx)^{0} J_{0}(\sqrt{4Bx})
$$
 (12)

$$
y = a_0 J_0(\sqrt{4Bx}) \tag{13}
$$

$$
\varphi_0 = a_0 J_0 \left( \sqrt{\frac{2\kappa_0 t}{\epsilon_0}} \right) \qquad \qquad = a_0 J_0(Q_0) \qquad \qquad (14)
$$

Da es sich um eine Differentialgleichung zweiter Ordnung handelt und der Grad der Besselfunktion ganzzahlig ist, lautet die allgemeine Lösung:

$$
\varphi_0 = \hat{\varphi}_i(c_1 J_0(2\omega_0 t) + c_2 Y_0(2\omega_0 t))
$$
\n(15)

Auch hier können c<sub>1</sub> und c<sub>2</sub> imaginär oder komplex sein. Nach [5] ist es oft günstig, die beiden Funktionen (Hankelfunktionen):

$$
H_0^{(1)}(x) = J_0(x) + Y_0(x) \qquad \text{und} \tag{16}
$$

$$
H_0^{(2)}(x) = J_0(x) - Y_0(x)
$$
\n(17)

als linear unabhängige Lösungen betrachten und damit die allgemeine Lösung

$$
y(x) = c_1 H_0^{(1)}(x) + c_2 H_0^{(2)}(x)
$$
\n(18)

zu bilden. Die allgemeine Lösung (15) lautet dann:

$$
\varphi_0 = \hat{\varphi}_i (H_0^{(1)} (2\omega_0 t) + H_0^{(2)} (2\omega_0 t))
$$
\n(19)

Für unsere weiteren Untersuchungen setzen wir vorerst  $c_1$  und  $c_2$  in (18) gleich 1. Wir erhalten dann als spezielle Lösung (20) und für Näherung, Hüllkurve und Effektivwwert:

$$
\varphi_0 = \hat{\varphi}_i J_0(2\omega_0 t) = \hat{\varphi}_i \operatorname{Re}(H_0^{(1)}(2\omega_0 t)) \qquad \qquad \varphi_0 = \hat{\varphi}_i J_0 \left(\sqrt{\frac{2\kappa_0 t}{\epsilon_0}}\right) \qquad (20)
$$

$$
\varphi_0 = \sqrt{\frac{2}{\pi}} \frac{1}{\sqrt{2\omega_0 t}} \cos \left( 2\omega_0 t - \frac{\pi}{4} \right) \tag{21}
$$

$$
\hat{\varphi}_0 = \sqrt{\frac{2}{\pi}} \frac{\hat{\varphi}_i}{\sqrt{2\omega_0 t}}
$$
 Hüllkurve

$$
\varphi_0 = \frac{\varphi_1}{\sqrt{2\omega_0 t}} \qquad \varphi_0 \sim q_0 \sim Q_0^{-\frac{1}{2}} \mid \hbar = \varphi_0 q_0 \sim Q_0^{-1} \qquad \text{Effecttiwert}
$$
 (23)

Den genauen Verlauf von  $\varphi_0$  (20), der Näherung (21), sowie der Näherungsfunktionen für die Hüllkurve (22) und den Effektivwert (23) zeigt Bild 1. Ebenfalls dargestellt sind die Original-Besselfunktionen, die man aber nicht sieht, da sie von der Näherung komplett überdeckt sind.

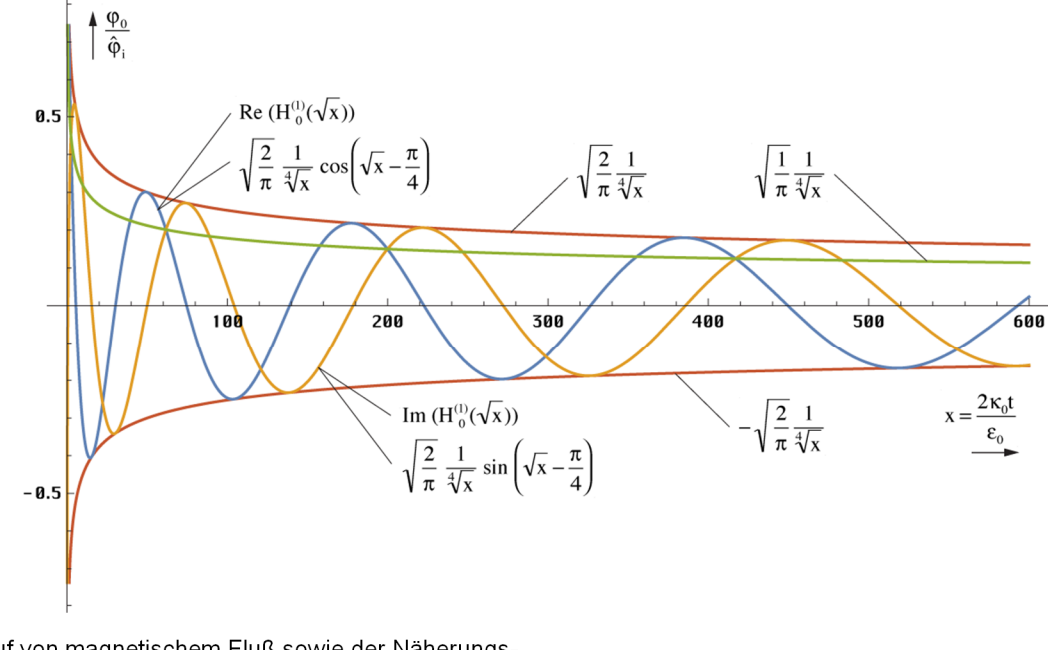

Verlauf von magnetischem Fluß sowie der Näherungsund Hüllkurvenfunktionen über einen größeren Zeitraum

Bild 1

Bei größeren Argumenten sind also keinerlei Abweichungen feststellbar, weder in der Amplitude, noch in der Phase. Wichtig für die Qualität der Näherung ist aber der Verlauf in unmittelbarer Nähe von  $t=0$ . Dieser ist in Bild 2 dargestellt und erweist sich als sehr gut bis hin zum Partikelhorizont bei  $Q_0 = 1$ . Alle Daten bis hier sind eine Zusammenfassung. Einzelheiten und die genaue Herleitung entnehmen Sie bitte [6].

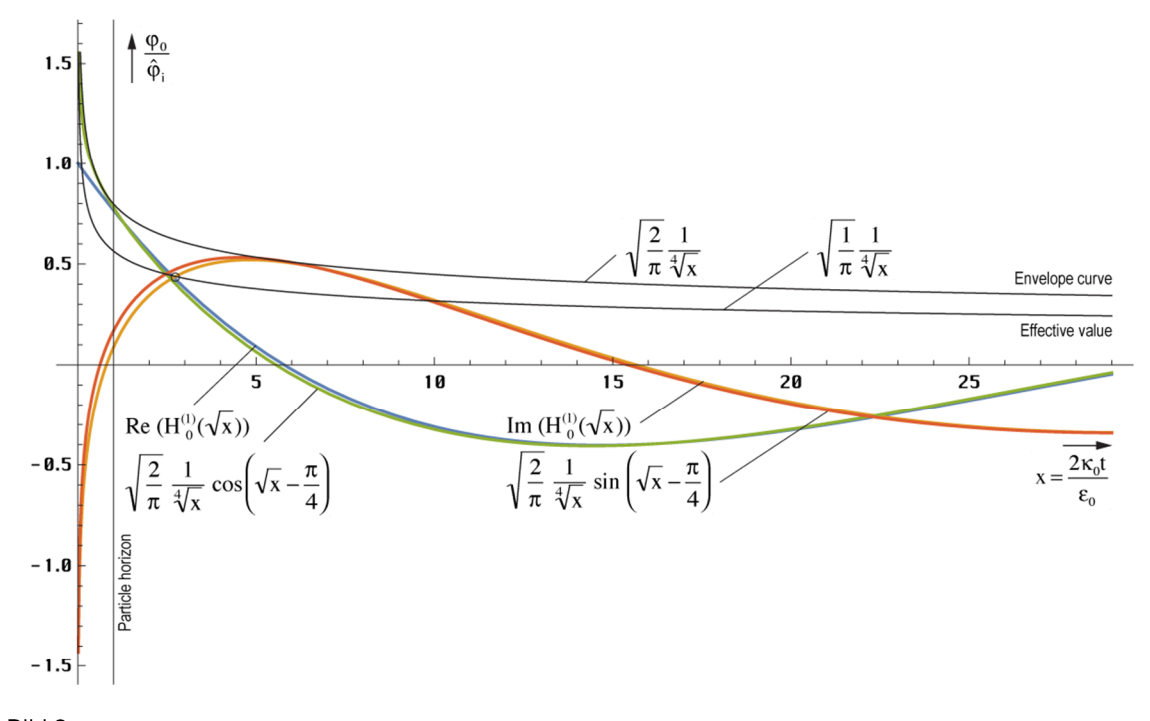

Rild 2 Verlauf von magnetischem Fluß sowie der Näherungsund Hüllkurvenfunktionen in der Nähe der Singularität

#### $2.3.$ Ausbreitungsfunktion

#### $2.3.1$ Exakte Lösung

Für die weiteren Betrachtungen benötigen wir auf jeden Fall die Ausbreitungsfunktion des metrischen Wellenfelds, sowie die damit verbundenen Werte. Wer bereits mit dem Modell vertraut ist, liest bitte ab dem Punkt 3. weiter.

#### $2.3.1.1.$ Zeitfunktion

Im Gegensatz zu MAXWELL, der den ersten Term der harmonischen Lösung (108 [1]) el<sup>ot</sup> als Ansatz benutzt, wählen wir jetzt den ersten Term von Gleichung (19), den wir als eine unabhängige Lösung der Differentialgleichung (9) erhalten haben. Dabei handelt es sich um die Zeitfunktion des magnetischen Flusses  $\varphi_0$  bezogen auf ein einzelnes MLE, aus dem sich die Ladung  $q_0$  ableiten läßt. Für die Ausbreitungsfunktion benötigen wir aber die magnetische und elektrische Feldstärke H und E. Die Beziehung:

$$
\varphi = \int_{A} \mathbf{B} dA \quad \text{mit } \mathbf{B} = \mu_0 \mathbf{H} \quad \text{führt zu} \quad |\mathbf{H}| = \frac{\varphi_0}{\mu_0 r_0^2} \quad (24)
$$

Wegen  $r_0$  ist rechte Ausdruck allerdings vom Bezugssystem abhängig. Auch suchen wir eigentlich nur den Startwert bei  $T=0$ . Die Zeitfunktion ist ja bekannt. Wir müssen also eine bezugssystemunabhängige Kopplung vornehmen. Die Kopplungslänge  $r_k$  ist hier nicht frei wählbar. Wegen des aus dem Unendlichen kommenden Imaginärteils der Hankelfunktion ist der Startwert von  $\varphi_0$  am Punkt  $2\omega_0 t = Q_0 = 1$  definiert. Die Kopplungslänge an diesem Punkt ist  $r_1$  wie bereits weiter oben angekündigt. Wir bezeichnen diesen Wert als  $H_1$  bzw.  $E_1$ . Unter Berücksichtigung, daß es sich bei (23) um einen Effektivwert handelt, erhalten wir folgende Beziehungen:

$$
\mathbf{E}_{1} = \frac{q_{1}}{\epsilon_{0}r_{1}^{2}}\sqrt{2} = \frac{1}{Z_{0}}\frac{\varphi_{0}}{\epsilon_{0}r_{0}^{2}}\sqrt{2} \qquad \qquad \mathbf{H}_{1} = \frac{\varphi_{0}}{\mu_{0}r_{0}^{2}}\sqrt{2}
$$
 (25)

$$
\underline{\mathbf{E}} = \mathbf{E}_1 \mathbf{H}_0^{(1)}(2\omega_0 t) \qquad \qquad \underline{\mathbf{H}} = \mathbf{H}_1 \mathbf{H}_0^{(1)}(2\omega_0 t) \qquad (26)
$$

Hierbei entspricht wieder der Realteil einer Orientierung des Vektors in y, der Imaginärteil einer Orientierung in z-Richtung, wobei x die Ausbreitungsrichtung ist. Wie bereits festgestellt, besteht eine Analogie zwischen der Exponentialfunktion e<sup>j2ωt</sup> und der Hankelfunktion. Beides sind transzendente komplexe Funktionen und periodisch bzw. fast periodisch. Die Lösung der MAXWELLschen Gleichungen für (26), die genaue Herleitung kann wieder in [6] nachgelesen werden, ergibt für die komplexe Wellenausbreitungsgeschwindigkeit  $\mathbf c$  und der Feldwellenwiderstand  $\mathbf Z_F$ :

$$
\underline{c} = \frac{c}{j\omega_0 t} \frac{1}{\sqrt{1 - \left(\frac{H^{(1)}(2\omega_0 t)}{H^{(1)}(2\omega_0 t)}\right)^2}} \quad \text{mit} \quad \Theta = \frac{H^{(1)}(Q_0)}{H^{(1)}(Q_0)} \quad Q_0 = 2\omega_0 t \tag{27}
$$
\n
$$
\underline{c} = \frac{c}{j\omega_0 t} \frac{1}{\sqrt{1 - \Theta^2}} \quad \underline{Z}_F = \frac{Z_0}{j\omega_0 t} \frac{1}{\sqrt{1 - \Theta^2}} \tag{28}
$$

Man sieht, daß die Ausbreitungsgeschwindigkeit für große t gegen Null geht. Das gleiche gilt auch für den Feldwellenwiderstand. Wir haben es mit einem quasi-stationären Wellenfeld zu tun (stehende Welle), das sehr gut die Anforderungen erfüllt, die an eine Metrik gestellt werden. Die Ausbreitungsgeschwindigkeit ist wieder komplex. Eine Aufspaltung in Real- und Imaginärteil gestaltet sich schwierig, ist aber mathematisch möglich. Die Lösung für c lautet:

$$
A = \frac{J_0(Q_0)J_2(Q_0) + Y_0(Q_0)Y_2(Q_0)}{J_0^2(Q_0) + Y_0^2(Q_0)}
$$
  
\n
$$
B = \frac{J_2(Q_0)Y_0(Q_0) - J_0(Q_0)Y_2(Q_0)}{J_0^2(Q_0) + Y_0^2(Q_0)}
$$
  
\n
$$
P_0 = \frac{1}{2} \left| \sqrt{1 - \Theta^2} \right| \quad \theta = \frac{2AB}{1 - A^2 + B^2}
$$
  
\n
$$
I = C_M \quad I \parallel 2 \parallel
$$
  
\n(29)

$$
\frac{1}{\rho_0 Q_0} = \frac{c_M}{c} = \frac{1}{Q_0} \left| \frac{2}{\sqrt{1 - \Theta^2}} \right|
$$
\nRhoQ = 2/ $\#$ /Rbs[Sqrt[1 - (HankelH1[2, #]/HankelH1[0, #])^2]] & (30)

$$
\phi_0 = \frac{1}{2}\arctan\theta = \arg\left[\frac{1}{\sqrt{1-\Theta^2}}\right] - \frac{\pi}{2}
$$
 PhiQ = Arg[1/Sqrt[1 - (HankelH1[2, #]/HankelH1[0, #])^2]] - π/2 &

Der Faktor ½ kommt von der 4. Wurzel. Der Ausdruck (27) läßt sich in einen Real- und Imaginärteil aufspalten (31). A kommt von +∞ und konvergiert gegen –1. Der Verlauf ist annähernd  $1/A^2 - 1$ , was jedoch nicht gut als Näherung verwendet werden kann. B hat einen Verlauf wie 1/B<sup>2</sup> und konvergiert gegen Null. Das gleiche gilt dann auch für θ. Der Klammerausdruck konvergiert gegen Eins. Für  $Q_0$ ≥5 gilt die Näherung  $ρ_0^2Q_0^2 \approx Q_0$  mit Δ≤1%.

$$
\underline{c} = \frac{c}{\rho_0 Q_0} \left( \cos \frac{1}{2} \arctan \theta + j \sin \frac{1}{2} \arctan \theta \right) = \frac{c}{\rho_0 Q_0} e^{j\frac{1}{2} \arctan \theta} = \frac{c}{\rho_0 Q_0} e^{j\phi_0}
$$
(31)

Leider läßt sich (31) nicht in einen Ausdruck analog (179 [6]) mit Hyperbelfunktionen umwandeln, so daß die Mehrdeutigkeit der arctan-Funktion zu einem teilweise falschen Ergebnis führt. Man rechnet daher besser mit folgender Substitution:

 $\overline{\phantom{a}}$ 1 Aufgrund der Ungenauigkeit des Moduls der Hankelfunktion bei Ableitungen >0 ergeben die Ausdrücke (29) mit AB ein nicht ganz korrektes Ergebnis. Daher wird die Berechnung von Werten und Grafiken ab dieser Ausgabe vollständig auf die Funktionen (30) umgestellt.

$$
\arctan \theta = \arg \left( \left( 1 - A^2 + B^2 \right) + j2AB \right) \qquad \qquad \arg \underline{c} = \frac{1}{2} \arccot \theta - \frac{\pi}{4} \tag{32}
$$

Während der Realteil von c die Geschwindigkeit in Ausbreitungsrichtung ist, kann der Imaginärteil als Geschwindigkeit rechtwinklig dazu interpretiert werden. Auch bedeutet ein imaginärer Anteil an c, daß eine Dämpfung auftritt (siehe Bild 4). Eine numerische Handhabung von (27) kann auch mit »Mathematica« erfolgen und ergibt den in Bild 3 dargestellten Verlauf für kleine t. Da sich die Hankelfunktionen bei größerem Argument gut durch andere analytische Funktionen ausdrücken lassen, werden wir im folgenden versuchen, Näherungslösungen anzugeben.

Wir haben es hier mit einem Fall von Inversion zu tun. Dies manifestiert sich dadurch, daß die Ausbreitungsgeschwindigkeit zuerst von Null auf einen Betrag von 0,851661c (bei  $0,748729t_1$ ), ansteigt, um dann wieder abzufallen und zwar asymptotisch auf Null.

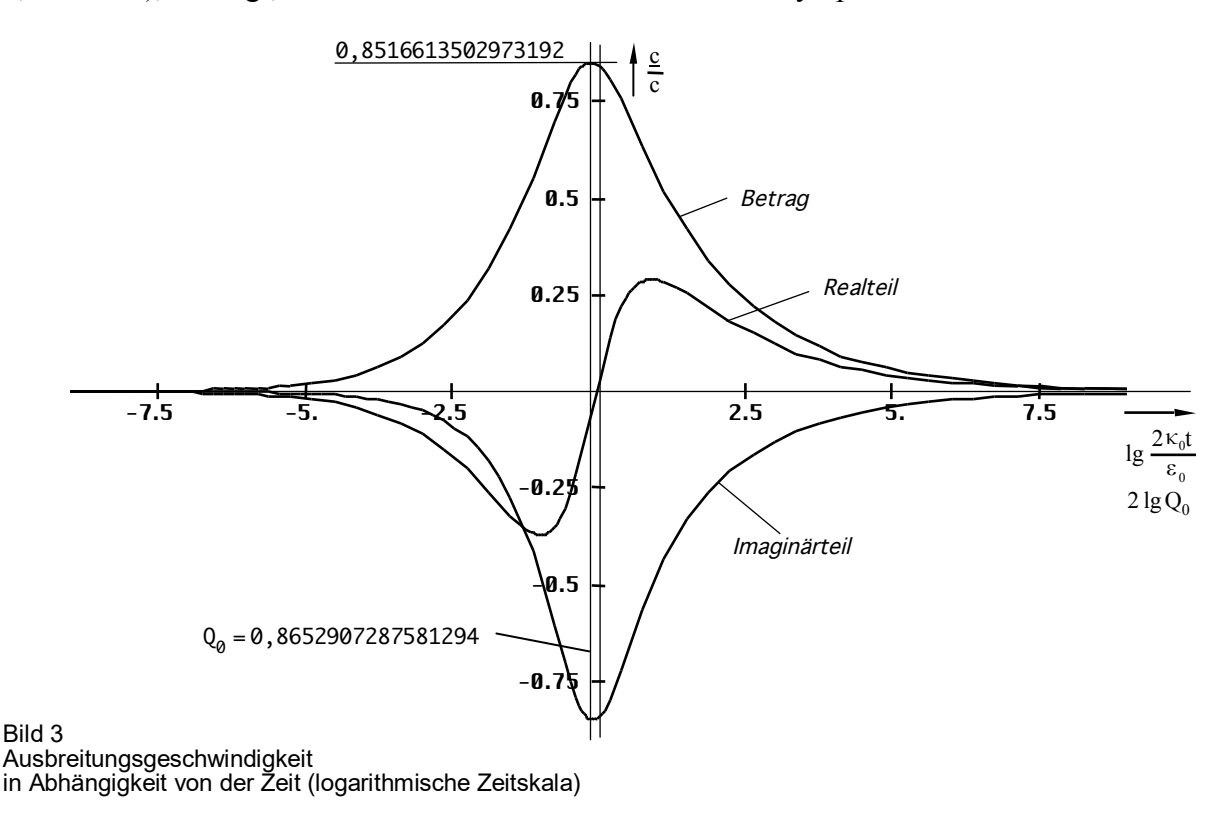

Der Weltradius dieses Modells expandiert damit nicht mit c sondern nur mit 0,851661c, was keinen Verstoß gegen die SRT darstellt. Es taucht hier scheinbar ein Widerspruch zur üblichen Definition R=cT auf, der aber gelöst ist (Siehe Abschnitt 3.4. oder [7]).

# 2.3.1.2. Ausbreitungsmaß

Für die Aufstellung der Ausbreitungsfunktion benötigen wir sowohl die Zeitfunktion, als auch das Ausbreitungsmaß  $\gamma = \alpha + j\beta$ . Die Normalform der Ausbreitungsfunktion ist gegeben durch:

$$
\underline{\mathbf{E}} = \mathbf{E} e^{j\omega(t - \frac{x}{c})} = \mathbf{E} e^{j\omega t - \underline{\gamma}x} = \mathbf{E} e^{j(\omega t + j\underline{\gamma}x)} \tag{33}
$$

Im Gegensatz zu (33) ist das Argument beim Fall mit Expansion reell. Genaugenommen ist nämlich nicht die Hankelfunktion sondern die modifizierte Hankelfunktion  $M_0^{(2)} = I_0(z) - jK_0(z)$ das Äquivalent zur Exponentialfunktion. Es gilt  $I_0(z) = J_0(jz)$  allerdings nur für rein imaginäre Argumente. Bei komplexem Argument läßt sich der reelle Anteil nicht als Faktor analog e<sup>a</sup> elb vor die Hankelfunktion setzen, wie man es bei der Exponentialfunktion gewohnt ist, da die Potenzgesetze nicht für Hankelfunktionen gelten. Erst für größere Argumente z ist dies möglich. Die modifizierte Hankelfunktion wird aber im allgemeinen nicht verwendet. Daher benutzen wir für den Ansatz die "normale" Hankelfunktion und passen die Ausbreitungsfunktion dementsprechend an. Um nicht im Widerspruch zur klasssichen Definition für das Fortpflanzungsmaß — Realteil als Dämpfungsmaß, Imaginärteil gleich Phasenmaß — zu stehen, müßte die Ausbreitungsfunktion dann wie folgt lauten (analog für H):

$$
\underline{\mathbf{E}} = \mathbf{E} \, \mathbf{H}_{0}^{(1)} \left( 2\omega_{0} \left( t - \frac{\mathbf{x}}{\underline{c}} \right) \right) = \mathbf{E} \, \mathbf{H}_{0}^{(1)} (2\omega_{0} t - j\underline{\gamma} \mathbf{x}) \tag{34}
$$

Dies ist nicht ganz der klassische Ausdruck für eine Ausbreitungsfunktion. Zu beachten ist der Faktor 2 der sowohl der Frequenz, als auch der Zeitkonstante zugeordnet werden kann. Bei der Definition des Fortpflanzungsmaßes  $\gamma = \alpha + j\beta = \pm j\omega_0/\underline{c}$  gehört er eindeutig zur Frequenz, da  $\gamma$  abhängig von der Phasengeschwindigkeit dx/dt, nicht dx/(2dt) ist. Durch Gleichsetzen beider Argumente von (34) erhält man dann:

$$
\underline{\gamma} = -\frac{2\omega_0}{\underline{c}} \qquad \qquad = \qquad j\kappa_0 Z_0 \sqrt{1-\Theta^2} \tag{35}
$$

Aus (31) läßt sich sehr leicht der Kehrwert von c ermitteln, wir erhalten für  $\gamma$ :

$$
\frac{1}{\underline{c}} = -\frac{\omega_0 t \rho_0}{c} \left( \cos \frac{1}{2} \arctan \theta - j \sin \frac{1}{2} \arctan \theta \right)
$$
(36)

$$
\gamma = \alpha + j\beta = -2\omega_0/\underline{c} = \frac{2\omega_0^2 t \rho_0}{c} \left( \cos\frac{1}{2} \arctan\theta - j\sin\frac{1}{2} \arctan\theta \right)
$$
(37)

$$
\gamma = \rho_0 \kappa_0 Z_0 \left( \cos \frac{1}{2} \arctan \theta - j \sin \frac{1}{2} \arctan \theta \right)
$$
 (38)

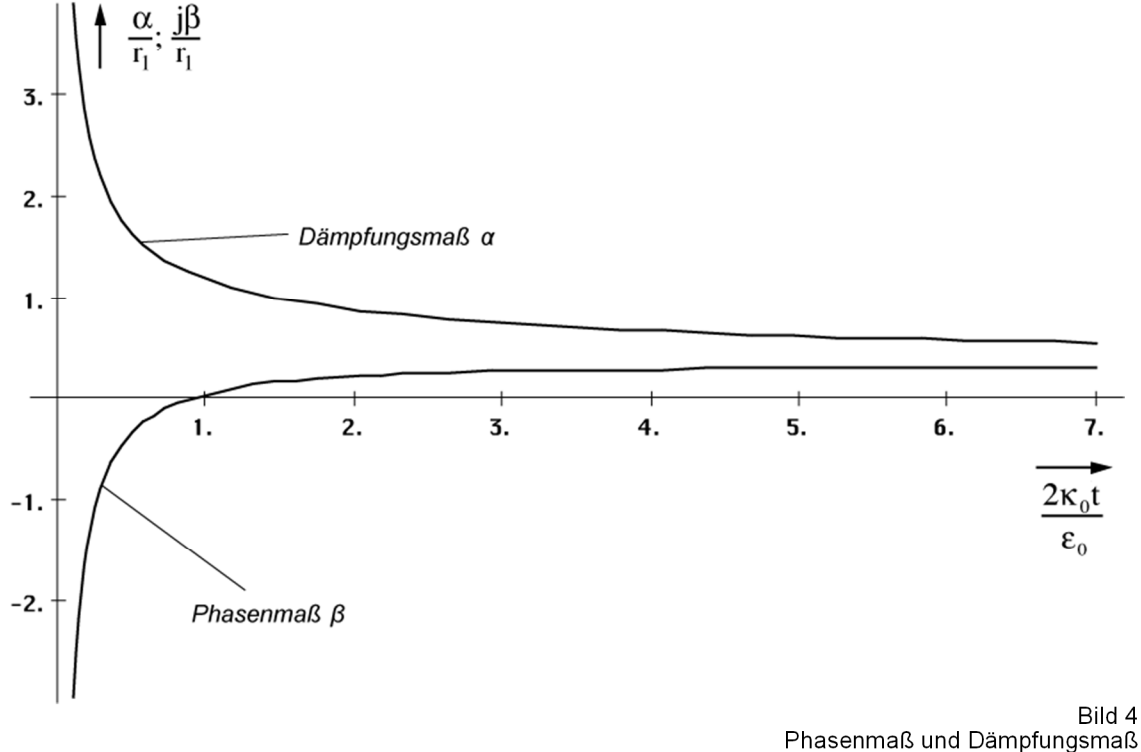

in Abhängigkeit von der Zeit (lineare Skala)

Bei genauer Betrachtung erkennt man, daß  $\alpha$  und  $\beta$  von ihrer Wirkung gesehen eigentlich vertauscht sind ( $\alpha$  = Phasenmaß,  $\beta$  = Dämpfungsmaß). Dies ist dadurch bedingt, daß es bei

der Ausbreitung zu einer Drehung um 90° (j) kommt (Bild 7). x wird zu y und y zu –x. Die Dämpfung  $\alpha$  nimmt vom Zeitpunkt t=0 beginnend von unendlich exponentiell ab. Zum heutigen Zeitpunkt kann man sagen, daß es im Prinzip keine Dämpfung mehr gibt. Dies gilt aber nicht, wenn man kosmologische Zeiträume betrachtet.

Zum Zeitpunkt 0,897 t<sub>1</sub> (Q = 0,947) hat die Funktion β einen Nulldurchgang. Dies führt zu dem bei der logarithmischen Darstellung (Bild 5) etwas eigentümlichen Verlauf. Es handelt sich hierbei um einen Phasensprung um  $\overline{180^\circ}$ . Ab dem Zeitpunkt 100 t<sub>1</sub> können wir aus Bild 4 folgende Näherung angeben:

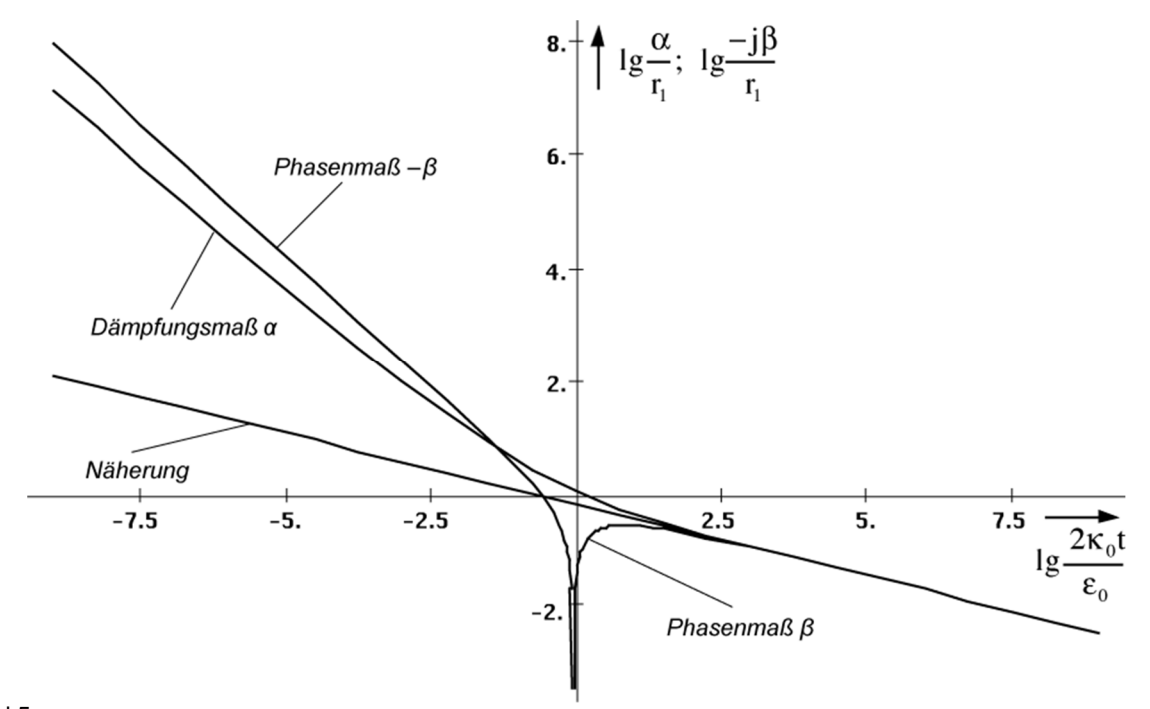

Rild 5 Phasenmaß und Dämpfungsmaß in Abhängigkeit von der Zeit (logarithmisch)

$$
\underline{\gamma} \approx (1+j)\kappa_0 Z_0 \sqrt[4]{\frac{\varepsilon_0}{2\kappa_0 t}} \qquad \underline{\gamma} \approx (1+j) \frac{\kappa_0 Z_0}{\sqrt{2\omega_0 t}} \qquad (39)
$$

Diese Beziehungen lassen sich sowohl graphisch aus Bild 4, als auch explizit aus (35) unter Anwendung von (42) herleiten. Jedoch muß man (35) mit j multiplizieren, um der 90° Drehung (Bild 7) Rechnung zu tragen. Für die Näherung gilt dann  $\gamma = 2\omega_0/c$ . Phasenmaß und Dämpfungsmaß sind ab ca. 100 t<sub>1</sub> identisch. Dies ist das Verhalten eines idealen Leiters.

# 2.3.2. Asymptotische Entwicklung

In [23] ist eine asymptotische Formel für die Hankelfunktion angegeben. Sie lautet:

$$
H_{\nu}^{(1)}(z) = \sqrt{\frac{2}{\pi z}} e^{j\left(z - \frac{\pi}{2}\nu - \frac{\pi}{4}\right)} \left[1 + O\left(z^{-1}\right)\right] \qquad \text{für } 0 < z < \infty \tag{40}
$$

Wenn man diese in (27) einsetzt, sieht man, daß sich beinahe alle Ausdrücke kürzen lassen. Der Wurzelausdruck *R* konvergiert gegen einen Wert von:

$$
R = \sqrt{1 - \left[1 + O_2(t^{-1/2}) - O_0(t^{-1/2})\right]^2} \approx \sqrt{2O_2(t^{-1/2}) - 2O_0(t^{-1/2})}
$$
(41)

Das Ergebnis ist also allein von den Restgliedern abhängig und diese streben auch noch gegen Null. Daher ist dieser Ansatz für unsere Zwecke nicht geeignet.

Für  $\gamma$  haben wir schon eine Näherung gefunden, bleiben noch c und  $Z_F$ . In Bild 3 haben wir bereits den Verlauf von c in der Nähe von  $t_1$  dargestellt. Zur graphischen Bestimmung einer Näherung benötigen wir jedoch die doppelt logarithmische Darstellung (Bild 6). Zu beachten ist, daß der Imaginärteil eigentlich negativ ist.

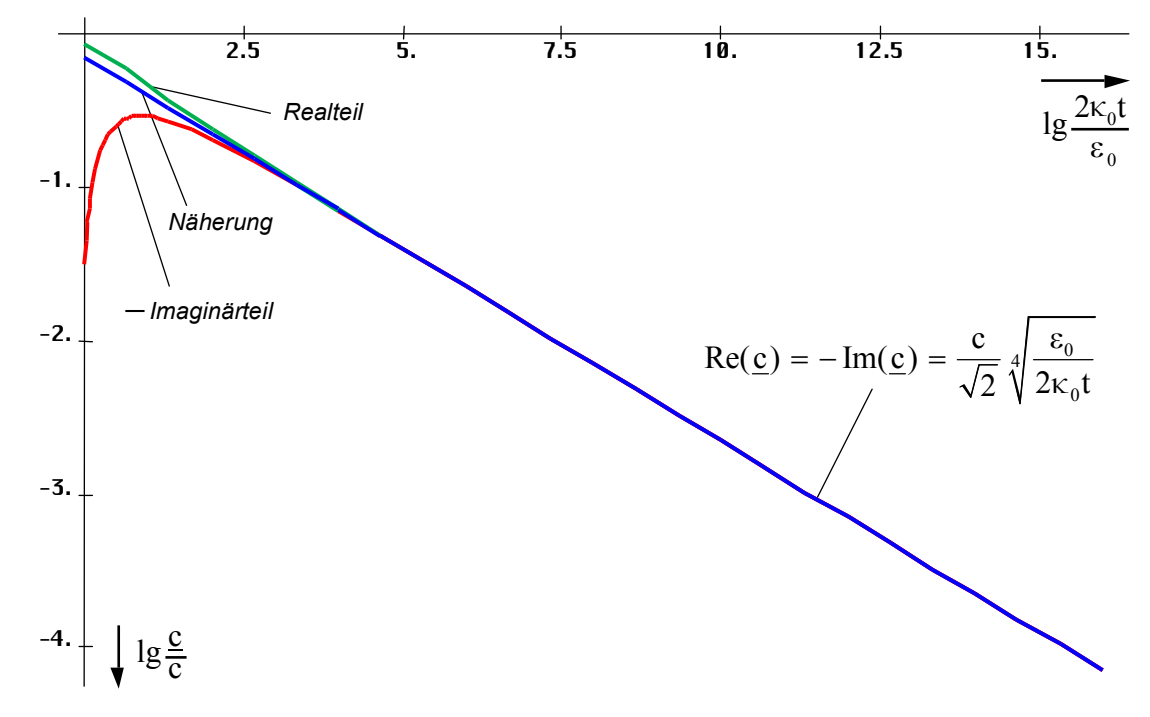

Bild 6 Ausbreitungsgeschwindigkeit in Abhängigkeit von der Zeit (doppelt logarithmisch)

$$
\underline{c} = \frac{1-j}{\sqrt{2}} c \sqrt[4]{\frac{\epsilon_0}{2\kappa_0 t}} \qquad \underline{c} = \frac{1-j}{2} \frac{c}{\sqrt{\omega_0 t}}
$$
(42)

$$
|\underline{c}| = c \sqrt[4]{\frac{\epsilon_0}{2\kappa_0 t}} \qquad |\underline{c}| = \frac{c}{\sqrt{2\omega_0 t}} \qquad (1,03807 \cdot 10^{-22} \text{ ms}^{-1}) \qquad (43)
$$

$$
\underline{Z}_{\mathrm{F}} = \frac{1 - \mathrm{j}}{\sqrt{2}} Z_0 \sqrt[4]{\frac{\varepsilon_0}{2\kappa_0 t}} \qquad \qquad \underline{Z}_{\mathrm{F}} = \frac{1 - \mathrm{j}}{2} \frac{Z_0}{\sqrt{\omega_0 t}} \tag{44}
$$

#### 2.3.3. Expansionskurve

Am Weltradius expandiert das Universum mit der maximalen Geschwindigkeit 0,851661c, im Innern mit immer kleiner werdender Geschwindigkeit. Da die Wellenzahl im Innern einer Kugel mit definiertem Radius r(c,t) sinkt, wird das Defizit durch eine Vergrößerung der Wellenlänge ausgeglichen. Außerhalb steigt die Wellenzahl durch Ausbreitung kontinuierlich an.

Für größere t verläuft die Expansion der Wellenfront annähernd geradlinig im Winkel von −45° proportional t<sup>3/4</sup>. In der Nähe der Singularität sieht das Verhalten etwas anders aus. In Bild 7 ist der Verlauf der Bahnkurve eines einzelnen Abschnittes der Wellenfront in der Nähe der Singularität dargestellt. Man erkennt eine Art Parabel, bei großem t eine Hyperbel. Es tritt eine Drehung in der Ausbreitungsrichtung um einen Winkel von 90° auf.

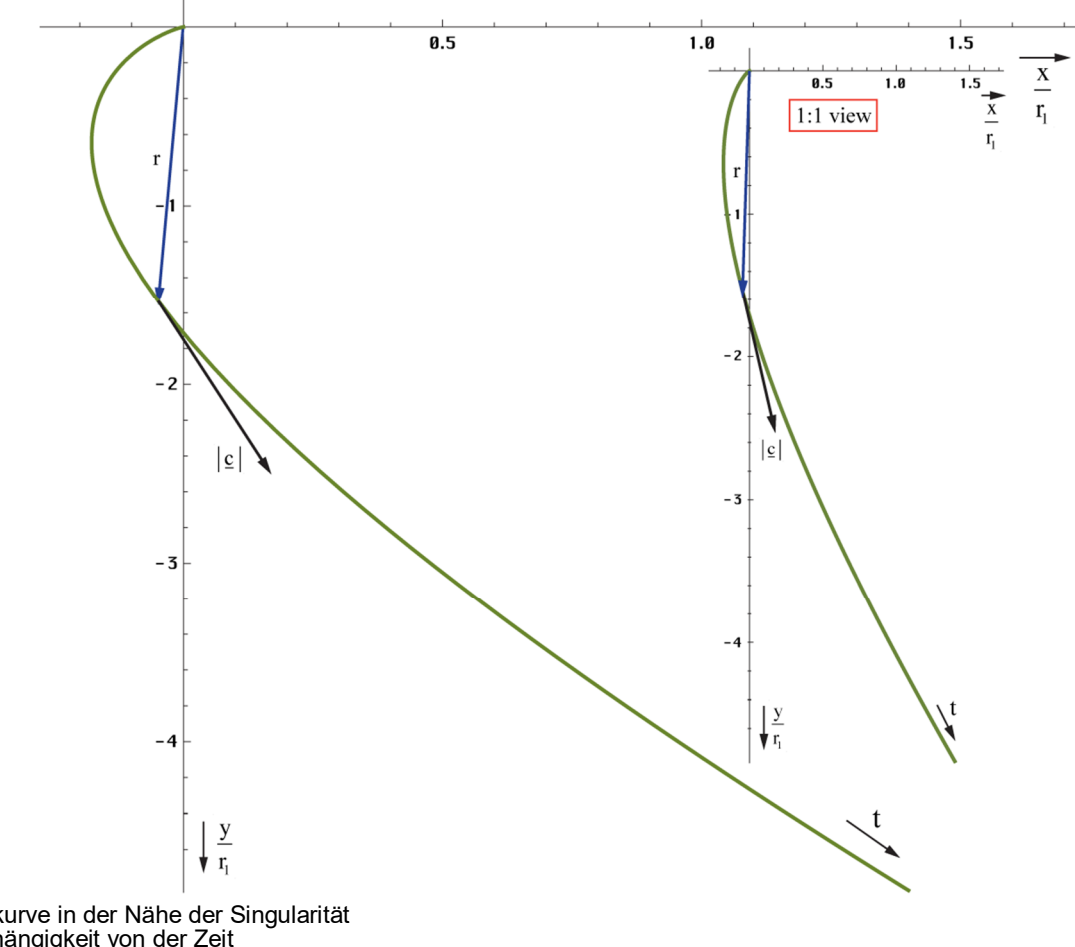

Bild 7 Bahnkurve in der Nähe der Singularität in Abhängigkeit von der Zeit

## 2.3.4. Näherungslösung

Wir wollen jetzt eine Näherung für die Ausbreitungsfunktion aufstellen. Die Normalform ist **E**=**Ê**e <sup>j</sup>ωt−γx mit γ=α+jβ. Bei der exakten Lösung (39) haben wir jedoch einen Fall vorliegen, bei dem α und β sowohl Dämpfungs- als auch Phaseninformationen enthalten und die Wellenfunktion ist auch nicht harmonisch. So können wir keine vernünftige Ausbreitungsfunktion aufstellen.

Phasen- und Dämpfungsmaß haben im Fall  $t \gg t_1$  die gleiche Größe. Damit verhält sich das Modell ähnlich wie ein Metall. α steht dort nicht für eine Dämpfung, sondern für eine Drehung und zwar so weit, bis bei senkrechtem Einfall ein Wert von  $\pi$  erreicht wird und die Welle nach minimalem Eindringen das Metall in umgekehrter Richtung wieder verläßt. Die Eindringtiefe ist abhängig von den Materialeigenschaften, der Wellenlänge und dem Einfallswinkel. Im Fall dieses Modells sind die Materialeigenschaften nicht konstant, γ nimmt mit t und x ab. Daher reicht es hier nur zu einer Drehung um 90° und die Welle verbleibt im Medium (Vakuum). Auf jeden Fall tritt auch hier eine Drehung auf.

Um dem Rechnung zu tragen, nehmen wir eine Drehung des Koordinatensystems um  $\pi/4$  vor. Dies entspricht der Multiplikation mit  $\sqrt{1}$  und wir erhalten eine rein imaginäre Lösung. Damit wird  $\alpha=0$  und  $\gamma=j\beta$  und es tritt keine exponentiell bedingte Dämpfung auf. Allerdings müssen wir das Ergebnis noch mit  $\sqrt{2}$  multiplizieren und x durch r ersetzen. Trotz  $\alpha=0$  nimmt die Amplitude von **E** und **H** kontinuierlich ab. Dies wird allein durch die Hankelfunktion verursacht, bzw. durch den Wurzelausdruck in (45). Damit sind Amplitude und Phase fest miteinander verkoppelt (Minimalphasensystem). Der Drehwinkel im Raum ist jetzt gleich θ+π/4. Eine Trennung in Phasen- und Dämpfungsinformation ist jedoch immer noch nicht möglich. In unserem Fall kann man aber mit sehr großer Genauigkeit mit den Näherungsformeln arbeiten. Für die allgemeine Hankelfunktion H<sub>0</sub><sup>(0</sup>)(ωt−βx) gilt folgende Näherung (Analog für **H**):

$$
\underline{\mathbf{E}} = \hat{\mathbf{E}} \, \mathrm{H}_{0}^{(1)}(\omega t - \beta x) \approx \hat{\mathbf{E}} \, \sqrt{\frac{2}{\pi (\omega t - \beta x)}} \, \mathrm{e}^{\mathrm{j}(\omega t - \frac{\pi}{4} - \beta x)} \tag{45}
$$

Anstelle von γx taucht im Exponenten nur das Produkt βx mit dem Phasengang auf, da der Amplitudengang ja schon durch den Wurzelausdruck emuliert wird. Für t**»**0 kann der Winkel  $\pi/4$  weggelassen werden. Nach Drehung und Übergang x→r sowie ω→2ω<sub>0</sub> ergibt sich:

$$
\underline{\mathbf{E}} = \hat{\mathbf{E}} \, H_0^{(1)} (2\omega_0 t - 2\beta_0 r) \approx \frac{2 \, \mathbf{E}_1}{\sqrt{2\omega_0 t - 2\beta_0 r}} \, e^{j (2\omega_0 t - \frac{\pi}{4} - 2\beta_0 r)} \qquad H_1 = \frac{\varphi_1}{\mu_0 r_1^2} \qquad (46)
$$

**E<sub>1</sub>** ist der Spitzenwert von **E** bei Q<sub>0</sub>=1. Allerdings sind sowohl ω=2ω<sub>0</sub>, als auch β=2 $β_0$  (bei doppelter Frequenz muß auch das Phasenmaß verdoppelt werden) keine Konstanten, sondern von t und r abhängig, was die Handhabbarkeit der Näherung stark einschränkt. Dies sieht man auch an der Phasengeschwindigkeit vph. Diese ist folgendermaßen definiert:

$$
\mathbf{v}_{\rm ph} = \frac{2\omega_0}{\beta} = \frac{2c}{\sqrt{2\omega_0 t}} = 2|\mathbf{c}| \qquad \text{für t \gg 0} \tag{47}
$$

Die Phasengeschwindigkeit ist also gleich dem doppelten absoluten Betrag der Ausbreitungsgeschwindigkeit. Dies ist durch den Faktor 2 bedingt, da sich die Phasenlage bei doppelter Frequenz auch mit doppelter Geschwindigkeit ausbreitet. Interessehalber soll hier auch noch die Gruppengeschwindigkeit angegeben werden:

$$
v_{gr} = \frac{1}{d\beta/d\omega_0} = -2|\underline{c}| \qquad \text{für } t \gg 0 \tag{48}
$$

Bis auf das Vorzeichen sind beide Ergebnisse gleich. Das bedeutet, die Ausbreitung erfolgt verzerrungsfrei. Weiter zur Näherung. Im Abschnitt 2.2. hatten wir für dieselbe Zeitfunktion mit (22) bereits eine sehr gute Näherung gefunden, die fast exakt ist.

$$
\underline{\mathbf{E}} \approx \hat{\mathbf{E}} \sqrt{\frac{2}{\pi}} \frac{e^{j(2\omega_0 t + 2\beta_0 x)}}{\sqrt{2\omega_0 t + 2\beta_0 x}} = 2 \mathbf{E}_1 \frac{e^{j2(\omega_0 t + \beta_0 r)}}{\sqrt{2\omega_0 t + 2\beta_0 r}} \text{ mit } \beta_0 = \frac{\kappa_0 Z_0}{\sqrt{2\omega_0 t}}
$$
(49)

Ausdruck (49) erlaubt es nun, ein Ersatz- $\alpha = \alpha_0$  und damit auch ein Ersatz- $\gamma_0 = \alpha_0 + i2\beta_0$  zu definieren, so daß man ihn in die Normalform für Ausbreitungsfunktionen bringen kann.

$$
\mathbf{E} \approx 2 \mathbf{E}_1 e^{j2\omega_0 t - \gamma_0 r} \qquad \text{mit} \quad \underline{\gamma}_0 = \frac{1}{2r} \ln \left( 2\omega_0 t + \frac{2\kappa_0 Z_0}{\sqrt{2\omega_0 t}} r \right) + j \frac{2\kappa_0 Z_0}{\sqrt{2\omega_0 t}} \tag{50}
$$

Dies ist schon ein großer Schritt vorwärts. Leider sind sowohl  $\omega_0$  als auch  $\gamma_0$  Funktionen der Zeit. Für  $2\omega_0t$  ist dies nicht weiter kritisch, da ohnehin mit t multipliziert wird. Anders bei  $\gamma_0$ , es sollte nur von r abhängen. Zur Substitution von t in (49ff) setzen wir zunächst (43) links in t=r/|c| ein. Wirksam ist hier die tatsächliche Ausbreitungsgeschwindigkeit und nicht vph oder vgr. Anschließend stellen wir nach t um und setzen in (49) rechts ein.

$$
t = \frac{r}{c} \sqrt[4]{\frac{2\kappa_0 t}{\epsilon_0}} \qquad t^{43} = \frac{r^4}{c^4} \frac{2\kappa_0 t}{\epsilon_0} = 2r^4 \mu_0^2 \epsilon_0 \kappa_0 \qquad (51)
$$

$$
\beta_0^{12} = \frac{1}{8} \kappa_0^{12/8} Z_0^{12/8} \frac{\cancel{p}_0^2}{\cancel{p}_0^2} \cdot \frac{1}{2r^4 \cancel{p}_0^2 \cancel{p}_0^2 \cancel{p}_0^2} = \frac{\kappa_0^8 Z_0^8}{2^4 r^4} \qquad \beta_0 = \sqrt[3]{\frac{1}{2r r_1^2}}
$$
(52)

Damit erhalten wir für  $\chi_0$  und das Produkt  $\chi_0$ r folgende Ausdrücke:

$$
\gamma_0 = \frac{1}{2r} \ln \left( 2\omega_0 t + \left( \frac{2r}{r_1} \right)^{\frac{2}{3}} \right) + j \left( \frac{2}{rr_1^2} \right)^{\frac{1}{3}} \quad \text{für } t \gg 0 \tag{53}
$$
\n
$$
\gamma_0 r = \frac{1}{2} \ln \left( 2\omega_0 t + \left( \frac{2r}{r_1} \right)^{\frac{2}{3}} \right) + j \left( \frac{2r}{r_1^2} \right)^{\frac{2}{3}} \quad \text{für } t \gg 0 \tag{54}
$$

Schließlich und endlich läßt sich die Zeit t vollständig eliminieren. Der Wert 
$$
\gamma_0
$$
 ist proportional  $r^{-1/3}$  und, noch wichtiger, das Produkt  $\gamma_0$ r proportional  $r^{2/3}$ . Leider kann man, wie schon gesagt,  $\gamma_0(r)$  nur in der Näherung explizit angeben. Bei der exakten Funktion (38) ist eine Trennung, speziell von t nicht möglich. Eine exakte Lösung wird aber im allgemeinen nicht benötigt, da die Näherung fast bis zum Partikelhorizont bei  $Q_0=1$  sehr gute Ergebnisse liefert,

 $\delta_0 r = \frac{1}{2} \ln |2\omega_0 t + |\frac{21}{2}|^3 + j |\frac{21}{2}|^3$ 

2  $\left[\begin{array}{cc} r_0 \\ r_1 \end{array}\right]$   $\left[\begin{array}{c} r_1 \\ r_1 \end{array}\right]$ 

 $\begin{pmatrix} \mathbf{r}_1 & \mathbf{r}_2 \end{pmatrix}$ 

 $1 / 1$   $1$ 

siehe Bild 2. Daher wollen wir die Angelegenheit hier nicht weiter verfolgen.

Alle bisher angegebenen Näherungen sind bezogen auf den 4D-Expansionsmittelpunkt  ${r_1,r_1,r_1,t_1}$ . Es ist aber zweckmäßig, eine Funktion zu finden, die von einem anderen Punkt als Mittelpunkt ausgeht. Am besten geeignet ist hier der Punkt, an dem wir uns befinden. als wittelpunkt ausgent. Till besteht geeighet ist mei der Funkt, an dem wir uns bernden.<br>Zuerst substituieren wir die Zeit gemäß t→T+t. Die Tilde steht für den Ausgangswert am Punkt  $t=0$  (heute) und bezeichnet ein Bezugssystem, ist also eine Konstante. Wegen  $\tilde{T}=t_1\tilde{Q}_0^2$  $k$ önnen wir  $\tilde{Q}_0$  ausklammern. Die Zeitrichtung ändert sich nicht. Für den Zeitanteil gilt:

$$
2\omega_0 t = \tilde{Q}_0 \left( 1 + \frac{t}{\tilde{T}} \right)^{\frac{1}{2}}
$$
\n(55)

Für den räumlichen Anteil β<sub>0</sub> bauen wir wieder unser Bezugssystem auf und verwenden die Substitution  $r_1 \rightarrow \tilde{R}$ . Wegen  $\tilde{R} = r_1 \tilde{Q}_0^2$ , sowie  $\tilde{r} \tilde{Q}_0 = -r$ , wir messen ja jetzt vom anderen Ende her, können wir für 2 $β$ <sub>0</sub> schreiben:

$$
2\beta_0 = \tilde{Q}_0 \left| \frac{2}{\tilde{r}\tilde{Q}_0 \, \tilde{r}_1^2 \tilde{Q}_0^2} \right|^{\frac{1}{3}} = -\tilde{Q}_0 \left| \frac{2}{r\tilde{R}^2} \right|^{\frac{1}{3}} \qquad 2\beta_0 r = -\tilde{Q}_0 \left| \frac{2r - \tilde{r}_0}{\tilde{R}} \right|^{\frac{2}{3}} = -\tilde{Q}_0 \left| \frac{2r}{\tilde{R}} - \frac{1}{\tilde{Q}_0} \right|^{\frac{2}{3}} \qquad (56)
$$

Eigentlich müßte statt r auch  $\tilde{r}$  stehen. Da es aber das Argument der Funktion ist, lassen wir die Tilde weg. Der rechte Ausdruck berücksicht die Tatsache, daß  $r_0$  als kleinste Länge nicht unterschritten werden kann. Der Wert  $\alpha_0$  ist durch die Hüllkurve der Hankelfunktion eindeutig festgelegt und wäre ansonsten gleich Null. Damit erhalten wir für  $\gamma_0$  und das Produkt  $\gamma_0$ r:

$$
\underline{\gamma}_0 = \frac{1}{2r} \ln \tilde{Q}_0 \left( \left( 1 + \frac{t}{\tilde{T}} \right)^{\frac{1}{2}} - \left( \frac{2r}{\tilde{R}} \right)^{\frac{2}{3}} \right) + j \tilde{Q}_0 \left( \frac{2}{r \tilde{R}^2} \right)^{\frac{1}{3}} \tag{57}
$$

$$
\underline{\gamma}_0 \mathbf{r} = \frac{1}{2} \ln \tilde{Q}_0 \left( \left( 1 + \frac{\mathbf{t}}{\tilde{T}} \right)^{\frac{1}{2}} - \left( \frac{2\mathbf{r}}{\tilde{R}} \right)^{\frac{2}{3}} \right) + j \tilde{Q}_0 \left( \frac{2\mathbf{r}}{\tilde{R}} \right)^{\frac{2}{3}} \tag{58}
$$

Mit  $r_0$  haben wir bereits eine Elementarlänge gefunden. LANCZOS spricht jedoch noch von einer zweiten [2]. Dies ist die Wellenlänge des metrischen Wellenfeldes  $\lambda_0=2\pi/\beta$ . Bei der Näherung von  $\lambda_0$  muß wieder durch 2 dividiert werden, wegen der doppelten Phasengeschwindigkeit. Es gilt also  $\lambda_0=2\pi/\beta_0$ . Zum Vergleich auch noch einmal der Ausdruck für r<sub>0</sub>:

$$
\lambda_0 = \frac{2\pi}{\rho_0 (2\omega_0 t) \kappa_0 Z_0} \csc \frac{1}{2} \arctan \theta (2\omega_0 t) \tag{59}
$$

$$
\lambda_0 = \frac{\pi}{\kappa_0 Z_0} \sqrt[4]{\frac{2\kappa_0 t}{\epsilon_0}} = \frac{\pi}{\kappa_0 Z_0} \sqrt{2\omega_0 t}
$$
 für  $\omega_0 t \gg 0$  (60)

$$
r_0 = \frac{1}{\kappa_0 Z_0} \sqrt{\frac{2\kappa_0 t}{\epsilon_0}} = \frac{2\omega_0 t}{\kappa_0 Z_0} = \sqrt{\frac{2t}{\kappa_0 \mu_0}}
$$
(61)

Jedoch ist  $\lambda_0$  kleiner als r<sub>0</sub> und damit nicht identisch mit der HEISENBERGschen Elementarlänge.  $\lambda_0$  liegt derzeit in der Größenordnung von  $10^{-68}$ m. LANCZOS irrt also in diesem Punkt. Es war aber auch nur eine Vermutung seinerseits. Es handelt sich vielmehr um die Wellenlänge der Wellenfunktion, die unser metrisches Gitter selbst bildet. (59) bis (61) stellen nur die Zeitfunktionen dar. Die Funktionen von Zeit und Ort lauten folgendermaßen.

$$
\lambda_0 = \frac{2\pi}{\rho_0 (2\omega_0 t - \underline{\gamma}_0 r)\kappa_0 Z_0} \csc \frac{1}{2} \arctan \theta (2\omega_0 t - \underline{\gamma}_0 r) \tag{62}
$$

$$
\lambda_0 = \pi r_0 \tilde{Q}_0^{-\frac{1}{2}} \left( \left( 1 + \frac{t}{\tilde{T}} \right)^{\frac{1}{2}} - \left( \frac{2r}{\tilde{R}} \right)^{\frac{2}{3}} \right)^{\frac{1}{2}} = \frac{\pi}{\kappa_0 Z_0} \sqrt{2\omega_0 t - 2\beta_0 r} \tag{63}
$$

$$
\mathbf{r}_0 = \mathbf{dr} = \tilde{\mathbf{r}}_0 \left( \left( 1 + \frac{\mathbf{t}}{\tilde{\mathbf{T}}} \right)^{\frac{1}{2}} - \left( \frac{2\mathbf{r}}{\tilde{\mathbf{R}}} \right)^{\frac{2}{3}} \right) = \frac{2\omega_0 \mathbf{t} - 2\beta_0 \mathbf{r}}{\kappa_0 Z_0} \tag{64}
$$

Die Wellenlänge  $\lambda_0$  der Metrik hat keine Bedeutung für die weiteren Betrachtungen dieser Arbeit, wichtig ist nur β<sub>0</sub>. Der doppelte Klammerausdruck in (64) wird in Zukunft als *Navigationsgradient* bezeichnet. Das ist der eigentliche Ausdruck, nach dem wir gesucht haben.

Wir kennen nur das örtliche Weltalter T, das sich aus dem lokalen HUBBLE-Parameter ergibt (65). Dieses stellt quasi die zeitliche Entfernung zum Expansionszentrum dar. Man kann aber den räumlichen Abstand zum Weltradius R bestimmen. Dieser stellt damit eine räumliche Singularität (Ereignishorizont) dar.

$$
2\omega_0 t - \beta_0 r = \frac{\omega_0(H)}{H}
$$
 be  $r = 0$   $T = \frac{1}{2H}$  (65)

$$
R = -\frac{\omega_0(H)}{\beta_0 H} = -\frac{\omega_0 r_0}{H} = -2ct \qquad \text{bei } 2\omega_0 t = 0 \tag{66}
$$

$$
\beta_0 = \kappa_0 Z_0 \sqrt[4]{\frac{\varepsilon_0 H}{\kappa_0}} = \sqrt{\frac{c^3}{G\hbar}} = \frac{1}{r_0}
$$
\n(67)

Den Wert für β<sub>0</sub>=1/r<sub>0</sub> erhält man also auch aus (39), wenn man die Zeit durch den HUBBLE-Parameter ersetzt. Für R gilt:

$$
R = -\frac{c}{H} = -1,21880 \cdot 10^{26} \text{ m} = -1,2918 \cdot 10^{10} \text{ Ly} = -3,950 \text{ Gpc} \tag{68a}
$$

$$
R = -\frac{c}{H} = -1,34803 \cdot 10^{26} \text{ m} = -1,4249 \cdot 10^{10} \text{ Ly} = -4,36862 \text{ Gpc} \tag{68b}
$$

Der Wert (68a) beträgt etwa 12 Milliarden Lichtjahre (Werte nach Tabelle 2 von [6] nach Standardmodell). Das Ergebnis (68b) wurde mit Hilfe von (108) und den  $\text{CODATA}_{2018}$ -Werten berechnet. Das lokale Weltalter hat den Charakter einer Zeitkonstante und beträgt nur die Hälfte, nämlich 6,6/7,1 Milliarden Jahre. Der lokale Weltradius ist gleich cT. Längere zeitartige Vektoren bis hin zu 2cT sind möglich aufgrund der Expansion und Wellenausbreitung des metrischen Wellenfelds.

#### **3. Elektron und metrisches System**

Ich möchte mich noch einmal für die Wiederholungen entschuldigen, aber die vorangegangenen Abschnitte sind unerläßlich für das Verständnis der folgenden Abschnitte. Ab hier kommen die CODATA2018-Werte zur Anwendung.

# **3.1. Physikalische Größen von besonderer Bedeutung**

Wir wollen daher diese Arbeit mit der Untersuchung physikalischer Größen fortsetzen, die großen Einfluß auf den Aufbau unserer Welt haben. Eine davon ist die SOMMERFELDsche Feinstrukturkonstante.

### 3.1.1. Die Feinstrukturkonstante

Die Feinstrukturkonstante α ist eine charakteristische Grundgröße der DIRACschen Theorie des Elektrons. Sie ist ein Maß für die Stärke der elektromagnetischen Wechselwirkung, d.h. für die Kopplung geladener Elementarteilchen mit Photonen. Nach [5] ist sie folgendermaßen definiert:

$$
\alpha = \frac{e^2}{4\pi\varepsilon_0\hbar c} = \frac{1}{137,035999084} = \frac{1}{4\pi} \cdot 0,0917012 = 0,00729735
$$
 (69)

e ist in diesem Fall die Elektronenladung. Die Feinstrukturkonstante hat sich bisher bei der Beschreibung der Aufspaltung der Atomspektren (Lamb-Shift) gut bewährt. Auch wird sie verwandt, um die Abweichung zwischen Spin und magnetischem Moment, wie sie beim Elektron auftritt, zu erklären. Wir wollen nun aber sehen, ob sich hinter Ausdruck (69) nicht noch eine wesentlich fundamentalere Gesetzmäßigkeit verbirgt.

Es ist offensichtlich angebracht, bei der Wechselwirkung von Elektronen oder Protonen mit Photonen mit der Elektronenladung zu rechnen. Im Abschnitt 4.6.3. von [1] haben wir jedoch festgestellt, daß es noch eine zweite Ladung, nämlich die Ladung des Modell-Kugelkondensators im MLE, die PLANCKsche Ladung q<sub>0</sub> gibt, die mit 3,301378 e ganz in der Nähe liegt (70). Wir verwenden hier absichtlich eine andere Definition der PLANCK-Ladung, da die sonst übliche Definition mit  $\alpha$  unglücklich gewählt ist und nicht zu den anderen PLANCKgrößen paßt. Dadurch werden Beziehungen zu anderen Naturkonstanten verschleiert.

$$
q_0 = \sqrt{\frac{\hbar}{Z_0}}
$$
 (70)

Bei einer Konstanten hat es im allgemeinen keinen Einfluß auf den physikalischen Inhalt, wenn man sie mit einer anderen Konstanten multipliziert. Versuchen wir doch jetzt einmal, was passiert, wenn man in  $(69)$  anstelle der Elektronenladung  $q_0$  einsetzt:

$$
\alpha_0 = \frac{q_0^2}{4\pi\varepsilon_0\hbar c} = \frac{\hbar}{4\pi\varepsilon_0 c\hbar Z_0} = \frac{1}{4\pi} \qquad \alpha = \frac{1}{4\pi} \frac{e^2}{q_0^2} \tag{71}
$$

Damit haben wir das eigentliche Wesen der SOMMERFELDschen Feinstrukturkonstante aufgedeckt. Es gilt folgende eindeutige Aussage:

*I. Die SOMMERFELDsche Feinstrukturkonstante ist das quadratische Verhältnis von Elektronenladung und Ladung des MINKOWSKIschen Linienelements multipliziert mit einem geometrischen Faktor.* 

Der geometrische Faktor entspricht dem vollen Raumwinkel 1sr und ist der Faktor bei der Berechnung der Oberfläche einer Kugel. Dies ist nicht weiter verwunderlich, haben wir es

doch hier mit der Wechselwirkung zweier unterschiedlicher Lösungen der Feldgleichungen untereinander zu tun. Die eine ist das Elektron (Kugel), die andere das Photon (Welle). Damit haben wir zwar das Wesen der Feinstrukturkonstante aufgedeckt, damit ergibt sich jedoch eine neue Frage, die wir schon einmal im Verlauf dieser Arbeit gestellt haben:

# *1. Warum beträgt die Elektronenladung ausgerechnet 0,302822q0 ?*

Dies ist jedoch noch nicht alles. Aus dieser Frage und der Annahme, daß das PLANCKsche Wirkungsquantum nicht konstant ist, ergeben sich eine Reihe weiterer Fragen:

- *2. Ist das Verhältnis zwischen beiden konstant? Wenn ja, warum?*
- *3. Wenn nein oder weiß nicht:*
- *Ist es ein Zufall, daß die Elektronenladung gerade heute nahe bei q<sup>0</sup> liegt?*
- *4. Nach welcher Gesetzmäßigkeit verändert sich der Wert der Feinstrukturkonstante oder bleibt er konstant?*
- *5. Welche Auswirkungen hat das auf andere Bereiche der Physik (Atommodell)?*

Als wesentlich kristallisieren sich hier die Fragen 3 und 4 heraus, die wir in Folge beantworten wollen. Mit hoher Wahrscheinlichkeit können wir sagen, daß es kein Zufall ist. Das würde aber bedeuten, die Elektronenladung ist nicht konstant. Bevor wir dies genauer untersuchen werden, müssen wir uns aber noch mit einer zweiten dimensionslosen Größe beschäftigen.

# 3.1.2. Der Korrekturfaktor  $\delta$

Dieser Wert ist beim Vergleich der verschiedenen Lösungen für den HUBBLE-Parameter in [6] aufgetreten und ich habe ihn auch schon einmal in einer Veröffentlichung gesehen. Leider kann ich mich nicht daran erinnern, in welcher. Auch die Suche im Internet lief ins Leere. Daher kann ich nicht sagen, wie der korrekte Name lautet. Auf jeden Fall ist er nicht identisch mit dem Quantendefekt. Er spielt aber in Folge eine wesentliche Rolle bei der Aufstellung des konzertierten Einheitensystems. Er ist folgendermaßen definiert:

$$
\delta = \frac{4\pi\hbar}{m_{p}r_{e}c} = 0,937855101480256 \qquad \text{mit der Näherung (73)}
$$
 (72)

$$
\delta \approx \frac{1}{\sqrt{2}} \frac{Q_{\frac{2}{3}}}{Q_{\frac{1}{2}}} = \frac{1}{\sqrt{2}} \frac{2}{\frac{1}{2}} = \frac{2}{3} \sqrt{2} = 0,942809 \qquad \Delta = +5.10^{-3} \tag{73}
$$

Weiterhin gilt folgende wichtige Beziehung:

$$
\frac{m_e}{m_p} \approx \frac{1}{1836} = const
$$

$$
\alpha \delta = 4\pi \frac{m_e}{m_p} = 6{,}84386 \cdot 10^{-3} \approx \frac{1}{146} \qquad \delta = \frac{4\pi}{\alpha} \frac{m_e}{m_p} \Leftarrow \text{def} \qquad (74)
$$

Zur Vermeidung eines Zirkelschlusses verwenden wir zur Definition von δ Ausdruck (74) rechts. Offenbar handelt es sich bei δ um einen Korrekturfaktor, der die Exzentrizität der Bahn im klassischen BOHRschen Atommodell zwischen Proton und Elektron im <sup>1</sup>H-Atom ausgleichen soll, da m<sub>e</sub> nicht klein genug gegenüber m<sub>p</sub> ist, es eiert.

Nun ist das BOHRsche Modell eigentlich nicht korrekt. Dennoch leisten Größen, wie z.B. r<sup>e</sup> auch heute noch gute Dienste bei Berechnungen. Dies gilt auch für δ, wie wir noch sehen werden. Wegen (74) handelt es sich offenbar um eine Art komplementäre Feinstrukturkonstante. Neueste, genauere Untersuchungen [8] lassen darauf schließen, daß das Verhältnis m<sub>p</sub>/m<sub>e</sub> stabil ist und sich um maximal −5,0·10<sup>-17</sup>a<sup>-1</sup> ändert. Bei einem Weltalter von nur 1,4·10<sup>10</sup>a ist das quasi konstant. Dieser Aussage schließe ich mich an, da dieses Modell auf dieser Annahme beruht.

### 3.1.3. Die Elektronenladung

### 3.1.3.1. Statische Betrachtung

Schon DIRAC hat eine Hypothese aufgestellt, nach der die Elektronenladung eine Funktion der Zeit ist (DIRACsche Hypothese). In seinem Modell ist auch die Gravitations»konstante« keine Konstante. Dies bedeutet, man kann diese Möglichkeit nicht ausschließen und es lohnt auf jeden Fall, hier weitere Untersuchungen anzustellen. Wenn wir davon ausgehen, daß es kein Zufall ist, daß die Elektronenladung nahe bei q<sub>0</sub> liegt, so kann man vermuten, daß ein Verhältnis zwischen beiden besteht, daß sich nach einer gewissen Gesetzmäßigkeit verhält.

Die Definition von q<sub>0</sub> enthält das PLANCKsche Wirkungsquantum, das gleichwohl für die Theorie der Bosonen (z.B. Photonen) als auch für Fermionen (z.B. Elektronen) von wesentlicher Bedeutung ist – kombiniert mit dem Wellenausbreitungswiderstand des Vakuums  $Z_0$ . Dies legt die Vermutung nahe, daß es sich bei beiden Ladungen eigentlich um ein und dasselbe handelt, wobei die Elektronenladung u.U. aufgrund besonderer Bedingungen nur kleiner (e) *erscheint*. Daher wollen wir untersuchen, ob es möglich ist, die Elektronenladung aus der PLANCKschen Ladung  $q_0$  zu berechnen. Wir betrachten dazu das Modell nach Bild 8.

Wir haben bisher festgestellt, daß sich der Grundzustand der Metrik nahe beim Expansionsmittelpunkt (0) bei einer Güte von Q=1/2 befindet. Im Bild 8 ist die Expansionskurve in diesem Gebiet eingezeichnet. Weiterhin haben wir festgestellt, daß es auch für die fermionische Materie so etwas wie einen Grundzustand geben muß, wobei wir beide Arten von Materie nur rotverschoben durch die *Linse* der Metrik ( $\hbar$ ) beobachten können. Es ergibt sich die Frage: Bei welchem Gütewert liegt nun eigentlich der Grundzustand der fermionischen Materie?

Am naheliegendsten wäre die Annahme, daß sich dieser ebenfalls im Punkt Q=1/2 befindet. Nun haben wir festgestellt, daß dieser Punkt (1) den aperiodischen Grenzfall bildet, in dem keine periodische Wellenfunktion existieren kann. Dies ist aber eine notwendige Bedingung für die Existenz z.B. des Elektrons als Materiewelle (DEBROGLIE). Materiewellen bewegen sich nach unserer Definition entgegengesetzt zur Ausbreitungsrichtung der Metrik, was zur Folge hat, daß sie sich nicht fortbewegen, quasi auf der Stelle verharren und stehende Wellen bilden. Weiterhin ergibt sich daraus, daß diese Wellen im Gegensatz zu zeitartigen Vektoren den Punkt Q=1, in dem ein Phasensprung auftritt, nicht überwinden können, da sie hier reflektiert werden. Eine Materiewelle wäre damit zwischen den Punkten 1/2 und 1 "eingesperrt".

Wir nehmen nun weiter an, daß das Elektron in Wirklichkeit ebenfalls die Ladung  $q_0$  hat, von der wir aber nur den Anteil e *sehen*, da das Elektron im Phasenraum gegenüber dem Beobachter, der sich weit weg auf der r-Achse befindet, um einen Winkel β verdreht ist. Genau wie beim Universum, handelt es sich beim Elektron, um ein vierdimensionales Objekt. Da die Ladung q<sub>0</sub> gleichmäßig über die Oberfläche verteilt ist, kann es durchaus sein, daß wir aufgrund der Krümmungsverhältnisse auch nur einen Teil der Oberfläche und damit auch nur einen Teil der Ladung *sehen* können.

Die (verschobene) r-Achse ist die Asymptote der Bahnkurve der Expansion und verhält sich in der Nähe des Nullpunktes wie eine Parabel, weiter weg, wie eine Hyperbel (Bild 7) und im großen Maßstab wie eine Gerade im 4. Quadranten (Bild 25 [6]). Uns interessiert zunächst vor allem der Winkel ε, der sich aus dem Argument des Integrals der komplexen Ausbreitungsgeschwindigkeit c der Metrik (27) ergibt. Es gilt:

$$
\varepsilon = \arg \int_{0}^{T} \underline{\mathbf{c}} dt = -\arg j2 \int_{0}^{T} \frac{1}{2\omega_{0} t} \frac{dt}{\sqrt{1 - \Theta^{2}(2\omega_{0} t)}}
$$
(75)

Wirksam wird hier das Integral von  $\underline{c}$  und nicht der Wert selber, da für die weiteren Berechnungen nicht die Geschwindigkeit c des Elektrons, sondern dessen Ort von Interesse ist. Mit Hilfe von (30) können wir (75) folgendermaßen umformen:

$$
\underline{\mathbf{c}} = -\arg \mathbf{c} \int_{0}^{T} \frac{1}{2\rho_0 \omega_0 t} \left( \sin \frac{1}{2} \arg \theta + j \sin \frac{1}{2} \arg \theta \right) dt = \arg \mathbf{c} \int_{0}^{T} \frac{1}{2\rho_0 \omega_0 t} e^{-j\frac{1}{2}(\arctan \theta + \pi)} dt \quad (76)
$$

Das Integral nach der Zeit ist jedoch nicht besonders gut geeignet, da die Frequenz  $\omega_0$  selbst eine Funktion der Zeit ist. Wir substituieren daher t durch den Phasenwinkel  $Q=2\omega_0t$  und erhalten für den Winkel  $\varepsilon$  und für den Betrag des Nullvektors  $r_N$ :

$$
Q = \sqrt{\frac{2\kappa_0 t}{\epsilon_0}} \qquad \qquad dQ = \frac{1}{2} \sqrt{\frac{2\kappa_0}{\epsilon_0}} \ t^{-\frac{1}{2}} dt \qquad \qquad dt = \frac{\epsilon_0}{\kappa_0} Q dQ \qquad (77)
$$

$$
\varepsilon = \arg r_1 \int_0^Q \frac{1}{\rho_0} e^{j\frac{1}{2}\arctan\theta} dQ = \arg \int_0^Q \frac{1}{\rho_0} e^{j\frac{1}{2}\arctan\theta} dQ \tag{78}
$$

$$
r_{N} = Zr_{1} \int_{0}^{Q} \frac{1}{\rho_{0}} e^{j\frac{1}{2} \arctan \theta} dQ \qquad Z = \frac{R(Q)}{r_{0}(Q)} = \frac{H_{1}R}{H_{0}r_{0}} = \frac{3}{2}Q^{\frac{1}{2}}
$$
(79)

Mit  $r_1=1/(\kappa_0Z_0)$ . Allerdings ist der linke Ausdruck von (79) noch nicht vollständig, beschreibt er doch nur die Ausbreitung der Welle, es fehlt noch der Expansionsanteil Z des konstanten Wellenzahlvektors r<sub>K</sub> über den gesamten Weltradius R, sonst gilt Z=2mQ<sup>1/2</sup> siehe (207). Er hat die Eigenschaft eines Zoomfaktors und wird vor das Integral gesetzt, da er alle Elemente dr gleichzeitig beeinflußt (siehe Abschnitt 4.5.2. [6] oder [7]). Insgesamt gilt:

$$
r_{N} = \left| \frac{3}{2} r_{1} Q^{\frac{1}{2}} \int_{0}^{1} \frac{1}{\rho_{0}} e^{j\frac{1}{2} \arctan \theta} dQ \right|
$$
 
$$
-j\frac{1}{2} (\arg \theta + \pi) = j\frac{1}{2} \arctan \theta = j\phi_{0}
$$
 (80)

Nun läßt sich bestimmt eine analytische Lösung dieses Integrals finden, wenn man nur genug Zeit investiert. Dies würde aber den Rahmen dieser Arbeit sprengen. Daher bestimmen wir das Integral numerisch mit Hilfe der »Mathematica«-Funktion NIntegrate. Dabei macht aber die Funktion  $1/\rho_0$  besondere Schwierigkeiten und zwar aufgrund der vielen Nullstellen der Besselfunktionen. Um dennoch eine genaue Lösung zu ermöglichen, substituieren wir den Ausdruck  $1/\rho_0$  durch eine Interpolationsfunktion mit Liste (Funktion Interpolate). Ausdruck (78)  $RnB[Q]$  und (80)  $Rn[Q]$  kann dann folgendermaßen berechnet werden (ohne  $r_1$ ):

```
cMc = Function[-2 1/#/Sqrt[1 - (HankelH1[2, #]/HankelH1[0, #])^2]];
PhiQ = Function[If[# > 10^4, - Pi/4 - 3/4/#,
\textsf{Arg}[1/\textsf{Sqrt}[1 - (\textsf{HankelH1}[2, #]/\textsf{HankelH1}[0, #])^2]] - \textsf{Pi}/2]];
RhoO = Function[If # < 10^4.
N[2/\#/Rbs[Sqrt[1 - (HankelH1[2, #]/HankelH1[0, #])^2]]], 1/Sqrt[#]]];rq = \{\{0, 0\}\};For[x = -8; i = 0, x < 4, x + i, x + 5 = .01; (81)
AppendTo[rq, {10^x, N[10^x*RhoQ[10^x]]}]]; 
RhoQ1 = Interpolation[rq]; 
RhoQQ1 = Function[If # < 10^4, RhoQ1[#], Sqrt[#]]];Rk = Function[If[# < 10^4, 3/2*Sqrt[#]*NIntegrate[RhoQQ1[x], {x, 0, #}], 6 #]];
Rn = Function[Abs[3/2*sqrt[#]*NIntegrate[RhoQQ1[k*Exp[1*(Phi]]], {x, 0, #)}]];RnB = Function[Arg[NIntegrate[RhoQQ1T[x]*Exp[1*(Phi[x]]], {x, 0, #}]]];
```
Der absolute Fehler ist kleiner  $10^{-7}$ . Die Elektronenladung ist dann die rechtwinklige Abbildung der Ladung  $q_0$  auf die r-Achse wie im Bild 8 dargestellt:

$$
\sin \gamma = \cos \beta = \sin \left(\frac{\pi}{4} - \epsilon\right) = \frac{e}{q_0} \qquad e = q_0 \sin \gamma \qquad \alpha = \frac{1}{4\pi} \sin^2 \gamma \qquad (82)
$$

Die genaue Berechnung mit Hilfe der Funktion FindRoot und den CODATA-Werten von 2018 ergibt für den Grundzustand des Elektrons Werte von ε=−2,0485420678463937 bzw. ε=−0,6520711924588928π bei Q=0,6567290175491683. Da sich der Beobachter zum Zeitpunkt  $T \gg t_1$  (annähernd) direkt auf der r-Achse befindet, ergibt sich die Elektronenladung damit aus der eigentlichen Ladung des Elektrons q<sub>0</sub> multipliziert mit dem Sinus der Winkeldifferenz zwischen dem Phasenwinkel des Elektrons im Grundzustand und dem Phasenwinkel des Beobachters ( $-\pi/4$ ) zu e=0,3028221208819746 $q_0$ .

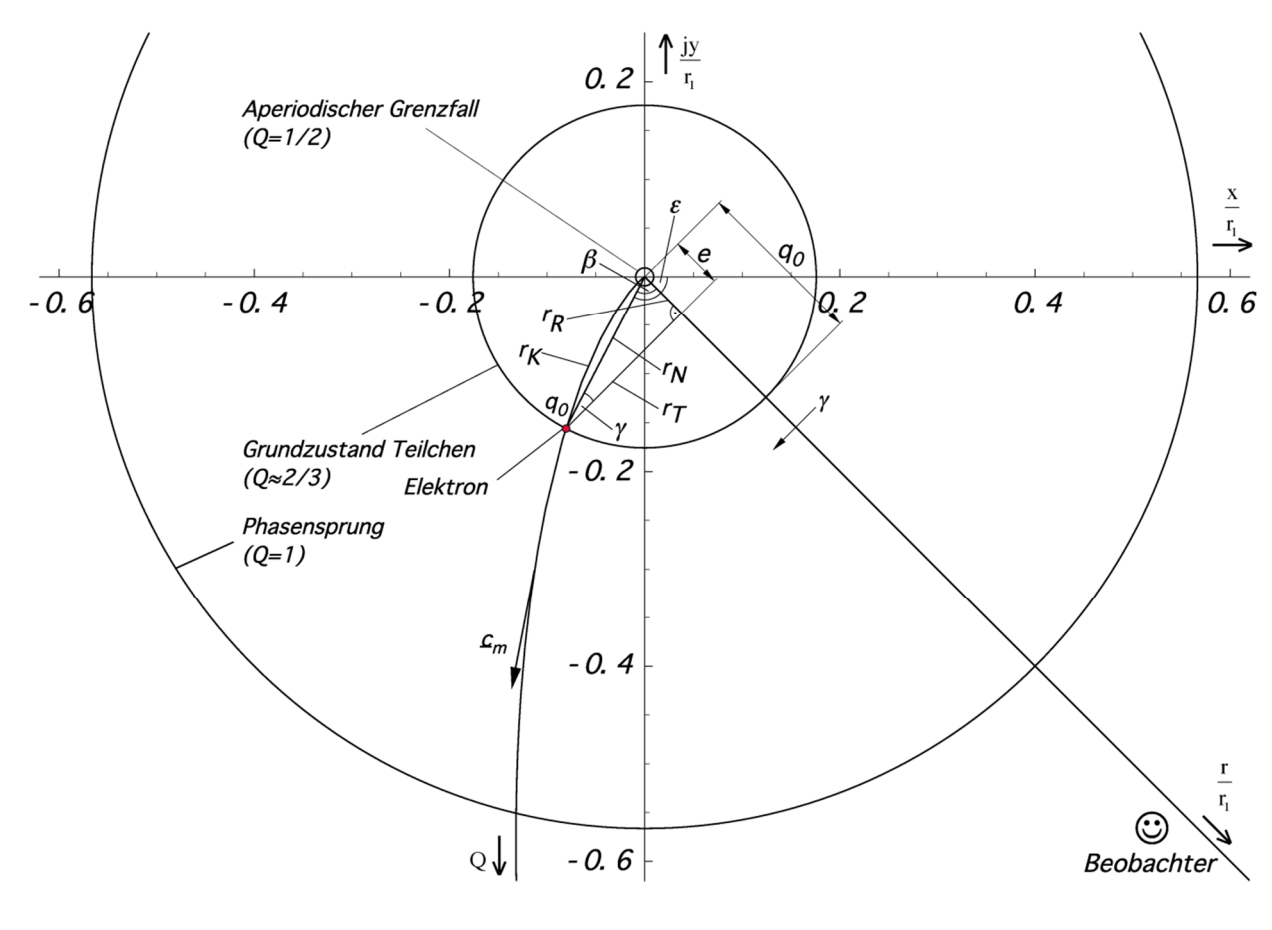

**Rild 8** Verhältnis von Elektronenladung und Ladung des MLE im Phasenraum des Elektrons

Über einen großen Bereich ist dieser nahezu konstant, die Elektronenladung folgt damit direkt der Ladung q<sub>0</sub> des MLE. Die in [8] festgestellte geringe Änderung von  $\alpha$  um ca.  $-0.20 \cdot 10^{-16} a^{-1}$  ist dabei kein Widerspruch. Nur bei extrem relativistischen Zuständen ändert sich das Verhältnis zwischen  $q_0$  und e in größerem Maßstab gemäß Bild 11.

Bei der Feinstrukturkonstante selbst handelt es sich also eigentlich um zwei unterschiedliche "Konstanten", die nur zum heutigen Zeitpunkt zusammenfallen. Erstens handelt es sich um das Verhältnis von beobachteter zur eigentlichen Elektronenladung, zweitens um den Schnittwinkel zwischen Elektron und Photon. Dies kann man auch so interpretieren, daß die Ladung des Elektrons selbst eine Wellenfunktion und periodisch ist. Aufgrund des Spins (Rotation) ist die gemessene Ladung dann eine Funktion des Auftreffwinkels  $\alpha$  (Bild 8).

Hierbei fällt das Photon immer mit dem Winkel  $-3/4\pi$  ein, dies entspricht dem Realteil, denn nur dieser kann bei einer Wechselwirkung auch Arbeit verrichten. Bei der Berechnung der Wirkung muß man daher mit dem Wert sin $\gamma$  multiplizieren. Dasselbe gilt auch für die Wechselwirkung mit Neutrinos (umgekehrter  $\beta$ -Zerfall  $\bar{v}$ +p $\rightarrow$ n+e<sup>+</sup>). Letzterer stellt auch heute noch eine der wenigen Möglichkeiten zum Nachweis von Neutrinos dar. Bei der Reaktion des Protons mit dem Antineutrino wird zunächst nur der in diesem Fall extrem kleine Realteil wirksam, was zu dem kleinen Wirkungsquerschnitt führt. Bei der anschließenden Reaktion wird dann aber natürlich das gesamte Neutrino einschließlich der "Blindenergie" absorbiert. Kurz nach dem BB, bei hohen Geschwindigkeiten, in der Nähe des Partikelhorizonts oder auch bei starken Gravitationsfeldern spaltet sich die einheitliche

"Konstante" somit in zwei unterschiedliche Variablen auf. Die schwache Wechselwirkung wird quantitativ gesehen stark, da sich die Neutrinos dann wie Photonen verhalten. Gleichzeitig kommt es zu einer Symmetriebrechung.

Nun aber zurück zum Elektron: Während der Grundzustand der Metrik bei Q=1/2 angesiedelt ist, haben wir für das Elektron einen Wert von Q=0,656729 gefunden, jedoch einen Wert von Q=2/3 erwartet. Rechnet man mit Q=2/3, erhält man einen Wert e, der um 2,54% über dem tatsächlich beobachteten liegt. Wie ist diese Abweichung zu interpretieren?

Die Feinstrukturkonstante wird bekanntlich bei der Interpretation von Wechselwirkungsprozessen zwischen Elektron und Photon eingesetzt, wobei sich der Beobachter normalerweise weit entfernt auf dem konstanten Wellenzahlvektor  $r_K$  bei einem Wert Q»1 befindet. In großer Entfernung fällt dieser mit der r-Achse zusammen. Auch das Elektron als Fermion bewegt sich nur entlang des konstanten Wellenzahlvektors. Da die Güte Q identisch mit dem Phasenwinkel der Hankelfunktion ist, verläuft entlang des Bogens von  $r<sub>K</sub>$ , Die Wellenfunktion des Elektrons weist damit eine gewisse Krümmung auf. Das Photon selber, der Nullvektor  $r_N$ , dagegen ist geradlinig und nicht gekrümmt. Da es sich um ein Photon handelt, das der Beobachter bei Q»1 beobachtet, liegt der Winkel  $\alpha$  extrem nahe bei  $\pi/2$ .

Die eigentliche Wechselwirkung findet nun allerdings im Grundzustand des Elektrons bei Q=2/3 statt, d.h. der Nullvektor wird mit allen seinen Winkeln verkleinert auf den Phasenraum des Elektrons abgebildet. Das Ergebnis der Wechselwirkung wird dann wiederum verkleinert bei Q»1 beobachtet. Und bei der eigentlichen Wechselwirkung kommt es zwangsweise zu einer Anpassung (Stauchung) des nicht gekrümmten Nullvektors auf die gekrümmte Wellenfunktion des Elektrons. Aus diesem Grund ist es von Interesse, die Bogenlänge von  $r<sub>K</sub>$  zu bestimmen. Wenn wir auch keine analytische Lösung für (80) finden konnten, ist die Bestimmung der Bogenlänge möglich. Mit Hilfe von (76) erhalten wir:

$$
r_{K} = \int_{t_{1}}^{t_{2}} \sqrt{\dot{x}^{2} + \dot{y}^{2}} dt = \frac{\varepsilon_{0}}{\kappa_{0}} \int_{0}^{Q} Q \sqrt{x'^{2} + y'^{2}} dQ
$$
 (83)

$$
r_{K} = r_{1} \int_{0}^{Q} \frac{Q}{Q} \frac{1}{\rho_{0}} \sqrt{\cos^{2} \frac{1}{2} \arg \theta + \sin^{2} \frac{1}{2} \arg \theta} \, dQ = r_{1} \int_{0}^{Q} \frac{dQ}{\rho_{0}}
$$
(84)

Dies ist aber wiederum nur der Anteil der Wellenausbreitung. Zusammen mit dem Expansionsanteil, dieser gilt gleichermaßen für die Bogenlänge, erhalten wir:

$$
r_{K} = \frac{3}{2} r_{1} Q^{1/2} \int_{0}^{Q} \frac{dQ}{\rho_{0}} = \frac{3}{2} r_{1} Q^{1/2} \int_{0}^{Q} \frac{dQ}{\sqrt[4]{(1 - A^{2} + B^{2})^{2} + (2AB)^{2}}} \stackrel{\text{def}}{=} R(Q)
$$
(85)

Auch für (85) gibt es gewiß eine analytische Lösung, diese ist aber immer noch zu kompliziert, so daß wir dieses Integral ebenfalls numerisch bestimmen werden, zumindest für kleine Werte Q, denn für große Werte gilt die Näherung  $1/\rho_0 \approx Q^{1/2}$  und das Integral wird analytisch lösbar:

$$
r_{K} = \frac{3}{2} r_{1} Q^{1/2} \int_{0}^{Q} \frac{1}{\rho_{0}} dQ \approx \frac{3}{2} r_{1} Q^{1/2} \int_{0}^{Q} Q^{1/2} dQ = r_{1} Q^{2} \qquad Q \gg 1
$$
 (86)

Dies ist eine bekannte Beziehung, die wir damit hergeleitet haben. Sie gilt allerdings nur für Werte Q»1. Für die numerische Bestimmung des Integrals verwenden wir vorteilhafterweise folgenden Ausdruck in »Mathematica«:

### RK=Function[If[#<10^5,3/2\*Sqrt[#]\*NIntegrate[RhoQQ1[x],{x,0,#}],6 #]];  $(87)$

Nun interessiert uns vor allem das Verhältnis zwischen  $r_K$  und  $r_N$ . Der Verlauf ist in Bild 9 dargestellt und zwar mit und ohne Expansionsanteil. Der Expansionsanteil kürzt sich in diesem Fall nämlich heraus. Zur Berechnung verwenden wir die Funktion rs. Für eine schnellere Berechnung erstellen wir die Interpolationsfunktion RS[Q] (siehe Anhang).

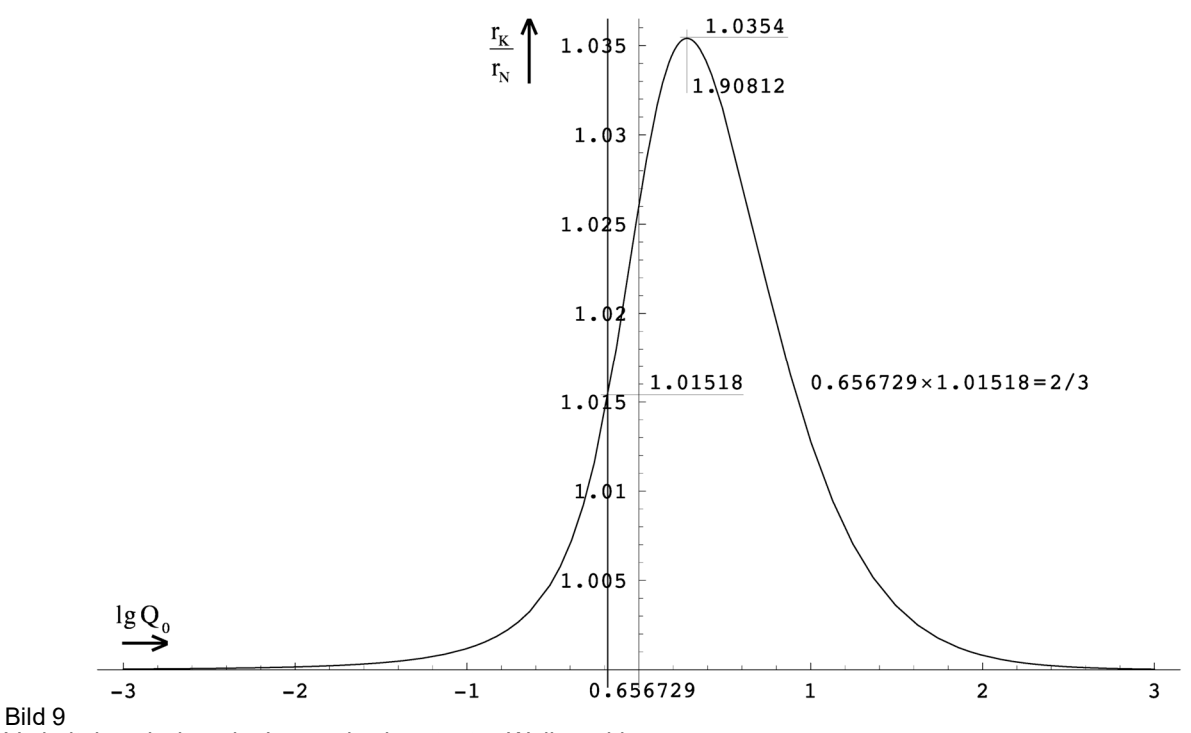

Verhältnis zwischen der Länge des konstanten Wellenzahlvektors  $r_K$  und der Länge des Nullvektors  $r_N$  als Funktion von  $Q_0$ 

Und man sieht folgendes: Nimmt man an, daß der Grundzustand  $(r_N)$  des Elektrons bei  $Q_0=0.6567290$  liegt, so ist der zugehörige konstante Wellenzahlvektor r<sub>K</sub> um genau 1,0151827890 länger. Multipliziert man nun aber letzteren Wert mit dem Phasenwinkel  $Q_0 = 2\omega_0 t = 0.6567290$ , so erhält man als Ergebnis einen Wert von 0.666699995. Dies ist bis auf eine Abweichung von nur 4,99935·10<sup>-5</sup> gleich 2/3. Ursache könnte der Rechenfehler bei der numerischen Integration sein. Erhöht man allerdings die Genauigkeit der Berechnung auf das doppelte, erhält man genau dasselbe Ergebnis bis auf die letzte Stelle. Es könnte sich aber auch um einen systematischen Fehler handeln, um andere, nicht berücksichtigte Einflüsse bei der Bestimmung der Elektronenladung oder um eine Fehlinterpretation. Möglich ist auch, daß der Wert tatsächlich nicht genau bei  $\overline{O}_0 = 2/3$ , sondern eben bei 0,6567290 liegt.

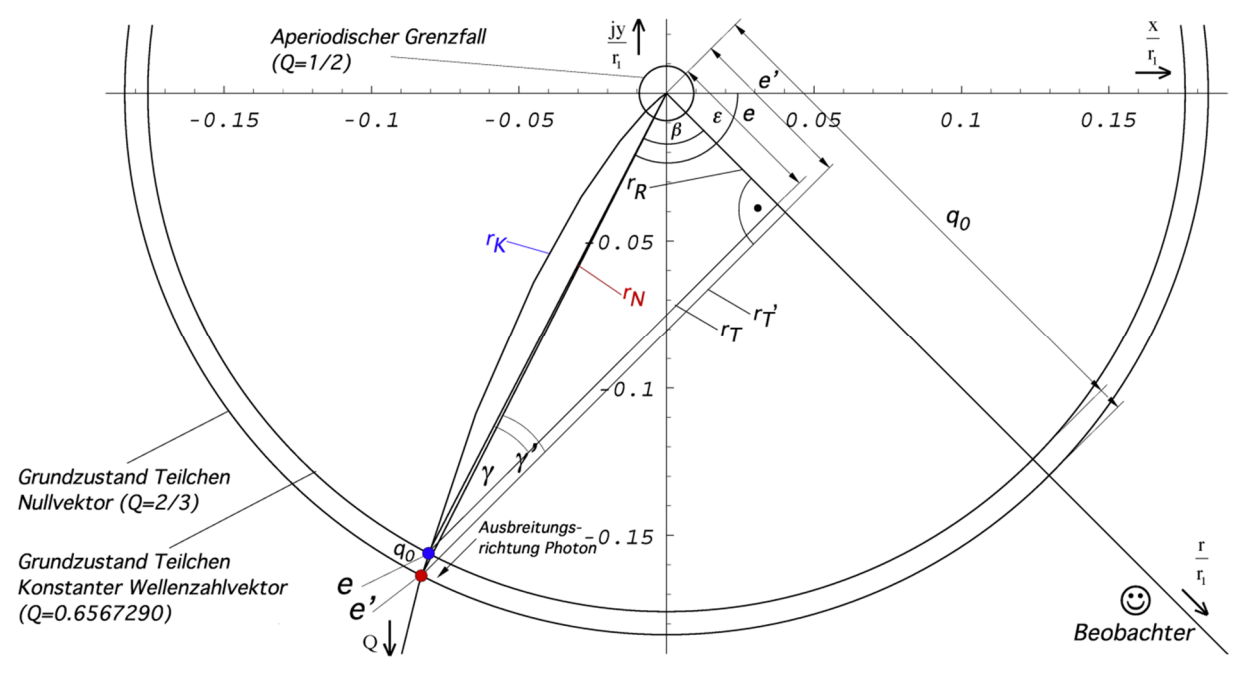

Bild 10 Verhältnis von Elektronenladung und Ladung des MLE im Phasenraum des Elektrons (größerer Maßstab)

Im Bild 10 sind die genauen Verhältnisse noch einmal in einem größeren Maßstab dargestellt. Man erkennt die beiden Grundzustände des Elektrons e (blau) und e´ (rot), wobei ersterer gleich dem gestauchten Nullvektor von e sein müßte. Dies ist allerdings nicht der Fall, da sich bei der Streckung der Winkel ε und damit auch β geringfügig ändert. Auch der umgekehrte Fall, der gestreckte konstante Wellenzahlvektor trifft nicht zu. Wir bestimmen die Längen von  $r_K$  bzw.  $r_N$  für die drei Werte zu:

$$
r_{K}(0,656729017) = \frac{3}{2}r_{1}\sqrt{0,656729017} \int_{0}^{0,656729017} \frac{dQ}{\rho_{0}} = 0,178514r_{1}
$$
 (88)

$$
r_{N}(\frac{2}{3}) = \left| \frac{3}{2} r_{1} \sqrt{\frac{2}{3}} \int_{0}^{2/3} \frac{1}{\rho_{0}} e^{j\frac{1}{2} \arctan \theta} dQ \right| = 0,183660 r_{1} \qquad (89)
$$

$$
r_{N}(0,666699995) = \left| \frac{3}{2} r_{1} \sqrt{0,666699995} \int_{0}^{0,666699995} \frac{1}{\rho_{0}} e^{j\frac{1}{2} \arctan \theta} dQ \right| = 0,183687 r_{1}
$$
 (90)

Man sieht, es kommt zu keiner exakten Übereinstimmung in der Länge. Auch wenn man den Expansionsfaktor herausrechnet erhält man immer ein abweichendes Ergebnis. Übereinstimmung würde bei einem Phasenwinkel von 0,660147 vorliegen. Das bedeutet, der Grundzustand e liegt nur annähernd bei Q=2/3, d.h. bei 0,656729017. Dies steht auch nicht im Widerspruch zu anderen Erkenntnissen aus [1] und spielt damit eine untergeordnete Rolle. Der genaue Wert 2/3 war ohnehin nur eine Vermutung meinerseits. Einzig wichtig für das Modell ist der Winkel ε=−2,0485420678463937. Nun wollen wir noch die zugehörigen Ladungen berechnen:

$$
q_0 \sin\left(\frac{\pi}{4} - \arg\int_{0}^{\frac{0.656729017}{2}} \frac{1}{\rho_0} e^{j\frac{1}{2}\arctan\theta} dQ\right) = e
$$
 (91)

$$
q_0 \sin\left(\frac{\pi}{4} - \arg\int_{0}^{2/3} \frac{1}{\rho_0} e^{j\frac{1}{2}\arctan\theta} dQ\right) = 1,0253956e = e'
$$
 (92)

Den Zustand e′ würde ich dabei als angeregten Zustand des Elektrons bezeichnen. Damit haben wir nachgewiesen, daß es möglich ist, eine Beziehung zwischen der Ladung des Elektrons e und der PLANCKschen Ladung  $q_0$  zu finden. Vielleicht sind diese beiden ladungstragenden Teilchen sogar identisch, einmal als freies Teilchen (Elektron), das andere mal gebunden in der Metrik?

# 3.2.2.2. Dynamische Betrachtung

Wir haben bisher festgestellt, daß die Elektronenladung gleich der rechtwinkligen Abbildung der Ladung q<sub>0</sub> des MLE auf die Metrikachse r ist. Was passiert nun, wenn sich der Beobachter mit einer bestimmten Geschwindigkeit bewegt oder in einem Gebiet starker Krümmung befindet oder ganz einfach, wie ist die räumliche und zeitliche Abhängigkeit der Elektronenladung?

Wenn sich der Beobachter mit einer von Null verschiedenen Relativgeschwindigkeit zum Koordinatenursprung bewegt, bewegt er sich physikalisch gesehen rückwärts auf der Expansionskurve in Richtung auf den Nullpunkt. Genauso ist es, wenn er in die Nähe eines starken Gravitationsfeldes oder des Partikelhorizonts kommt. Die zeitliche Abhängigkeit ist entgegengesetzt. In der natürlichen Zeitrichtung entfernt er sich vom Nullpunkt der Expansionskurve. All dies ist abhängig vom Wert Q**<sup>~</sup>** (Bezugssystem), von Zeit, Entfernung, Geschwindigkeit und/oder Gravitationspotential. Um diese Abhängigkeit zu bestimmen, betrachten wir noch einmal das Modell nach Bild 8. Wir bestimmen zuerst die Abhängigkeit vom Phasenwinkel Q.

Befindet sich der Beobachter weit entfernt auf der r-Achse, so beträgt der Phasenwinkel  $\varepsilon-\beta$ der Metrik, das ist der Vektor vom Ursprung zum Punkt des Beobachters auf der Expansionskurve, (beinahe)  $-\pi/4$  (r-Achse). Die r-Achse bildet die Asymptote der Expansionskurve. Nähert man sich nun dem Ursprung, so wird der Betrag des Winkels größer (r-Achse klappt nach links). Die Ladung ergibt sich jetzt zu e'= $q_0 \sin \gamma'$  (nicht identisch mit e' und  $\gamma'$  aus Bild 10). Hierbei bleibt der rechte Winkel ( $\alpha$ ) bestehen da sich mit dem Umklappen auch die Ausbreitungsrichtung der Photonen ändert. Unter Anwendung von (85) und (86) erhalten wir folgende Beziehung im Dreieck e' $r_T$ 'q<sub>0</sub>:

$$
\gamma = \pi - \frac{\pi}{2} - \beta = \frac{\pi}{2} - \left[ -\varepsilon + \arg \int \underline{c} dt \right]
$$
\n(93)

$$
\sin \gamma = \sin \left( \frac{\pi}{2} + \varepsilon - \frac{3}{2} Q^{\frac{1}{2}} \right) \frac{1}{\rho_0} e^{j\frac{1}{2} \arctan \theta} dQ \right)
$$
(94)

#### $(95)$ RnB = Function[Arg[NIntegrate[RhoQQ1[x]\*Exp[I\*(PhiQ[x])], {x, 0, #}]]]; Plot[{Sin[(Pi/2 - RnB[10^t7] +  $\epsilon$ }, {t7, -8, 8}]

Zur schnelleren Berechnung habe ich die Interpolationsfunktion RNBPIO1 definiert, für sin  $\gamma$ die Funktion QQ[Q] (siehe Anhang). Der Verlauf der dazugehörigen Funktion in Abhängigkeit von Q ist im Bild 11 dargestellt. Man erkennt, daß das Verhältnis von Elektronenladung und Ladung des MLE über einen großen Bereich nahezu konstant ist. Bei der Feinstrukturkonstante handelt es sich also tatsächlich um eine Konstante, zumindest für den heutzutage technisch zugänglichen Bereich. Nähert man sich dem Ursprung, z.B. bei sehr hohen Geschwindigkeiten, ändert sich aber das Verhältnis. Das Maximum liegt bei Q=0,656795.

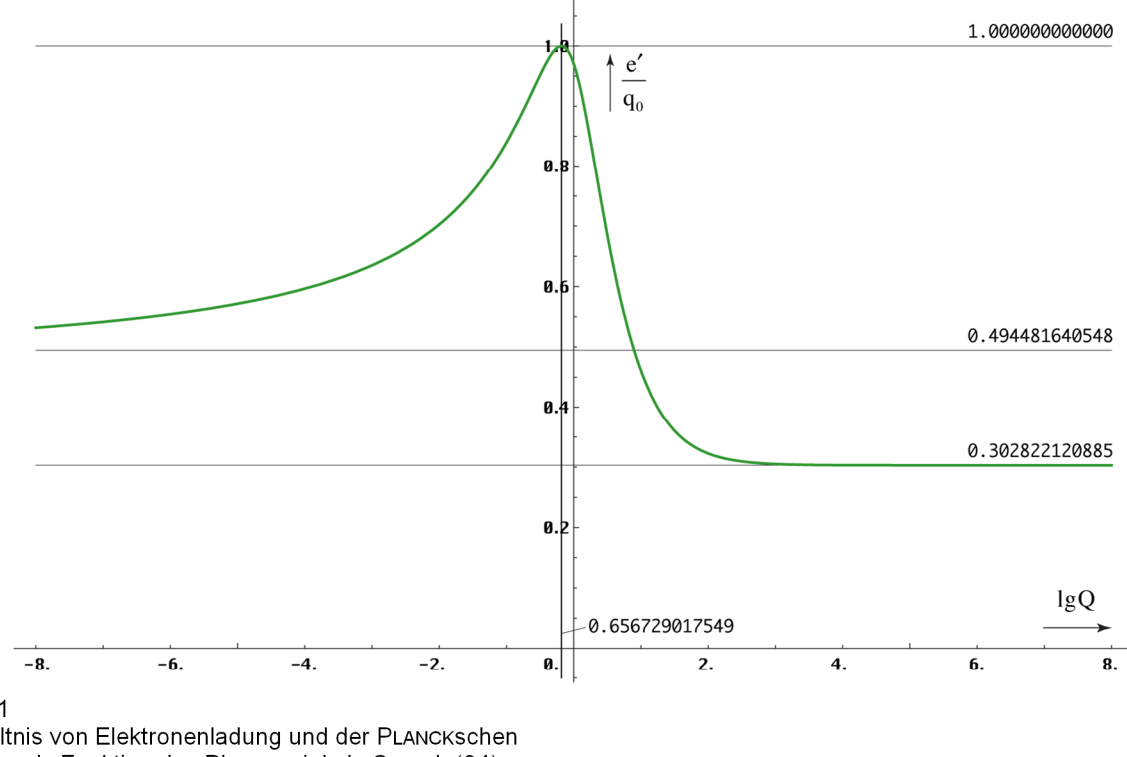

Rild 11

Verhältnis von Elektronenladung und der PLANCKschen Ladung als Funktion des Phasenwinkels Q nach (94)

Übrigens, Bild 118 in [1] zeigt die zeitliche Abhängigkeit und nicht die von Q. In der Näherung gilt  $|\underline{c}| \sim Q_0^{-1/2} \sim t^{-1/4}$ . Damit haben wir die Abhängigkeit e'(Q) bestimmt. Wir suchen aber die Funktion e'(v). Am einfachsten ist es, wenn wir die Abhängigkeit  $Q(v)$  bestimmen. Im Abschnitt 6.1.2.1. von [6] hatten wir ja mit (696 [6]) bereits den Ausdruck  $Q = c^2/v^2$ gefunden. Allerdings können wir diesen hier nicht verwenden, da er nur innerhalb eines nichtbeschleunigten Bezugssystems gilt. Hierbei ist v die Geschwindigkeit |c| gegenüber dem

r1-Gitter des Subraums. Wenn wir beschleunigen, verlieren wir aber unser Bezugssystem und erhalten ein neues, in dem die meisten Grundgrößen, auch v, einen anderen Wert angenommen haben. Ausdruck (696 [6]) gilt zwar weiterhin, allerdings mit einem anderen Wert für v. Wir können also nicht einfach die Geschwindigkeit nach Beschleunigung zum Wert |c| addieren, zumindest *nicht linear*, sondern *geometrisch*. Daher müssen wir hier eine andere Beziehung finden.

Wir bewegen uns auf dem Konstanten Wellenzahlvektor  $r_K$ . Betrachten wir den Ausdruck r=f c dt genauer, so hängt c von der Zeit dt ab. Wir müssen also zuerst dQ durch dt ersetzen. Ausgehend von (86) ohne Expansion gilt:

$$
r = \int \underline{c} dt = \frac{3}{2} r_1 \int_0^Q \frac{1}{\rho_0} dQ \approx \frac{3}{2} r_1 \int_0^Q Q^{\frac{1}{2}} dQ \qquad Q = \sqrt{\frac{2\kappa_0 t}{\epsilon_0}}
$$
(96)

Bezugspunkt ist hier der Expansionsmittelpunkt  $\{r_1,r_1,r_1,t_1\}$ . Jetzt substituieren wir dO durch dt mit dem Ansatz:

$$
dQ = \frac{1}{2} \sqrt{\frac{2\kappa_0}{\epsilon_0}} t^{-\frac{1}{2}} dt = \sqrt{\frac{\kappa_0}{2\epsilon_0 t}} dt
$$
\n(97)

$$
dt = \sqrt{\frac{2\epsilon_0 t}{\kappa_0}} dQ = \frac{\epsilon_0}{\kappa_0} \sqrt{\frac{2\kappa_0 t}{\epsilon_0}} dQ = \frac{Q}{\omega_1} dQ \qquad (98)
$$

Ins Integral eingesetzt erhalten wir wiederum:

$$
\int \underline{c} dt \approx \frac{3}{2} c \int Q_0^{-\frac{1}{2}} dt = \frac{3}{2} \frac{c}{\omega_1} \int Q^{\frac{1}{2}} dQ = r_1 Q^{\frac{3}{2}}
$$
 (99)

$$
\int \underline{c} dt \approx r_1 Q^{\frac{3}{2}} = r_1 \left( \frac{2\kappa_0 t}{\epsilon_0} \right)^{\frac{3}{4}} = \left( \frac{2\kappa_0^{-1/3} t}{\epsilon_0^{1/3} \mu_0^{2/3}} \right)^{\frac{3}{4}} = \left( \frac{2c^2}{\mu_0 \kappa_0} \right)^{\frac{1}{4}} t^{\frac{3}{4}} = c \sqrt[4]{4t_1 t^3}
$$
(100)

Auch damit können wir nicht viel anfangen, haben wir damit doch nur bewiesen, daß der Weltradius R/2=ct ohne Berücksichtigung der Expansion in der Näherung proportional  $O^{3/2}$ bzw.  $t^{3/4}$  ist.

Wenn die Geschwindigkeit ins Spiel kommt, haben wir es immer mit mehreren Bezugssystemen zu tun und bei der Messung von physikalischen Größen müssen wir eine LORENTZ-Transformation durchführen. In [6] haben wir ja festgestellt, daß Wellenlängen gemäß  $\lambda \sim Q^{3/2}$  gedehnt werden. Dasselbe gilt für die Größe materieller Körper, wobei die PLANCKsche Länge  $r_0$  nur  $\sim Q$  ist. Ansonsten wäre auch keine Rotverschiebung feststellbar. Bei der LORENTZ-Transformation ist die Wellenlänge λ abhängig vom inversen LORENTZ-Faktor β=(1- $v^2/c^2$ )<sup>-1/2</sup>, es gilt  $\lambda' = \beta^{-1}\lambda$ . Dies darf man aber nicht mit der Formel für die relativistische Dopplerverschiebung verwechseln. Damit sind wir in der Lage, Ausdrücke für die Abhängigkeit  $\overline{Q} = f(v)$  zu formulieren:

$$
Q'_0 = \tilde{Q}_0 \left[ 1 - \frac{v^2}{c^2} \right]^{\frac{1}{3}} \qquad \frac{v}{c} = \sqrt{1 - \left( \frac{Q'_0}{\tilde{Q}_0} \right)^3} \qquad \beta = \left( \frac{Q'_0}{\tilde{Q}_0} \right)^{-\frac{3}{2}} \qquad (101)
$$

$$
Q^{3/2} \sim t^{3/4} \sim \beta^{-1} \sim (z+1) \qquad Q \sim t^{1/2} \sim \beta^{-2/3} \sim (z+1)^{2/3} \qquad (102)
$$

 $\widetilde{Q}$  ist der Wert im Bezugssystem des Beobachters. Um eine genaue Berechnung auch für Geschwindigkeiten zu gewährleisten, die extrem nahe bei c liegen, ist es angebracht, die Genauigkeit zu erhöhen. In Mathematica/Alpha geschieht dies mit Hilfe der Funktion SetPrecision bei einer Zuordnung zu einer Hilfsvariablen innerhalb der Funktionsdefinition:

```
Qv = Function[a4712 = SetPrecision[#2, 309]; #1*(1 - a4712^2)^(1/3)]; (*Q(v/c, all Q~)*);
Q \nu \theta = Function[a4713 = SetPrecision[#, 309]; Q \theta * (1 - a4713^2)^{(1/3)}]; (*Q(v/c, Q0)*);
\nuQ = Function[a4714 = SetPrecision[(#2/#1)^3, 309]; 103<br>
Sqrt[SetPrecision[1 - a4714, 309]]]; 11336 (*\nu/c(Q, all Q~)*);
  Sqrt[SetPrecision[1 - a4714, 309]]];\muQ0 = Function[a4715 = SetPrecision[(\#/Q0)^3, 309];
  Sqrt[SetPrecision[1 - a4715, 309]]]; (*v/c(0, 00)*);
```
Damit ist es möglich, das Verhältnis  $e/q_0$  als Funktion der Geschwindigkeit v anzugeben. Leider ist die sich daraus ergebende Grafik nicht sehr aussagekräftig, es sei denn, man arbeitet mit dem Logarithmus der Differenz (1- $v^2/c^2$ ). Zuerst aber die Funktion α. Aufgrund von (94) und (101) sind beide keine Konstanten, sondern vom Bezugssystem abhängig.

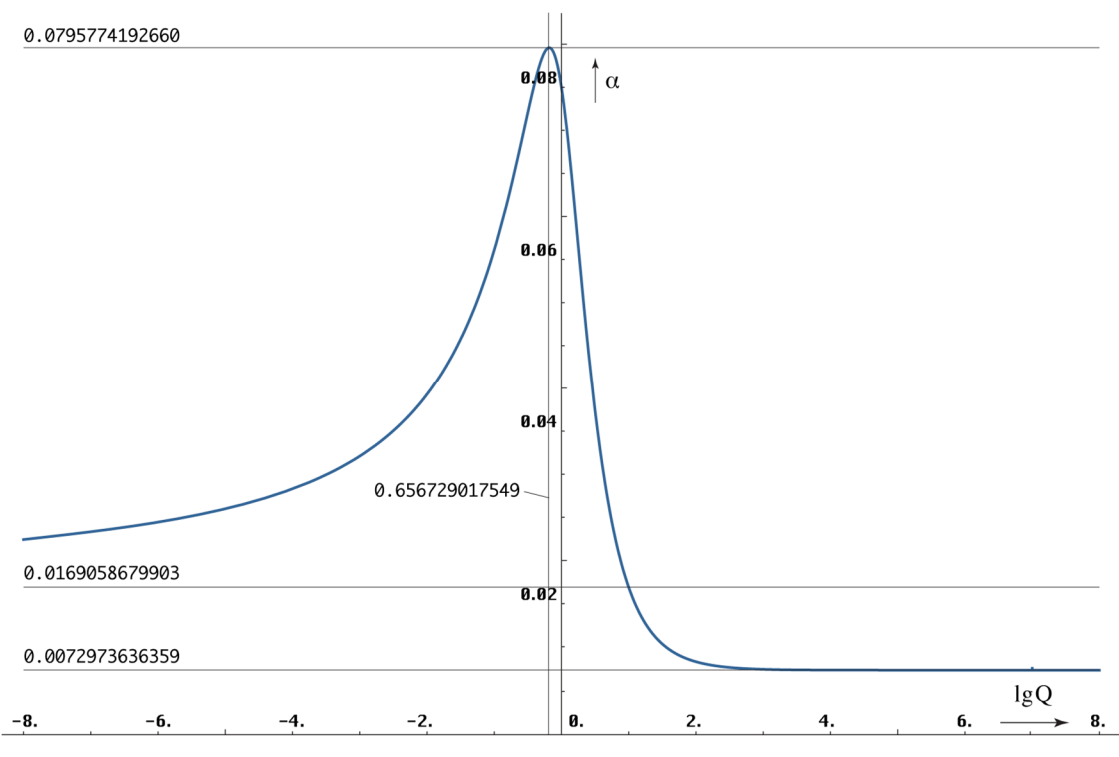

Bild 12

In diesem Zusammenhang muß ich aber schon mal alle Astronomen enttäuschen. Die Feinstrukturkonstante ändert sich zwar mit der Zeit und mit dem Abstand. Die Änderung von α wird erst ab einem Abstand von ca. 10−90m vom Partikelhorizont (Weltradius) wirksam.

Gleiches gilt auch für den Verlauf als Funktion der Zeit t nach dem BB, dargestellt anhand der Funktion δ. Sie müssen also eine andere Erklärung für das Quasarproblem finden, es sei denn, diese liegen außerhalb unseres Universums. Möglicherweise handelt es sich ja um die Abbilder unserer Nachbaruniversen. Dann müßten sie aber in einer Art Kristallgitter angeordnet sein. Schauen Sie doch mal, ob sich in der entgegengesetzten Richtung auch ein Quasar befindet. Nun aber genug der Spekulation.

Weiter zum Korrekturfaktor δ. Wegen (74) hat die Funktion eine Form wie  $\alpha^{-1}$  (Ordinate rechts). Für δ gilt die Ordinate links. Die t- und die Q-Achse gelten für beide gleichzeitig. Die t-Werte ergeben sich aus (96). Manch einer wird an dieser Stelle zweifeln, ob man wirklich so weit zurückrechnen kann. Dazu ist zu sagen, daß sich mit Q auch fast alle anderen Naturkonstanten ändern, Photonen verhalten sich kurz nach dem BB wie Neutrinos und umgekehrt. Allerdings ist der Verlauf unterhalb von  $Q = \frac{1}{2}$  in den Bildern 11-13 wohl eher theoretisch, da der Grundzustand des Photons bei ½, der des Elektrons bei ca. ⅔ liegt. Das metrische Wellenfeld ist auch erst bei Q=½ voll aufgebaut. Es ist eben ein Modell.

SOMMERFELDsche Feinstrukturkonstante  $\alpha$  als Funktion des Phasenwinkels Q

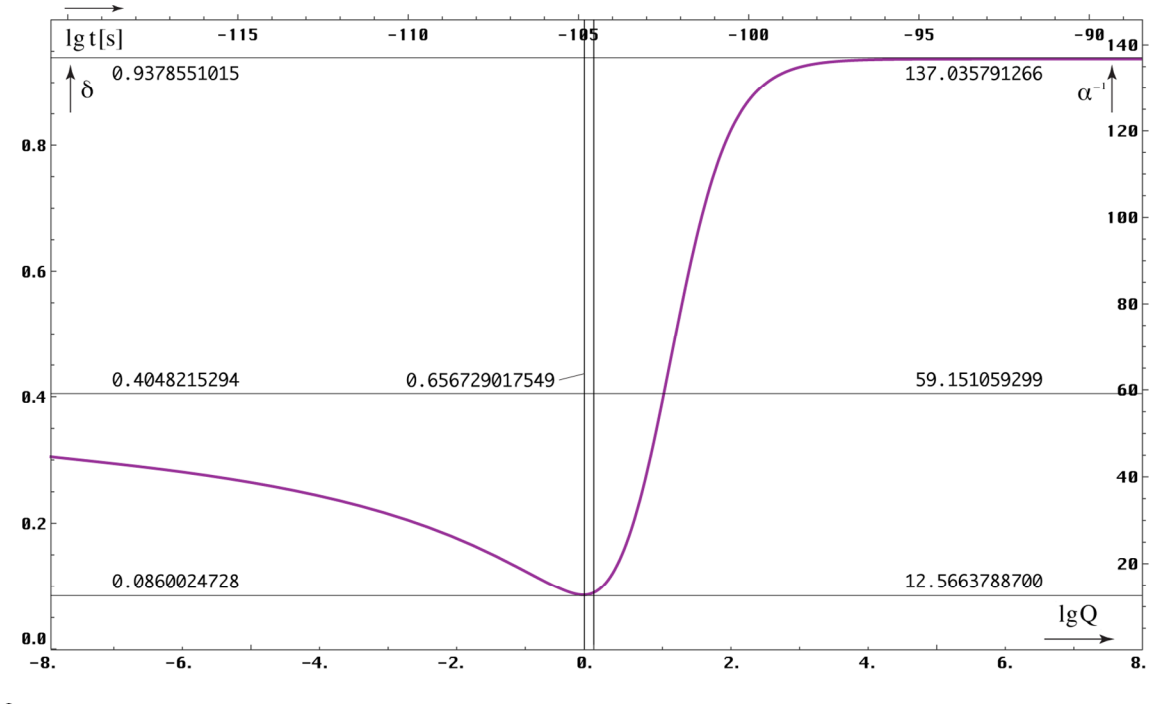

Bild 13 Korrekturfaktor δ und Kehrwert der Feinstrukturkonstante α

als Funktion der Zeit nach dem BB und des Phasenwinkels Q

Wenn auch das Verhältnis von e/q<sub>0</sub> quasi überall konstant ist, sind beide dennoch von der Zeit, der Geschwindigkeit, dem Abstand, dem Gravitationspotential, d.h. dem Bezugssystem  $Q_0$  abhängig. Dasselbe gilt für das PLANCKsche Wirkungsquantum  $\hbar$ . Aufgrund (23) gilt:

$$
e \sim q_0 \sim Q_0^{-\frac{1}{2}} \qquad \qquad \hbar = q_0^2 Z_0 = \frac{e^2 Z_0}{\sin^2 \gamma} \sim Q_0 \qquad (104)
$$

Für den überwiegenden Teil des Universums, räumlich und zeitlich, sind  $\alpha$  und  $\delta$  also konstant. Die vorangehende Betrachtung ist dennoch wichtig für die Ermittlung des Grundzustandes der Elektronenmasse bei  $Q=1$ .

#### $3.1.4$ Die Elektronenmasse

#### $3.1.4.1.$ **Statische Betrachtung**

Nachdem ich festgestellt hatte, daß ich die Elektronenmasse m<sub>e</sub> in meiner Arbeit bisher nicht berücksichtigt hatte, habe ich nach einer Beziehung gesucht, mit der man diese aus der PLANCKschen Masse m<sub>0</sub> berechnen kann bzw. umgekehrt. Im Gegensatz zur Ladung, die sich auf der Oberfläche befindet, wird bei der Elektronenmasse auch der nicht sichtbare Teil im Innern wirksam. Ein Effekt, wie im vorhergehenden Abschnitt, ist daher nicht zu erwarten.<br>Mit den Werten aus [1] und dem Phasenwinkel  $Q_0 = 7.95178 \cdot 10^{60}$ , der auf Ausdruck (1049[6])  $Q_0 = \frac{3}{2} (r_e/r_0)^3$  basiert, kam ich durch Probieren auf folgende Beziehung:

$$
m_e \approx \frac{1}{12\pi^2} m_0 Q_0^{-1/3} = 9,20759 \cdot 10^{-31} kg = 1,01078 m_e \qquad m_0 = \sqrt{\frac{\hbar c}{G}} \qquad (105)
$$

Uberraschenderweise liegt dieser Wert nahe am gemessenen in Höhe von 9,10939·10<sup>-31</sup> kg. Es scheint also möglich, me zu berechnen. In [1] hatte ich ja ein Programm aufgestellt, mit dem sich ein Großteil der Universellen Naturkonstanten aus 10 fest eingegebenen Werten berechnen läßt. Die Elektronenmasse gehörte zu den Eingangsgrößen. Der Wert  $Q_0$  wurde mittels Ausdruck (1049[6]) bestimmt. Dadurch war es möglich, die Spezifische Leitfähigkeit

des Vakuums  $\kappa_0$  zu berechnen, so daß man die Werte auch von oben nach unten bestimmen kann. Es war aber nicht möglich, alle Werte zu berechnen und es gab immer einen Restfehler. Eigentlich gibt es auch nur vier Werte, die wirklich fixiert festgelegt werden können, das sind die drei Größen des Subraums c,  $\mu_0$ ,  $\kappa_0$  und k, sowie die davon abhängigen  $\varepsilon_0$  und  $Z_0$ , außerdem der Wert *ħ*1, die Startwirkung des Universums nach dem BB. Der Grund ist, daß sich diese als einzige tatsächlich nicht ändern und auch nicht vom Bezugssystem abhängig sind.

Mit Ausnahme des Meters und der Sekunde, die vorbildlich definiert sind, hat CODATA bei den anderen Größen leider einen anderen Weg eingeschlagen und willkürlich bestimmte Werte fixiert, z.B. *ħ*, letzteres zur neuen Definition des Kilogramms. Das ganze ist ziemlich problematisch, besonders da *ħ* vom Bezugssystem abhängt. Ich habe nun versucht, das ganze zu optimieren und die Genauigkeit zu verbessern. Dabei ist es besonders wichtig, daß das Kilogramm nicht verändert wird, da ansonsten Abermillionen Waagen neu kalibriert werden müßten. Auch gehe ich davon aus, daß die CODATA-Werte ziemlich genau sind.

Allerdings wurden diese mit einer Art iterativen Verfahrens bestimmt. Labor A bestimmt den Wert a mit einer bestimmten Genauigkeit. Ein anderes Labor bestätigt a mit einer anderen Genauigkeit. Basierend auf a bestimmt Labor B den Wert b wieder mit einer anderen Genauigkeit. Basierend auf a und b bestimmt Labor C…usw. So nähert man sich den tatsächlichen Werten immer mehr an. Je genauer man mißt, umso mehr fallen Abweichungen ins Gewicht, die auf der willkürlichen Festlegung von z.B. *ħ* beruhen und auf der Tatsache, daß das Labor, in dem der Wert a bestätigt werden soll am anderen Ende der Welt liegt, an einem Punkt, an dem z.B. die Fallbeschleunigung einen anderen Wert hat. Die Erde ist ja keine Kugel, sondern ein Geoid. So wird es immer wichtiger, eine Methode zu finden, mit der man diese Abweichungen herausrechnen kann.

Aber weiter mit der Elektronenmasse. Genau wie (890[1]) und (1049[6]) bietet (105) eine Möglichkeit, den Wert Q<sub>0</sub> zu bestimmen. Diesen benötigen wir zum Hochrechnen zu den Initialwerten, vor allem für  $\kappa_0$ . Es gilt:

$$
Q_0 = \left(\frac{1}{12\pi^2} \frac{m_0}{m_e}\right)^3 = 8,20969.10^{60}
$$
 (106)

Der Wert weicht von dem in [1] bestimmten ab und ist von  $m_0$  und  $m_e$  abhängig. Der weitere Weg führt über die Vereinigung des Ladungs- und Massepfads auf der Initialebene, also  $e \rightarrow q_0 \rightarrow q_1 \rightarrow \hbar_1 \omega_1 = M_2 c^2 \leftarrow M_1 c^2 \leftarrow m_0 c^2 \leftarrow m_0 c^2$ . Anschließend können wir  $\kappa_0$  und G bestimmen. Eine wichtige Nebenbedingung ist (74). Das ganze hat Ähnlichkeit mit Sudoku. Geht es am Ende ohne Abweichung auf, kann man das ganze Konstrukt als korrekt ansehen, wenn nicht, dann nicht.

Mit (106) geht es nur dann auf, wenn man für  $\delta$  den Näherungswert  $\frac{2}{3}\sqrt{2}$  von (73) annimmt, dann sogar exakt. Leider stimmen dann aber α, δ, *ħ*, G und andere Werte nicht mit der Wirklichkeit überein, so daß wir diese Variante leider verwerfen müssen. Wir müssen daher einen genaueren Ausdruck für (105) finden. Darin sollten, wenn es geht, nur ganzzahlige Brüche, der Wert  $\pi$  und maximal noch  $\sqrt{2}$  vorkommen. Nach langwierigem Probieren, Tage später, ist es mir dann tatsächlich gelungen, eine solche Beziehung zu finden:

$$
m_e = \frac{1}{18\pi^2} \sqrt{2} \delta^{-1} m_0 Q_0^{-1/3} = 9{,}10938 \cdot 10^{-31} kg \qquad \Delta = +5{,}32907 \cdot 10^{-15} \qquad (107)
$$

Für δ nehmen wir den heute gültigen Wert, für m<sub>0</sub> Ausdruck (105). Die Standard-MachinePrecision liegt bei ca. 10−16. Die Abweichung ist ein Maß für die Verstimmung des SI-Systems insgesamt, vor allem verursacht durch die Ungenauigkeit von  $G_{2018}$ , die mit ±2,2·10−5 angegeben ist. Die Genauigkeit kann auf diesem Weg noch wesentlich verbessert werden. Ausdruck (107) ist offenbar exakt. Dies gilt auch für alle anderen Ausdrücke, wenn wir in ihnen  $12\pi^2$  durch  $9\pi^2\sqrt{2} \delta$  ersetzen. Damit können wir jetzt auch Q<sub>0</sub> und m<sub>0</sub> exakt bestimmen. Es gilt:

$$
Q_0 = \left(\frac{1}{18\pi^2} \sqrt{2} \,\delta^{-1} \frac{m_0}{m_e}\right)^3 = 8,34047113224285 \cdot 10^{60} \tag{108}
$$

$$
m_0 = 9\pi^2 \sqrt{2} \delta m_e Q_0^{1/3} = 2{,}17643409748237 \cdot 10^{-8} kg
$$
 (109)

 $Q_0$  (108) hat offenbar einen anderen Wert, als wir in [1] bestimmt hatten. Dies wird später noch genauer betrachtet. Für m<sub>0</sub> ergeben sich folgende Bezüge zu anderen Massegrößen:

$$
\mathbf{M}_{\mathrm{H}} = \hbar \mathbf{H}_{0} / \mathbf{c}^{2} = \mathbf{m}_{0} \mathbf{Q}_{0}^{-1}
$$
\nHUBBLE-Masse

\n
$$
(110)
$$

$$
m_0 = 9\pi^2 \sqrt{2} \delta m_e Q_0^{1/3} = \hbar \omega_0 / c^2 = M_H Q_0
$$
 Planck-Masse (111)

$$
\mathbf{M}_1 = 9\pi^2 \sqrt{2} \delta \mathbf{m}_e \mathbf{Q}_0^{-4/3} = \mu_0 \kappa_0 \hbar = \mathbf{m}_0 \mathbf{Q}_0
$$
 MacH-Masse (112)

$$
M_2 = 9\pi^2 \sqrt{2} \delta m_e Q_0^{\frac{7}{3}} = \mu_0 \kappa_0 \hbar_1 = m_0 Q_0^2
$$
 Initial-Masse University (113)

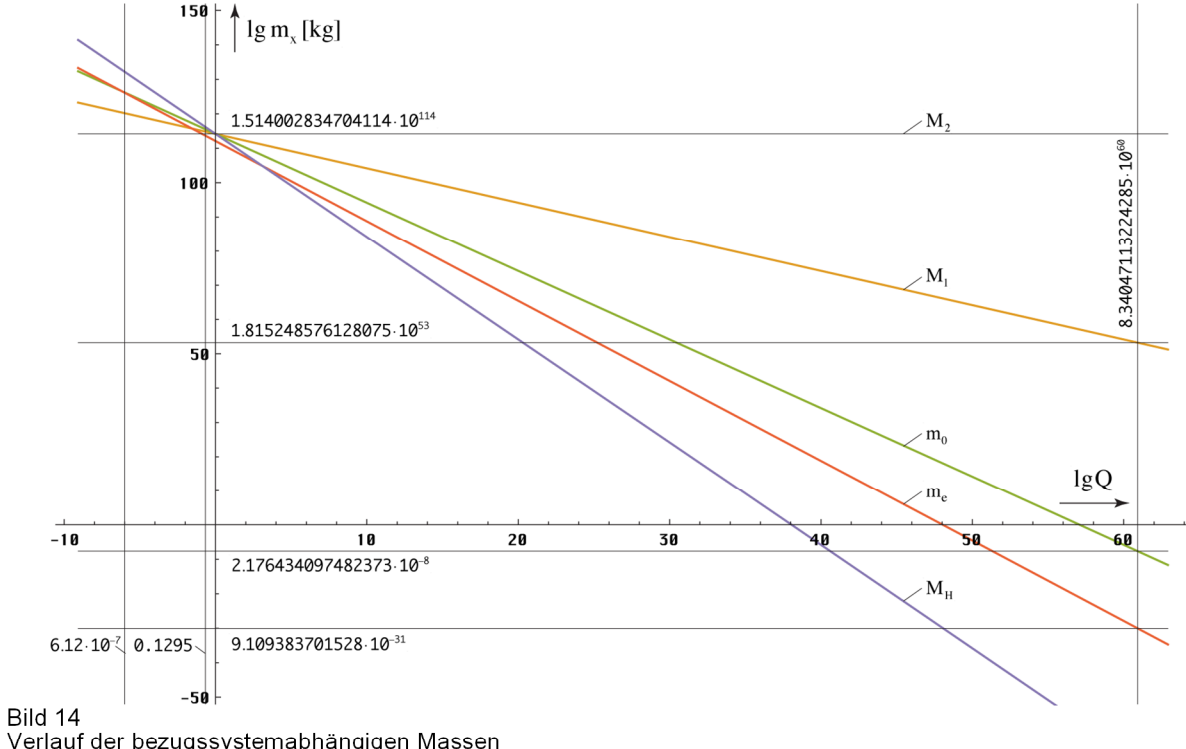

ے<br>Verlauf der bezugssystemabhängigen Massen<br>m<sub>x</sub> in Bezug auf den Phasenwinkel Q, großer Maßstab

Der Verlauf von (110) bis (113) für größere Werte von  $Q_0$  ist im Bild 14 dargestellt. Man sieht, alle Massen bis auf die Elektronenmasse schneiden sich im Punkt Q=1.  $M_1$ , die MACH-Masse, ist die von MACH postulierte Gegenmasse, die Ursache für die träge Masse aller Körper sein soll. Laut [1] ist sie gleich der Summe der Masse des Gravitationsfelds (%) und des EM-Felds (1/3) des Universums, die zum überwiegenden Teil am Partikelhorizont konzentriert ist. Es ist das, was bis heute aufgrund der Rotverschiebung von der Initialmasse  $M_2$  übriggeblieben ist.

Bild 15 zeigt den Verlauf in der Nähe von  $Q=1$ . Hier ist auch der exakte Verlauf der Elektronenmasse m<sub>e</sub> gemäß (107) im Vergleich zur Näherung m' $_{e}$  (105) eingetragen.

Man sieht, die sogenannte HUBBLE-Masse M<sub>H</sub>, ein Maß für die Ruhmasse des Photons, ist in der Zeit kurz nach dem BB sogar größer als die Ruhmasse des Elektrons und damit nicht zu vernachlässigen. Heute beträgt der Wert nur noch 2,6094858·10<sup>-69</sup>kg. Das Modell erlaubt es, die Verhältnisse kurz nach dem BB mit einfachen Mitteln zu simulieren.

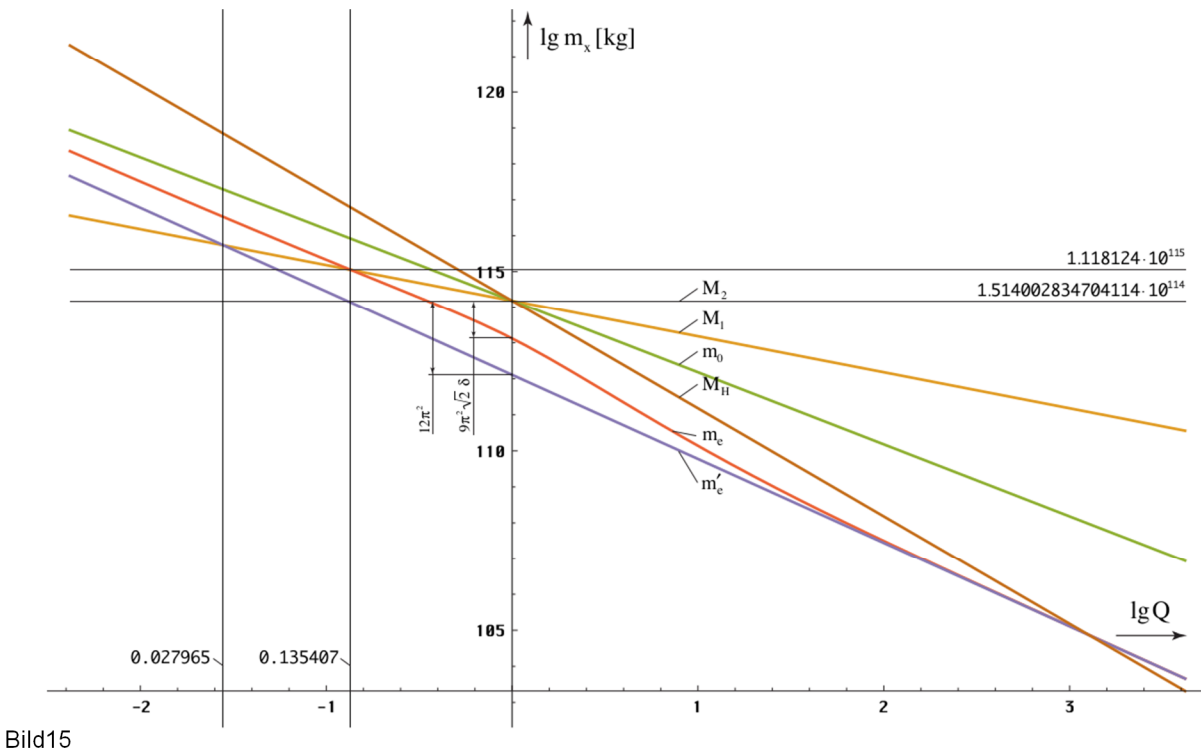

Verlauf der bezugssystemabhängigen Massen m<sub>x</sub> in Bezug auf den Phasenwinkel Q, kleiner Maßstab

Mit dem CODATA-Wert von  $\hbar$  können wir jetzt sogar schon  $\kappa_0$  und  $\hbar_1$  bestimmen:

$$
\kappa_0 = \left(\frac{1}{18\pi^2} \sqrt{2}\right)^3 \delta^{-3} \frac{m_0^4}{m_e^3 \mu_0 \hbar} = 1,3697776631902217 \cdot 10^{93} \text{Sm}^{-1}
$$
 (114)

$$
\hbar_1 = \hbar \mathbf{Q}_0 \qquad \qquad = 8,795625796565464 \cdot 10^{26} \,\mathbf{J} \,\mathbf{s} \tag{115}
$$

Diese Werte können wir jetzt als Ausgangsgrößen einsetzen und die Berechnung auf die umgekehrte Richtung, von oben nach unten, umstellen. Die Definition von  $\kappa_0$  als Festwert hat auch den Vorteil, daß wir den Wert nicht messen müssen. Wegen seiner extremen Größe, ist auch kaum zu erwarten, daß wir relativ zeitnah in der Lage sein werden, überhaupt eine solche Messung durchzuführen. Die Definition von  $h_1$  als Festwert ist auf jeden Fall besser, als die von  $\hbar$  und auch korrekt. Wegen der Definition des Kelvin nehmen wir noch die BOLTZMANN-Konstante k als statistische Größe hinzu und die fixierten echten Konstanten sind komplett. Alles andere wird berechnet. Anstelle von  $Q_0$  verwenden wir m<sub>e</sub> zur Identifikation des Bezugssystems, da es gemessen werden kann (Magischer Wert). Damit ist unser Konzertiertes Metrisches System fertig und es geht auf, exakt! Für die Berechnung von  $Q_0$  aus m<sub>e</sub> ändern wir noch (108) folgendermaßen um:

$$
\mathbf{Q}_0 = \left(9\pi^2 \sqrt{2} \delta \frac{\mathbf{m}_e}{\mu_0 \kappa_0 \hbar_1}\right)^{-3/7} \tag{116}
$$

Zur Transformation von Meßwerten, die der LORENTZ-Transformation unterliegen, müssen wir den Ausgangswert nur mit dem Faktor (Q/ $\tilde{Q}$ )<sup> $\pm 3/2$ </sup> multiplizieren, je nachdem, ob der Lorentzfaktor  $\gamma$  oder  $\gamma^{-1}$  Verwen auch m<sub>e</sub> mit der Zeit ändert. Bei *h* liegt die Änderung bei ca. -1,4036·10<sup>-10</sup> a<sup>-1</sup>, bei m<sub>e</sub> bei -2,1054·10<sup>-10</sup> a<sup>-1</sup>, allein durch das Anwachsen von T. Dies sollte die SI-Kommission bei der Definition des kg beachten,  $h_1$  dagegen ist konstant. Möglich und sogar empfehlenswert wäre auch die Definition anhand von me. Allerdings ist der extrem kleine Wert schwer skalierbar.

# 3.1.4.2. Dynamische Betrachtung

Nachdem wir die statischen, d.h. zeitabhängigen Werte der Elektronenmasse bestimmt haben, wollen wir uns mit dem bewegten Elektron beschäftigen. Aufgrund seiner Kleinheit kann es nur durch Felder beschleunigt werden oder durch Stöße mit anderen Teilchen. Letzteres wollen wir hier nicht betrachten. Da das Elektron über die Ladung e verfügt, verwenden wir praktischerweise das elektromagnetische Feld für die Beschleunigung. Das ganze findet im Vakuum statt.

## 3.1.4.2.1. Grundlagen

Obwohl es sich um Schulstoff handelt, möchte ich an dieser Stelle noch einmal auf die Grundlagen der Beschleunigung des Elektrons im elektromagnetischen Feld eingehen, die ich aus [10] entnommen habe. Die Elektronen werden durch eine Heizwendel an der Kathode  $(0V)$  freigesetzt. Durch Anlegen einer Spannung  $+U_b$  an der Anode, erfolgt die Beschleunigung. Hat die Anode ein Loch, so bewegen sich die Elektronen auch dahinter mit der durch die Beschleunigung erzielten Geschwindigkeit fort. Diese ist abhängig von der angelegten Spannung. Nichtrelativistisch gilt:  $\frac{1}{2} m_e v^2 = U_b e$ . Der Strahl kann durch elektrische oder Magnetfelder fokussiert werden.

Bei Beschleunigungsspannungen >2,7kV müssen wir die Geschwindigkeit v der Elektronen allerdings relativistisch betrachten, v erreicht dann einen Wert >0,1c. Die kinetische Energie [J] =[V·As] dividiert durch die Elektronenladung e = 1,602176634·10−19As ergibt den Wert in eV. Die Werte gelten im Bezugssystem des Beobachters, man kann ja nicht "mitfliegen".

Die kinetische Energie Wkin eines Elektrons entspricht seiner relativistischen Gesamtenergie  $W_{kin} = m_{rel} c^2 - m_e c^2$  (117)  $W_{re}$  abzüglich der Ruheenergie  $W_0$ 

Die kinetische Energie ist nach dem Energieerhaltungssatz gleich der verrichteten Beschleunigungsarbeit des E-Feldes

Die relativistische Masse m<sub>rel</sub> und Ruhemasse me sind über den Lorentzfaktor γ verknüpft

Einsetzen der relativistischen Masse in die Energiegleichung

Ausklammern und Teilen durch  $m_ec^2$  liefert

$$
U_b \mathbf{e} = m_{rel} c^2 - m_e c^2 \qquad (118)
$$

 $W_{\text{kin}} = m_{\text{rel}} c^2 - m_e c^2$ 

$$
m_{rel} = \gamma m_e = \frac{m_e}{\sqrt{1 - \frac{v^2}{c^2}}} = m_e \left(\frac{\tilde{Q}}{Q}\right)^{\frac{3}{2}} \quad (119)
$$

$$
U_b e = \frac{m_e c^2}{\sqrt{1 - \frac{v^2}{c^2}}} - m_e c^2
$$
 (120)

$$
\frac{U_{b} e}{m_{e} c^{2}} = \frac{1}{\sqrt{1 - \frac{v^{2}}{c^{2}}}} - 1 = \left(\frac{\tilde{Q}}{Q}\right)^{\frac{3}{2}} - 1
$$
 (121)

$$
Nach Umstellen erhalten wir für v_{rel}[U_b]
$$

$$
\frac{v}{c} = \sqrt{1 - \left(1 + \frac{U_b e}{m_e c^2}\right)^{-2}}
$$
 (122)

### VrelU=Function[ScientificForm[SetPrecision[Sqrt[1- SetPrecision[ $1/(1+\# \text{ qe/me/c}^2)^2$ ,180]],180],180]]; (123)

Bei (123) und den nachfolgenden Funktionen ist die Genauigkeit so eingestellt, daß auch Geschwindigkeiten mit 0,999999'<sup>180</sup> berechnet werden können. Für die Differenz 1– v<sub>rel</sub>[U<sub>b</sub>] kann man die Funktion DVrelU (124) verwenden.

DVrelU=Function[ScientificForm[SetPrecision[1-(Sqrt[1- SetPrecision[1/(1+# qe/me/c^2)^2,180]]),180],10]]; (124)

Mit Hilfe von (121) können wir den Phasenwinkel Q<sub>rel</sub>[U<sub>b</sub>] berechnen, einmal relativ zu  $\tilde{Q}_0$ , das anderemal absolut (kursiv). Bitte ändern Sie nicht den Bruch  $1/(\ldots)^{2/3}$  in  $(\ldots)^{-1}$ , ansonsten erhalten Sie bei bestimmten Werten eine Fehlermeldung *Division durch Null!*

$$
Q_0 = \tilde{Q}_0 \left( 1 + \frac{U_b e}{m_e c^2} \right)^{-\frac{2}{3}}
$$
 (125)

#### QrelU=Function[SetPrecision[SetPrecision[1/(1+# qe/me/c^2)^(2/3),180],16]];  $00$ relU=Function[ $00^*$ (OrelU[#])]; (126)

Wichtig ist noch die inverse Funktion von (123) UeV, die die notwendige Beschleunigungsspannung für eine bestimmte Geschwindigkeit (v/c) berechnet. Sie gibt gleichzeitig die kinetische Energie in [eV] an.

$$
U_{b} = \frac{m_{e}c^{2}}{e} \left[ \left[ 1 - \frac{v^{2}}{c^{2}} \right]^{-\frac{1}{2}} - 1 \right]
$$
 (127)

UeV=Function[a4711=SetPrecision[#,1000]; (me c^2(1/Sqrt[1-a4711^2]-1))/qe];  $(128)$ 

### 3.1.4.2.2. Energetische Betrachtung

Bald nach der Inbetriebnahme des Large Hadron Collider (LHC) am CERN konnte man in der Presse lesen, dieser habe "den Urknall simuliert" [9]. Daher wollen wir an dieser Stelle einmal überprüfen, ob dies überhaupt möglich ist. Voraussetzung dafür wäre, daß man in den nichtlinearen Bereich unterhalb eines Phasenwinkels  $Q_0 < 10^3$  kommt. Das wäre im zeitlichen Nahbereich des Phasensprungs bei Q<sub>0</sub>=1 ca. 10<sup>-90</sup>s nach dem BB (Bild 13).

Versuchen wir also, ein Elektron auf eine solche Geschwindigkeit zu beschleunigen. Welche Energie benötigen wir dafür? Zur Berechnung verwenden wir die Funktionen vQ0 (103) und UeV (128). Das Zwischenergebnis von vQ0 unterdrücken wir lieber, da man ansonsten eine mehrzeilige Ausgabe mit 173 Neunen hinter dem Komma in der Art von 9,99…9913822·10−1 erhält. Wir geben also folgendes ein:  $UeV[vQ0[10^3]]$  und erhalten einen Wert von  $3,8923 \cdot 10^{92}$ eV. Der LHC hat aber nur ca. 13TeV, das sind  $1,3 \cdot 10^{13}$ eV. Auch wenn der LHC mit Protonen arbeitet, Energie ist Energie, wir liegen damit um Größenordnungen darunter.

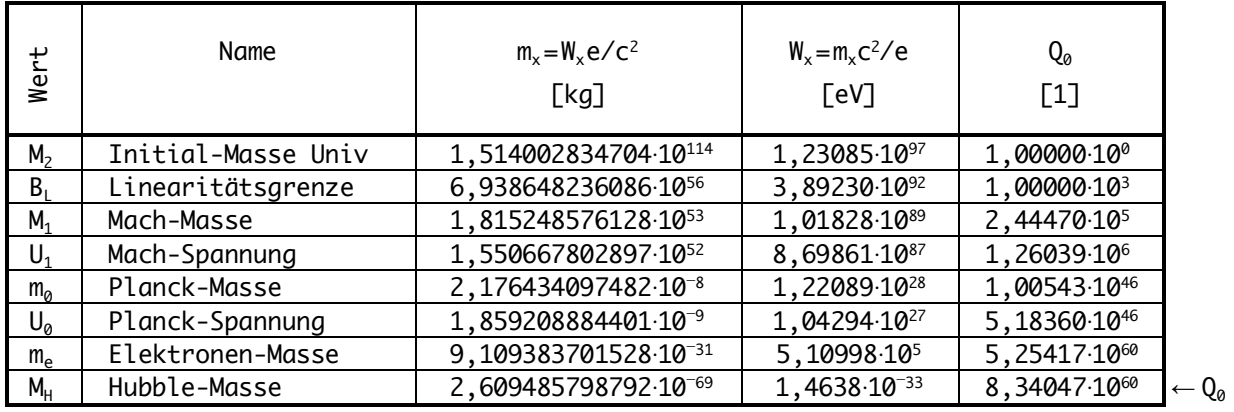

 Tabelle 1 Energie und Massen im Universum

Interessant ist nun die Frage, ob es überhaupt möglich ist, eine so hohe Geschwindigkeit zu erreichen, vor allem für die Financiers. Zu diesem Zweck habe ich in Tabelle 1 die in (110) bis (113) bestimmten Massen und ihre Energie  $m_x c^2/e$  in eV im Vergleich mit dem dazugehörigen Phasenwinkel Q<sub>0</sub> dargestellt. Man sieht, die benötigten 3,8923·10<sup>92</sup>eV liegen oberhalb der MACH-Masse. Es gibt also überhaupt nicht mehr genügend Energie im Universum, um ein einzelnes Elektron in den nichtlinearen Bereich  $Q_0 \le 10^3$  zu beschleunigen. Wie bereits beschrieben, stellt  $M_1$  ja die Summe der Massen des Gravitationsfelds und des elektromagnetischen Felds des Universums dar.

Wie in [6] festgestellt liegt die Dichte bei  ${}^3\!Z G_{II}(R/2) = 1.94676 \cdot 10^{-29}$  kg·dm<sup>-3</sup>. Wie sieht es aber mit den darin befindlichen Massen, Galaxien, Sterne, Planeten, Staub usw. aus? So liegt die Materiedichte um zwe  $U_0$  (PLANCK), und  $U_1$  (MACH). Gemäß [11] sind diese folgendermaßen definiert:

$$
U_0 = \sqrt{\frac{c^4}{4\pi \epsilon_0 G_{(0)}}} \qquad U_1 = \sqrt{\frac{c^4}{4\pi \epsilon_0 G_1}} \qquad U_2 = \sqrt{\frac{c^4}{4\pi \epsilon_0 G_2}}
$$
(129)

Aufgrund der Existenz von  $m_0$ ,  $M_1$  und  $M_2$  gibt es auch drei unterschiedliche Werte für die Gravitationskonstante:

$$
G = c^{2}r_{0}/m_{0} \t G_{1} = c^{2}r_{1}/M_{1} = GQ_{0}^{-2} \t G_{2} = c^{2}r_{1}/M_{2} = GQ_{0}^{-3} \t (130)
$$

Hierbei sind  $U_2$  und  $G_2$  historische Werte, heute nicht mehr möglich. Mehr als  $U_1$  geht also nicht. Nimmt man U<sub>1</sub> als die maximal mögliche Spannung an, so kann man mit der maximal verfügbaren Energie  $M_1c^2$ , wenn technisch überhaupt realisierbar, knapp 12 Elektronen auf die maximal mögliche Geschwindigkeit unterhalb der Linearitätsgrenze beschleunigen. Vielleicht reicht es sogar für ein Proton. Soviel zum Thema "den Urknall simulieren".

In den Bildern 16-18 ist noch einmal der theoretische Verlauf des Phasenwinkels  $Q_0$ , der Elektronenladung e und von  $\alpha$  als Funktion der kinetischen Energie bzw. der Beschleunigungsspannung dargestellt. Gleichzeitig sind die energetischen Grenzwerte aus Tabelle 1 eingetragen. Man sieht, man kommt nicht mal annähernd in die Nähe des BB.

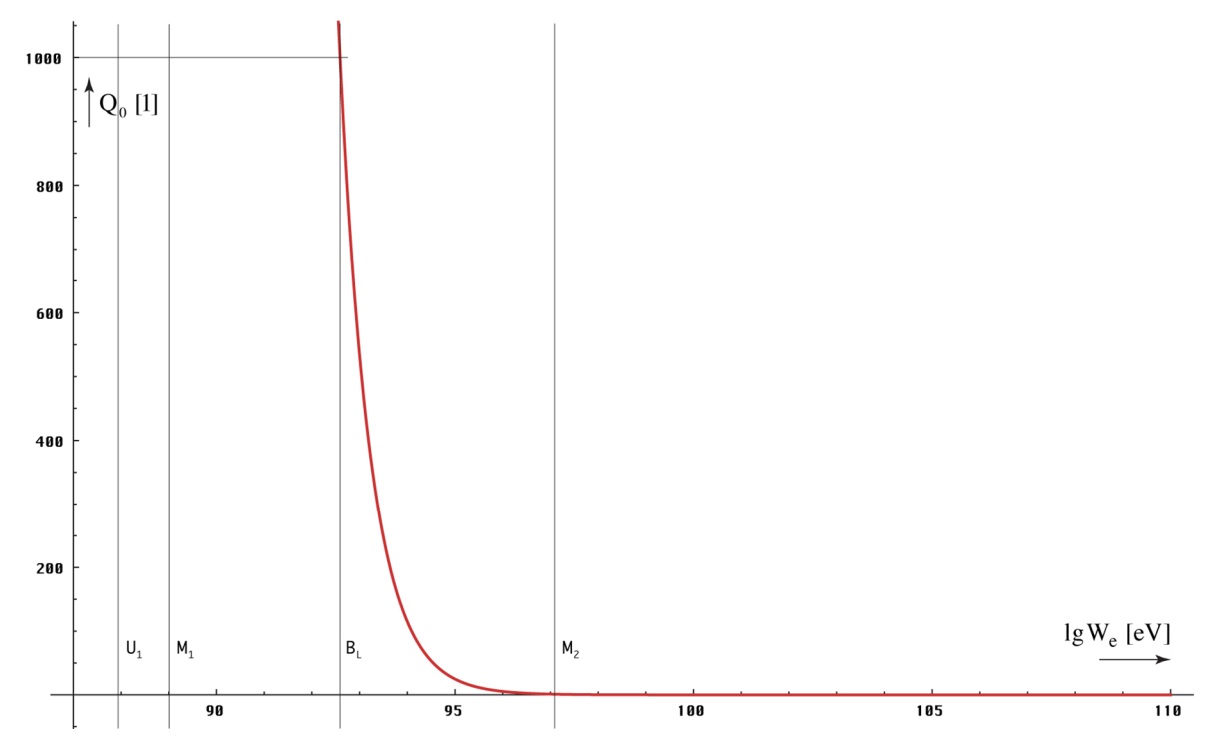

Bild 16 Phasenwinkel Q<sub>0</sub> als Funktion der Energie des Elektrons

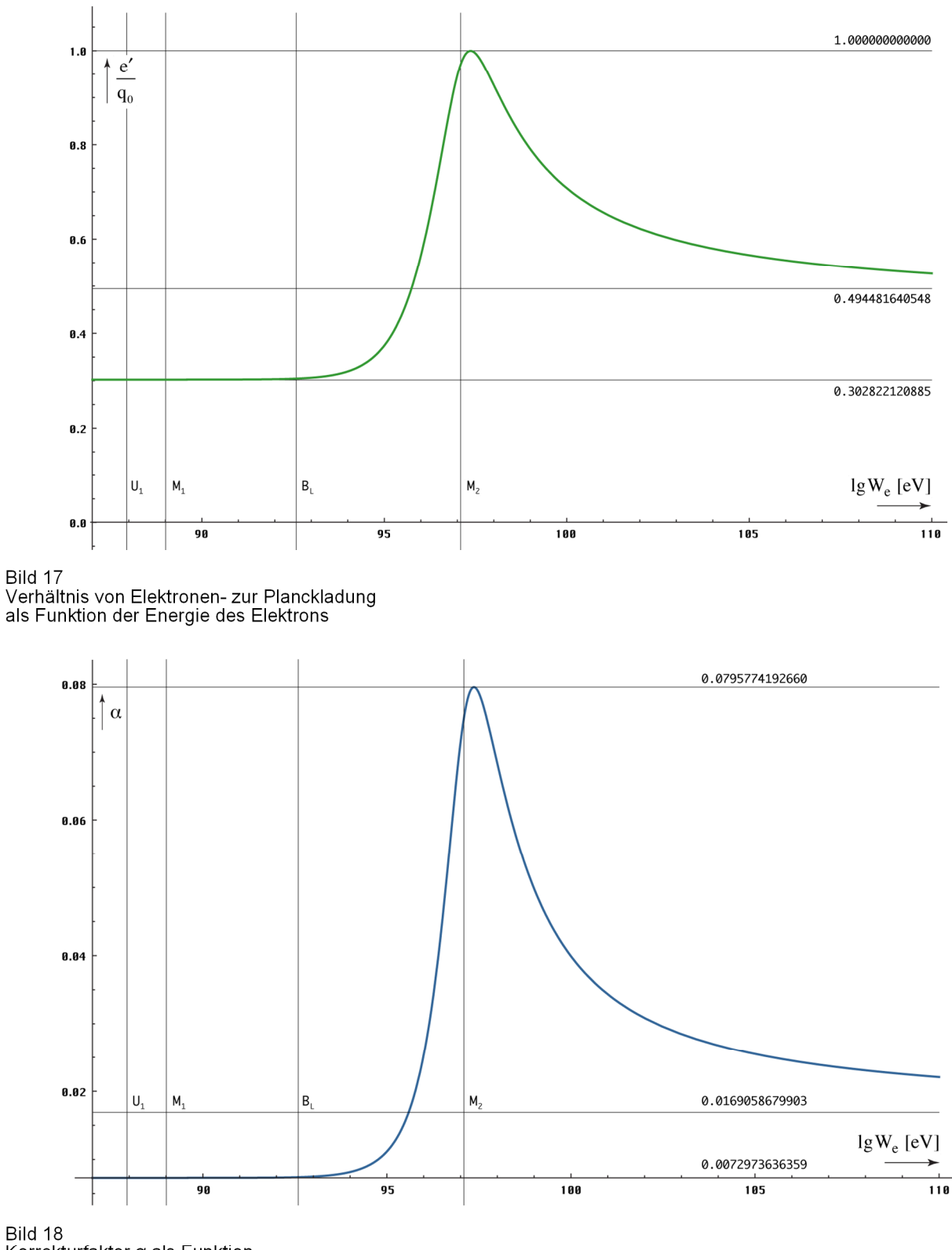

Korrekturfaktor a als Funktion der Energie des Elektrons

Zum Schluß noch zum Thema Teilchenbeschleuniger. Ich hatte ja versprochen, diesen Punkt noch einmal in Bezug auf den zusätzlichen Anteil der Masse- und Ladungszunahme genauer zu untersuchen. Die Frage ist, kürzen sich auch im Teilchenbeschleuniger die zusätzlichen Anteile heraus? Rufen wir uns zuerst die unterschiedlichen Abhängigkeiten ins Gedächtnis:

$$
mc^2 \sim Q_0^{-\frac{5}{2}} \qquad \qquad \hbar \omega \sim Q_0^{-\frac{5}{2}} \qquad (131)
$$

$$
\omega \sim Q_0^{\frac{3}{2}} \qquad \hbar = q_0 \varphi_0 \sim Q_0^{\frac{2}{2}} \quad \rightarrow \qquad q_0 \sim Q_0^{\frac{1}{2}} \qquad \varphi_0 \sim Q_0^{\frac{1}{2}} \tag{132}
$$

Für den technisch zugänglichen Bereich genügen die Näherungsformeln. Derzeit wird allgemein davon ausgegangen, daß sowohl die Elektronenladung als auch das PLANCKsche Wirkungsquantum echte Konstanten sind. Das gleiche gilt auch für die magnetische Induktion B=dϕ/dA, durch den das Elektron im Beschleuniger auf seiner Bahn gehalten wird.

Wir haben es hier mit zweierlei Kräften zu tun. Einerseits unterliegt das Elektron der Zentrifugalkraft  $F_z = m_e v/r$ , andererseits erzeugt es eine LORENTZ-Kraft  $\mathbf{F}_L = e(\mathbf{v} \times \mathbf{B})$ . Beide sind entgegengerichtet. Es gilt v⊥r, also  $F_L = e vB$ . Für das Zyklotron (B=const) und auch für das Synchrotron (B≠const) erhalten wir damit den klassischen Ausdruck:

$$
r = \frac{\beta(\tilde{m}_e v)}{eB} \sim \beta v \qquad \text{mit} \qquad \beta = \gamma^{-1} = \sqrt{1 - \frac{v^2}{c^2}} \qquad (133)
$$

Nach diesem Modell unterliegen nun sowohl m<sup>e</sup> , e als auch die Induktion B einer zusätzlichen Rotverschiebung. Müßte man dies nicht irgendwie bei Beschleunigerexperimenten herausfinden? Insgesamt gilt für die Elektronenmasse m<sub>e</sub> $Q_0$ <sup>-5/2</sup>~ $\beta$ <sup>5/3</sup>, für die Elektronenladung e $\sim Q_0^{-1/2} \sim \beta^{1/3}$  und wenn man davon ausgeht, daß der Bahnradius r und damit auch die Flächenelemente dA des Magnetfelds B für den Beobachter *keiner* Längenkontraktion unterliegen, für die Induktion B $\sim \varphi \sim Q_0^{-1/2} \sim \beta^{1/3}$ . In (133) eingesetzt erhalten wir schließlich mit

$$
r = \frac{\beta^{5/3}(\tilde{m}_e v)}{\beta^{1/3} \tilde{e} \beta^{1/3} \tilde{B}} \sim \beta v \tag{134}
$$

dasselbe Ergebnis wie nach dem klassischen Modell, wo wir e und B als konstant angesehen haben. Die zusätzliche Massenzunahme kürzt sich also tatsächlich heraus.

### 3.1.4.2.3. Ausblick

Bevor wir uns mit weiteren Merkmalen des Elektrons beschäftigen, möchte ich noch folgende Frage beantworten: Da die Beschleunigung eines einzelnen Elektrons auf eine Geschwindigkeit nahe c bereits eine extrem hohe Energiemenge benötigt, ist es dann überhaupt möglich, einen makroskopischen Körper auf eine ähnliche Geschwindigkeit zu bringen? Es geht quasi darum, ob wir überhaupt irgendwann mit einem Raumschiff zu anderen Sternen reisen können.

Die Antwort lautet "Ja". Neben der Beschleunigung eines Teilchens/Körpers in einem Feld, der sogenannten Fremdbeschleunigung gibt es nämlich noch eine zweite Art der Beschleunigung, die Eigenbeschleunigung. Das ist, wenn der Körper über einen eigenen Antrieb verfügt. Dann gelten ganz andere Beziehungen.

Im Prinzip enthält nämlich ein Körper mit der Ruhmasse m<sub>0</sub> genau soviel Energie (m<sub>0</sub>c<sup>2</sup>), um diese komplett auf Lichtgeschwindigkeit zu beschleunigen. Nehmen wir als Beispiel ein Raumschiff mit Photonenantrieb. Die Energie soll durch Annihilation Materie-Antimaterie erzeugt werden und der Antrieb (Spiegel) soll mit einer Effektivität von 100% arbeiten. Da es sich um eine Rakete handelt, gilt im Prinzip die ZIOLKOWSKI-Gleichung. Aufgrund der Konstanz der Lichtgeschwindigkeit gibt es aber Abweichungen, so daß wir zwar mit demselben Ansatz arbeiten können, am Ende kommt aber eine andere Beziehung heraus. Nach [12] lautet die ZIOLKOWSKI-Gleichung für  $v_0=0$  folgendermaßen:

$$
v = -v_g \, \ln \left(1 - \frac{bt}{m_0}\right) \hspace{1cm} \frac{v_g = c \ \text{ Spezifischer Impuls Triebwerk} \hspace{0.25cm} b\hspace{0.25cm} = \dot{m} \ \text{Treibstoffverbrauch} }{F\hspace{0.25cm} = v_g \cdot b\hspace{0.25cm} = P/c \ \text{Schubkraft} \ \ m_0 = m_L + m_T \ \text{Ruhmasse}} \hspace{1cm} (135)
$$
$m<sub>L</sub>$  ist die Leermasse,  $m<sub>T</sub>$  die Tankfüllung. Wie man sieht, ist F nur von der Leistung P abhängig, anders als bei einer normalen Rakete. Daher paßt (135) so nicht. Wir gehen deshalb vom Ansatz in [12] aus. Ich zitiere:

»Man zerlegt den gesamten kontinuierlich ablaufenden Beschleunigungsvorgang in so kleine Schritte, dass in jedem Schritt die momentane Geschwindigkeit der Rakete mit einem bestimmten Wert v angesetzt werden kann und ihre Masse ebenso mit einem Wert m. Im momentanen Schwerpunktssystem der Rakete wird die Masse Δm mit der Geschwindigkeit vg ausgestoßen, hat also den Impuls vgΔm. Wegen der Impulserhaltung erhält die Rakete einen gleich großen Rückstoßimpuls mΔv, der ihre Geschwindigkeit in entgegengesetzter Richtung um Δv erhöht. Dass statt der Masse m hier genauer m− Δm anzusetzen wäre, spielt nach dem folgenden Grenzübergang zu immer mehr und kleineren Schritten keine Rolle mehr. Die Änderungen Δm und Δv werden dabei zu den Differentialen dm bzw. dv. Für diese gilt also (mit dem Minuszeichen, weil v zunimmt während m abnimmt)«.

$$
v_{g} dm = -m dv \qquad dm = \frac{P}{c^{2}} dt \qquad dv = -\frac{c}{m_{0}} dm \qquad (136)
$$

$$
dv = -\alpha \frac{P}{m_0 c^2} dt \qquad v = -\frac{1}{m_0 c} \int P dt \qquad (137)
$$

Das ganze ist einfach betrachtet, ohne Spitzfindigkeiten wie Beschleunigung, Entfernung, Reisedauer, Nutzlast, relativistische Effekte usw. Wen es interessiert, der lese bitte in [13] nach. Interessant ist nur die Schlußfolgerung aus (137). Im Prinzip ist es möglich, mit dem Raumschiff Lichtgeschwindigkeit zu erreichen. Nur muß man dazu das komplette Schiff, die Ladung, die Passagiere, die Besatzung, den Antrieb und den ganzen Rest "verheizen". Dann bewegt man sich tatsächlich mit c, allerdings nur in Form eines Lichtstrahls. Sie können auch den Selbstzerstörungsknopf benutzen. Eine vernünftige Navigation ist möglich, das Problem bleibt aber der Treibstoff. Von Vorteil wäre, wenn Antimaterie eine negative Masse hätte.

#### 3.1.5. Der klassische Elektronenradius

Inzwischen wissen wir, daß es ihn eigentlich nicht gibt, wird das Elektron doch durch eine Wellenfunktion beschrieben. Das Elektron verfügt aber auch über Teilcheneigenschaften. Außerdem kommt dieser Wert immer noch in bestimmten Ausdrücken vor, u.a. auch in δ, die sich als nützlich erweisen. Zudem haben wir das Linienelement (MLE) als einen Kugelkondensator beschrieben, der sich in seinem eigenen Magnetfeld bewegt und diesem auch einen Radius  $r_0/(4\pi)$  zugeordnet, was Ähnlichkeiten mit dem Vorgehen bei der Definition des klassischen Elektronenradius aufweist.

Hierbei ging man davon aus, daß auch das Elektron einem Kugelkondensator gleicht mit einer bestimmten Kapazität, die abhängig sein sollte vom Radius des Elektrons. Da die Ladung bekannt war, gab es nur einen bestimmten Radius, bei dem Energie, Ladung und Kapazität in Übereinstimmung gebracht werden konnten. Dieser ist folgendermaßen definiert:

$$
r_{e} = \frac{e^{2}}{4\pi\varepsilon_{0}m_{e}c^{2}}
$$
 (138)

Da es sich um eine Länge handelt, ist das Verhältnis zu den PLANCK-Größen, vor allem zu  $r_0$ von besonderer Bedeutung. Nun haben wir diesen Wert in (890 [1]) schon zur Bestimmung von Q0 verwendet, allerdings einen anderen Wert erhalten. Außerdem scheint der mit (116) bestimmte Wert genauer zu sein, wie ein Vergleich mit der vom COBE-Satelliten bestimmten Temperatur der CMBR nahelegt. Dazu mehr im Abschnitt 3.2. Es ist also angebracht, Ausdruck (890 [1]) mit einem Korrekturfaktor ζ zu belegen, um auf das Ergebnis von (116) zu kommen. Wenn schon bei der Oberflächenberechnung eine Krümmung auftritt, kann man davon ausgehen, daß auch der Radius gekrümmt ist. Vielleicht erhalten wir dann ja auch die gewünschte Beziehung  $r_e/r_0$ . Wir setzen also (116) mit (890 [1]) gleich und substituieren anschließend mit (138). Unter Zuhilfenahme von (82) und (104) erhalten wir:

$$
Q_0 = \left(9\pi^2 \sqrt{2} \, \delta \frac{m_e}{\mu_0 \kappa_0 \hbar_1}\right)^{-3/7} = \frac{3}{2} \left(\frac{\zeta r_e}{r_0}\right)^3 \tag{139}
$$

$$
\zeta = \sqrt[3]{\frac{2}{3}} \frac{r_0}{r_e} \left( 9\pi^2 \sqrt{2} \, \delta \frac{m_e}{\mu_0 \kappa_0 \hbar_1} \right)^{-1/7} \tag{140}
$$

$$
\zeta = \frac{1}{9\pi^2} \frac{1}{\sqrt[3]{3\sqrt{2}}\alpha\delta} = \frac{1}{36\pi^3} \frac{1}{\sqrt[3]{3\sqrt{2}}} \frac{m_p}{m_e} = 1,016119033114739 = \text{const}
$$
 (141)

Das Verhältnis mp/me ist ja konstant. Sollte die Krümmung auf derselben Kurve wie im Bild 10 basieren, so würde ζ einem Wert Q<sub>0</sub>=0,748612≈<sup>3</sup>/4 entsprechen. Jetzt können wir auch die Bezüge zu den anderen PLANCK-Längen angeben:

$$
\mathbf{r}_1 = \frac{1}{\kappa_0 Z_0} \tag{142}
$$

$$
r_e = \sqrt[3]{\frac{2}{3}} r_0 \zeta^{-1} Q_0^{1/3} = \sqrt[3]{\frac{2}{3}} r_1 \zeta^{-1} Q_0^{4/3}
$$
\n(143)

$$
r_0 = \sqrt[3]{\frac{3}{2}} r_e \zeta Q_0^{-1/3} = r_1 Q_0 = \frac{c}{\omega_0}
$$
 (144)

$$
R = \sqrt[3]{\frac{3}{2}} r_e \zeta Q_0^{2/3} = r_1 Q_0^2 = 2cT
$$
 (145)

r<sub>e</sub> ist ja größer, als r<sub>0</sub>. Das Ergebnis ist exakt. Auch der rechte Ausdruck von (139) ergibt jetzt den korrekten Wert. Bleiben noch (840 [6]) und (841 [6]), hier noch einmal inclusive ζ:

$$
\kappa_0 = \frac{3}{8} \frac{\zeta^3 e^6 c}{16\pi^3 \epsilon_0^2 G^2 \hbar^2 m_e^3} = (144\pi^4 \sqrt{2})^{-3} \frac{c e^6 m_p^3}{(\epsilon_0 G \hbar m_e^3)^2} = 1,36977766319 \cdot 10^{93} \text{Sm}^{-1} \tag{841[6]}
$$

$$
H_0 = \frac{2}{3} \frac{64 \pi^3 \epsilon_0 G \hbar m_e^3}{\zeta^3 \mu_0^2 e^6} = (144 \pi^4 \sqrt{2})^3 \frac{G \hbar c^4 \epsilon_0^3 m_e^6}{e^6 m_p^3} = 2,2239252345813 \cdot 10^{-18} s^{-1} \quad (840 \, [6])
$$

Der letzte Ausdruck soll hier auch noch einmal in kms<sup>-1</sup>Mpc<sup>-1</sup> mit  $\zeta$  (=1,016119033114739) und ohne  $\zeta$  (=1) dargestellt werden.

$$
H_0 = \frac{\omega_0}{Q_0} = \frac{2}{3} \frac{64 \pi^3 \varepsilon_0 G \hbar m_e^3}{\zeta^3 \mu_0^2 e^6} = \begin{cases} 2,447866 \cdot 10^{-18} s^{-1} = 71,9963 \text{km} s^{-1} \text{Mpc}^{-1} \\ 2,223925 \cdot 10^{-18} s^{-1} = 68,6241 \text{km} s^{-1} \text{Mpc}^{-1} \text{mit } \zeta \end{cases} (1051 \text{ [6]})
$$

Offenbar scheint  $\zeta$  nicht nur ein Korrekturfaktor für  $Q_0$  zu sein, der auf der Krümmung des Elektronenradius basiert (139), sondern auch die Umrechnung der zwei unterschiedlichen H0- Werte zu ermöglichen, die sich einmal aus astronomischen Beobachtungen, das anderemal aus Betrachtungen der CMBR ergeben. Dies gilt sogar für andere Modelle, z.B. iSpace.

Schauen wir jetzt noch, ob und welche bezugssystemabhängige Änderungen sich herauskürzen. Zuerst die klassische Auffassung. Ich habe hier gleich den relativistischen Dehnungsfaktor β für die Masse eingesetzt:

$$
r_{e} = \frac{e^{2}}{4\pi\epsilon_{0}\beta\tilde{m}_{e}c^{2}} \sim \beta^{-1}
$$
 (146)

Der klassische Elektronenradius folgt damit nach klassischem Verständnis (interessante Doppelung) der Funktion der relativistischen Längenkontraktion, was keinen Widerspruch darstellt. Nun setzen wir die tatsächlichen Werte für die Masse und die Ladung des Elektrons ein und erhalten den Ausdruck für den "modernen" klassischen Elektronenradius:

$$
r_{e} = \frac{\beta^{2/3} \tilde{e}^{2}}{4\pi \epsilon_{0} \beta^{5/3} \tilde{m}_{e} c^{2}} \sim \beta^{-1} \sim Q_{0}^{3/2}
$$
 (147)

Auch hier kürzen sich der zusätzliche Masseanteil und die Ladungszunahme heraus. Der Radius unterliegt damit auch nach "moderner" Auffassung der einfachen relativistischen Längenkontraktion. Damit gibt es einen wesentlichen Unterschied zum Kondensator des MLE, dessen Radius nur proportional  $Q_0$  ist.

Die Tatsache, daß sich die meisten Änderungen herauskürzen, erweckt den Eindruck, daß die physikalischen Gesetze in allen Bezugssystemen gleich sind. Dies stimmt aber nur teilweise. Gerade die Bezüge zu den Subraumgrößen ändern sich. Glücklicherweise sind es auch gerade diese, die sich am Ende herauskürzen. Übrig bleibt nur der LORENTZ-Anteil. Dies bedeutet, daß wir es mit einem *virtuellen Relativitätsprinzip* zu tun haben. Die physikalischen Gesetze sind nur *scheinbar* immer und überall gleich. Die von EINSTEIN vertretene Version gilt aber dennoch:

*"Die Gesetze, nach denen sich die Zustände der physikalischen Systeme ändern, sind unabhängig davon, auf welches von zwei relativ zueinander in gleichförmiger Translationsbewegung befindlichen Koordinatensystemen diese Zustandsänderungen bezogen werden."[14]*

Der Subraum selbst ist ja kein Bezugssystem. Es gibt auch kein bevorzugtes Bezugssystem, die SRT würde aber auch dann funktionieren, aber so etwas wie ein übergeordnetes Bezugssystem für den Kosmos als ganzes. Es steht ja nicht fest, daß unser Wert  $Q_0$  das Maximum darstellt. Möglicherweise gibt es noch andere mit einem höheren Q<sub>0</sub>.

Die Frage, wo denn das Maximum liegt, ist schwer zu beantworten, vielleicht, indem man die Relativgeschwindigkeit gegenüber dem Mikrowellenhintergrund herausrechnet. Laut [15] beträgt der Wert  $368\pm2$  km/s. Mit Hilfe von (101) müßte es möglich sein, Q<sub>max</sub> zu berechnen. Wir stellen um:

$$
Q_{max} = Q_0 \left[ 1 - \frac{v^2}{c^2} \right]^{-1/3} = 8,340471132 \cdot 10^{60} (1 - (3,68 \cdot 10^5 \text{ m s}^{-1} \text{c}^{-1})^2)^{-1/3} = 8,340475321 \cdot 10^{60} (148)
$$

Man sieht, so groß ist der Unterschied nicht. Die Abweichung beträgt +5,02·10−7. Das macht einen Unterschied im Weltalter von nur +14310 Jahren aus.

#### 3.1.6. Der BOHRsche Wasserstoffradius

Wieder eine Länge, die es eigentlich nicht gibt, jedoch als Maßstab dafür dienen kann, ob sich die Größenverhältnisse innerhalb des Atoms ändern. Er ist nach [16] folgendermaßen definiert:

$$
a_0 = \frac{4\pi\epsilon_0\hbar^2}{m_e e^2} = 5,291772105440824 \cdot 10^{-11} m \qquad \Delta = -6,798 \cdot 10^{-10} \qquad (149)
$$

Δ gibt die Abweichung zum Meßwert an und liegt knapp über der Meßungenauigkeit. Mit Hilfe von (82), (107) und (111) gelangen wir an die Beziehungen zu den PLANCK-Längen:

$$
a_0 = 9\pi^2 \sqrt{2} \alpha^{-1} \delta r_1 Q_0^{4/3} = 576\pi^5 \sqrt{2} \frac{m_e}{m_p} r_1 Q_0^{4/3} \csc^4 \gamma \tag{150}
$$

$$
a_0 = 9\pi^2 \sqrt{2} \alpha^{-1} \delta r_0 Q_0^{1/3} = 576\pi^5 \sqrt{2} \frac{m_e}{m_p} r_0 Q_0^{1/3} \csc^4 \gamma \tag{151}
$$

Hier kommt sowohl α (Proton), als auch δ (Elektron) zur Anwendung. Zu beachten wäre noch, daß sich m<sub>e</sub> kurz nach dem BB anders verhält, und zwar nach  $(107)$ . Nach bisherigem Verständnis existieren zu diesem Zeitpunkt jedoch noch keine Wasserstoffatome. Da aber auch der Winkel γ involviert ist, könnte es allerdings sein, daß das nicht stimmt. Schauen wir weiter, ob und welche bezugssystemabhängige Änderungen sich herauskürzen:

$$
a_0 = \frac{4\pi\epsilon_0\hbar^2}{\beta\tilde{m}_e e^2} \sim \beta^{-1}
$$
 (152)

Der BOHRsche Wasserstoffradius unterliegt damit der einfachen relativistischen Längenkontraktion, d.h. die atomaren Maßstäbe werden um den Faktor β<sup>-1</sup> verkürzt beobachtet, genau wie bei einem makroskopischen Körper. Wie sieht es aber mit den zusätzlichen Anteilen aus?

$$
a_0 = \frac{4\pi\epsilon_0 \beta^{4/3} \tilde{\hbar}^2}{\beta^{5/3} \tilde{m}_e \beta^{2/3} \tilde{e}^2} \sim \beta^{-1} \sim Q_0^{3/2}
$$
 (153)

Auch hier kürzen sich die zusätzlichen Anteile heraus. Das bedeutet, sowohl die Abmessungen der Teilchen als auch die "Bahnradien", d.h. die Abmessungen der Orbitale, unterliegen nur der einfachen relativistischen Längenkontraktion. Wäre dies anders, hätten die Atome zu einem früheren Zeitpunkt der Entwicklung des Universums andere chemische Eigenschaften gehabt.

#### 3.1.7. Die COMPTON-Wellenlänge des Elektrons/Protons/Neutrons...

Die COMPTON-Wellenlänge ist für ein Teilchen mit Masse eine charakteristische Größe. Sie gibt die Zunahme der Wellenlänge des rechtwinklig an ihm gestreuten Photons an [17]. Wir fbetrachten stellvertretend nur das Elektron und die sogenannte reduzierte COMPTON-Wellenlänge  $\lambda_c(h)$ . Nach [17] ist  $\lambda_c = \lambda_{c,e}$  folgendermaßen definiert:

$$
\lambda_{\rm C} = \frac{\hbar}{m_{\rm e}c} = 3,8615926772447883 \cdot 10^{-13} \text{m} \qquad \Delta = -6,13 \cdot 10^{-10} \qquad (154)
$$

Durch Anwendung von (107) und (111) gelangen wir wieder an die Beziehungen zu den PLANCK-Längen:

$$
\lambda_{\rm C} = 9\pi^2 \sqrt{2} \delta r_0 Q_0^{1/3} = 9\pi^2 \sqrt{2} \delta r_1 Q_0^{4/3} \tag{155}
$$

Alles in allem recht einfache Ausdrücke, die im Prinzip den "Mechanismus" widerspiegeln, der dahintersteckt. Auch sind sie bezogen auf fixe Größen des Subraums und damit besser, als die Beziehungen, in denen man andere Natur"konstanten" zueinander ins Verhältnis setzt ohne zu wissen, ob und wie sich diese ändern. Zur Bestimmung, wie sich die zusätzlichen relativistischen Anteile herauskürzen verwenden wir aber Ausdruck (154):

$$
\hat{\lambda}_{\rm C} = \frac{\hbar}{\beta \tilde{\rm m}_{\rm e} c} \sim \beta^{-1} \tag{156}
$$

$$
\mathbf{\hat{\lambda}}_{\mathrm{C}} = \frac{\beta^{2/3} \tilde{\hbar}}{\beta^{5/3} \tilde{\mathbf{m}}_{\mathrm{e}} \mathbf{c}} \sim \beta^{-1} \sim \mathbf{Q}_{0}^{3/2}
$$
\n(157)

Auch hier kürzen sich die Anteile wieder heraus. Der exakte Ausdruck müßte jedoch anders lauten, da es sich um eine (raumartige) Wellenfunktion handelt. Dies wird durch (155) berücksichtigt.

#### 3.1.8. Die RYDBERG-Konstante

Die Rydberg-Konstante  $R_{\infty}$  ist eine nach Johannes RYDBERG benannte Naturkonstante. Sie tritt in der RYDBERG-Formel auf, einer Näherungsformel zur Berechnung von Atomspektren. Ihr Wert ist die als Wellenzahl ausgedrückte Ionisierungsenergie des Wasserstoffatoms unter Vernachlässigung relativistischer Effekte und der Mitbewegung des Kerns, also bei unendlicher Kernmasse, daher der Index ∞ (Zitat [18]). Unter Verwendung des im vorhergehenden Abschnitt bestimmten reduzierten Wertes  $\lambda_c(h) = \lambda_{c,e} = \lambda_c$  und von  $\bar{h}$  anstelle von  $\bar{h}$  müssen wir die Definition in [18] folgendermaßen umschreiben:

$$
R_{\infty} = \frac{1}{4\pi} \frac{\alpha^2}{\lambda_c} = \frac{m_e e^4}{64\pi^3 \epsilon_0^2 \hbar^3} = \frac{\alpha}{4\pi a_0} = 1,0973731568160 \cdot 10^7 \text{m}^{-1} \quad \Delta = \pm 1,9 \cdot 10^{-12} \quad (158)
$$

Angegeben ist hier der Meßwert. Der erste Ausdruck ist am besten geeignet, um mit Hilfe von (155) die Bezüge zu den PLANCK-Größen herzustellen:

$$
R_{\infty} = \frac{1}{72\pi^3} \sqrt{2} \alpha^2 \delta^{-1} r_1^{-1} Q_0^{-4/3} = \frac{1}{18432\pi^7} \sqrt{2} \frac{m_p}{m_e} r_1^{-1} Q_0^{-4/3} \sin^6 \gamma
$$
 (159)

$$
R_{\infty} = \frac{1}{72\pi^3} \sqrt{2} \alpha^2 \delta^{-1} r_0^{-1} Q_0^{-1/3} = \frac{1}{18432\pi^7} \sqrt{2} \frac{m_p}{m_e} r_0^{-1} Q_0^{-1/3} \sin^6 \gamma
$$
 (160)

Die RYDBERG-Konstante ist offensichtlich gar keine Konstante. Da es sich hier um die am genauesten gemessene Naturkonstante überhaupt handelt, eignet sie sich auch am besten zur Messung der Verstimmung des SI-Systems. Die Abweichung von (159) zum Meßwert (158) beträgt nämlich 7,44431·10−10. Das ist mehr, als die Meßungenauigkeit 1,9·10−12. Der berechnete Wert beträgt 1,097373157632939 $\cdot 10^7$ m<sup>-1</sup>.

An diesem Beispiel sieht man, daß das SI-System in seiner derzeitigen Konfiguration an seine Grenzen stößt. Genauer kann man nicht messen ohne das Bezugssystem und die Relationen der Naturkonstanten untereinander zu berücksichtigen. So kann man auch die Ausreißer besser identifizieren. Wenn man anstelle des echten Quotienten m<sub>p</sub>/m<sub>e</sub> den in CODATA<sub>2018</sub> angegebenen Wert 5,44617021487(33)·10<sup>-4</sup> einsetzt und  $Q_0$ ,  $\kappa_0$  und  $\hbar_1$  neu bestimmt, verringert sich die Genauigkeit um bis zu 3 Größenordnungen. Das ist auch eine Schwachstelle. Das Verhältnis m<sub>p</sub>/me ist so etwas wie ein zweiter Magischer Wert oder eine wichtige Nebenbedingung. Da es als konstant angesehen wird, könnte man es theoretisch auch als Festwert definieren. Ich glaube aber, das ist keine gute Idee. Bei einer Rekonfiguration wäre auch  $R_{\infty}$  anstelle von m<sub>e</sub> als Magischer Wert geeignet.

Oft verwendet wird auch die RYDBERG-Frequenz  $R = cR_\infty = 3.2898419603 \cdot 10^{15}$  Hz. Zum Vergleich mit  $\omega_0$  und  $\omega_1$  berechnen wir noch die zugehörige Kreisfrequenz  $\omega_R = 2\pi cR_m$  mit dem Wert 2,0670686668 $\cdot 10^{16}$ s<sup>-1</sup>. Es gilt:

$$
\omega_1 = \frac{\kappa_0}{\epsilon_0} = \frac{1}{2t_1} \tag{6}
$$

$$
\omega_0 = 18\pi^2 \sqrt{2} \alpha^{-2} \delta \omega_R Q_0^{1/3} = 4608\pi^6 \sqrt{2} \frac{m_e}{m_p} \omega_R Q_0^{1/3} \sin^6 \gamma = \omega_1 Q_0^{-1} = \frac{1}{2t_0}
$$
 (161)

$$
\omega_{R} = \frac{1}{36\pi^{2}}\sqrt{2}\alpha^{2}\delta^{-1}\omega_{1}Q_{0}^{-4/3} = \frac{1}{9216\pi^{6}}\sqrt{2}\frac{m_{p}}{m_{e}}\omega_{1}Q_{0}^{-4/3}\sin^{6}\gamma = 2\pi c R_{\infty}
$$
 (162)

$$
H_0 = 18\pi^2 \sqrt{2}\alpha^{-2} \delta \omega_R Q_0^{-2/3} = 4608\pi^6 \sqrt{2} \frac{m_e}{m_p} \omega_R Q_0^{-2/3} \sin^6 \gamma = \omega_1 Q_0^{-2} = \frac{1}{2T}
$$
 (163)

Der HUBBLE-Parameter  $H_0$  ist vom Charakter her eine Kreisfrequenz, siehe auch Abschnitt 3.3.2.3. Aufgrund der Definition in (158) können wir leicht das Verhalten der bezugssystemabhängigen Größen überprüfen. Sowohl klassisch, als auch neu kürzt sich wieder alles heraus:

$$
R_{\infty} = \frac{1}{4\pi} \frac{\alpha^2}{\lambda c} \sim \beta \sim Q_0^{-3/2} \qquad \omega_R = 2\pi c R_{\infty} \sim \beta \sim Q_0^{-3/2} \qquad (164)
$$

#### 3.1.9. Das BOHRsche Magneton/Kernmagneton

Nach [20] in quantenmechanischer Betrachtung erzeugt der Bahndrehimpuls **L** eines geladenen Punktteilchens mit der Masse m und Ladung q das magnetische Moment (165)

$$
\vec{\mu} = \mu \frac{\vec{L}}{\hbar} \qquad (165) \qquad \mu = \frac{q}{2m} \hbar \qquad (166)
$$

Ausdruck (166) ist dann das Magneton  $\mu$  des Teilchens. Das BOHRsche Magneton  $\mu_B$  ist das magnetische Dipolmoment des Elektrons, das Kernmagneton  $\mu_N$  das magnetische Dipolmoment des Protons. Beide unterscheiden sich nur durch die Masse (me bzw. mp) im Nenner. Wir betrachten hier nur das Elektron. Nach [20] ist  $\mu_B$  folgendermaßen definiert:

$$
\mu_{\rm B} = \frac{e\hbar}{2m_{\rm e}} = -9,274010078328 \cdot 10^{-24} \text{JT}^{-1} \qquad \Delta = \pm 3 \cdot 10^{-10} \qquad (167)
$$

Zu beachten ist, daß aufgrund der negativen Ladung des Elektrons sein magnetisches Moment **L** immer entgegengesetzt zum Bahndrehimpuls gerichtet ist, daher das negative Vorzeichen [20]. Suchen wir nun nach den Bezügen zu den PLANCK-Einheiten. Mit Hilfe von (107) und von (21[1])  $m_0 = \mu_0 q_0^2 r_0$  substituieren wir e und  $m_e$  durch  $q_0$  und  $m_0$ . Wir erhalten:

$$
\mu_{\rm B} = -\frac{9}{2} \pi^2 \sqrt{\frac{2\hbar_1}{Z_0}} \frac{\delta \sin \gamma}{\mu_0 \kappa_0} Q_0^{5/6} = -9,2740100726513 \cdot 10^{-24} J T^{-1} \quad \Delta = -6,12 \cdot 10^{-10} \tag{168}
$$

Die Abweichung des gemessenen zum berechneten Wert ist hier doppelt so groß, wie die angegebene Meßgenauigkeit. Da werden offensichtlich Ungenauigkeiten von anderen Meßwerten durchgereicht. Es ist auch seltsam, daß alle in dem Abschnitt angegebenen Werte dieselbe Ungenauigkeit ±3·10−10 haben sollen. Die Ausdrücke mit den Bezügen zu den PLANCK-Größen sind alle überprüft und ergeben dasselbe Ergebnis wie die ursprüngliche Definition, in diesem Fall (167). Letzterer ergibt dieselbe Abweichung zum Meßwert wie (168). Da ist also irgendwoanders der Wurm drin.

Ein Vergleich mit anderen PLANCK-Größen derselben Art ist in diesem Fall nicht möglich. Übrig bleibt nur noch das Verhalten der bezugssystemabhängigen Größen. Ausgehend von (167) gilt nach klassischer Auffassung:

$$
\mu_{\rm B} = \frac{e\hbar}{2\beta\tilde{m}_{\rm e}} \sim \beta^{-1} \tag{169}
$$

Setzen wir hier die zusätzlichen Anteile ein, erhalten wir:

$$
\mu_{\rm B} = \frac{\beta^{1/3} \tilde{\epsilon} \beta^{2/3} \hbar}{2 \beta^{5/3} \tilde{m}_{\rm e}} \sim \beta^{-2/3} \sim Q_0 \tag{170}
$$

In diesem Fall erhalten wir ein abweichendes Ergebnis. Da das magnetische Moment aber immer in Verbindung mit einer Ladung oder einem magnetischen Fluß zu sehen ist, diese/dieser ist proportional  $\beta$ <sup>-1/3</sup>, kommt es auch hier zum Ausgleich der zusätzlichen Anteile. Insgesamt gesehen, kann man sagen, daß der räumliche Anteil an der Gesamtrot-

verschiebung keinerlei quantitativen und qualitativen Einfluß auf die physikalischen Gesetze beim Beobachter hat. Er hat nur kosmologische Bedeutung und spielt eine wesentliche Rolle bei der Aufstellung einer Gravitationstheorie.

Damit haben wir die meisten Größen, die mit dem Elektron verknüpft sind, untersucht. Natürlich gibt es noch weitere mögliche Kandidaten. Diese möchte ich dem Leser überlassen. Den Weg dazu habe ich gewiesen. Es muß immer so substituiert werden, daß die Beziehungen nur noch von  $Q_0$  und von festen Werten abhängig sind. Als nächstes möchte ich aber noch weitere Werte untersuchen, die sich überraschenderweise mit dem Konzertierten System berechnen lassen.

#### **3.2. Die Temperatur der Kosmologischen Hintergrundstrahlung CMBR**

Manche Leser werden sich wohl wundern, hier gerade diese Größe zu finden. Nun war es mir in  $[1]$  und  $[6]$  gelungen, Größen wie  $H_0$  und auch die Temperatur der CMBR zu berechnen. Dies konnte in [19] noch weiter vertieft werden. Zwar ist es kaum zu glauben, daß man tatsächlich bis zu einem Zeitpunkt vor dem Phasensprung bei Q=1 zurückrechnen kann. Die vorangehenden Betrachtungen haben aber ergeben, daß sowohl Photonen − diese verhalten sich anfangs wie Neutrinos − als auch Elektronen und Protonen kurz nach dem BB andere Eigenschaften hatten, die die gängigen Vorstellungen von diesem Zeitraum in das Reich der Phantasie verbannen.

Wenn auch mit einen anderen Wert für H<sub>0</sub> (71,9845 km s<sup>-1</sup>Mpc<sup>-1</sup>), ist es mir in [1] gelungen, mit dem Modell eine CMBR-Temperatur von 2,79146K zu berechnen. Diese lag in der Nähe der vom COBE-Satelliten bestimmten 2,72548K. Was in die eine Richtung funktioniert, geht natürlich auch in die andere Richtung. So entsprechen die 2,72548K von COBE mit den Werten von [1] einem  $H_0$  in Höhe von 68,6072 km s<sup>-1</sup>Mpc<sup>-1</sup>. Dies ist allerdings weniger, als dort von mir berechnet. In dieser Arbeit habe ich nun, basierend auf dem Elektron, ein neues  $H_0$  in Höhe von 68,6241 $km s^{-1}Mpc^{-1}$  bestimmt und war nicht wenig überrascht, daß dieser Wert extrem nahe an dem COBE-Wert liegt. Daher gehe ich davon aus, daß der neue Wert genauer als der in [1] berechnete sein muß. Es handelt sich somit um eine Verifizierung.

Bevor ich aber die CMBR-Temperatur zum neuen H<sub>0</sub> berechnen werde, möchte ich zunächst die Grundlagen noch einmal revue passieren lassen.

#### 3.2.1. Grundlagen

Die Grundlage des Modells besteht darin, daß sich Elektromagnetische Wellen nicht selbst, sondern als Störungen des metrischenWellenfelds ausbreiten. Die Wellenlänge des metrischen Wellenfelds ist gleich der PLANCKschen Länge und proportional Q. Im Gegenzug ist die Wellenlänge überlagerter Wellen proportional  $Q^{3/2}$ . Für die Frequenzen gilt  $\omega_0$ ~ $Q^{-1}$  und ω~Q−3/2. Das bedeutet, daß sich beide Funktionen irgendwo in der Vergangenheit schneiden, beide Frequenzen denselben Wert gehabt haben müssen. Der Schnittpunkt liegt bei  $Q=1/2$ , wie man auch gut am niederfrequenten Ast der PLANCKschen Strahlungsformel erkennen kann. Der ist nämlich identisch mit dem Frequenzgang eines Schwingkreises der Güte Q=½. Im Modell ist Q nicht nur gleich dem Phasenwinkel  $2\omega_0 t$ , sondern auch gleich der Güte des Modellschwingkreises (Q-factor). Siehe auch [19] für Einzelheiten.

Die Frequenz  $\omega_0$  haben wir ja genauestens bestimmt. Daher kennen wir auch  $\omega_{0.5}$  genau und können in der umgekehrten Richtung die Frequenz des Spitzenwerts der CMBR und damit deren Temperatur berechnen. Auch die Bandbreite der LAPLACE-Transformierten des ersten Maximums läßt auf eine Güte von 0,5 schließen. Dies würde den Verhältnissen zum Zeitpunkt t<sub>1</sub>/4 mit  $Q_{0.5} = \frac{1}{2}$ ,  $\omega_U = \omega_{0.5}$  sowie r<sub>1</sub>/2, also der Kopplungslänge der Photonen, entsprechen. Die Frequenz beträgt zu diesem Zeitpunkt (neuer Wert):

$$
\omega_{0.5} = \frac{1}{t_1} = \frac{2\kappa_0}{\epsilon_0} = \frac{\omega_1}{Q_{0.5}} = 2\omega_1 = 3,09408 \cdot 10^{104} s^{-1}
$$
\n(171)

Dies entspricht nicht ganz dem Wert, der sich aus der Impulslänge des ersten Maximums ergibt, liegt aber in der Größenordnung. Nun sind die Verhältnisse in dieser Zeit auch durch eine sehr große Unbestimmtheit geprägt und aufgrund der großen Bandbreite liegt ohnehin ein Teil der emittierten Frequenzen oberhalb, der andere unterhalb von (171), so daß es durchaus denkbar ist, daß die Einkopplung der kosmischen Hintergrundstrahlung genau zu diesem Zeitpunkt mit exakt dieser Mittenfrequenz erfolgt.

Die nachfolgenden Betrachtungen zur Einkopplung betreffen speziell die CMBR. Es erscheint vielleicht etwas kompliziert, aber es ist eben ein Modell, das die Meßwerte möglichst gut abbilden soll, nicht umgekehrt. Nun — bis zum Augenblick t<sub>1</sub>/4 existiert also die bereits emittierte Energie als freie Welle. Die Verhältnisse zu diesem Zeitpunkt werden im Abschnitt 4.6.5.2. [1] »Der aperiodische Grenzfall« genauer untersucht. Jetzt kommt es zum Aufbau des metrischen Gitters und das Signal wird eingekoppelt. Bei der Einkopplung kommt es aber zu einer Stauchung der Wellenlänge d. h. einer Frequenzerhöhung um den Faktor  $\sqrt{2}$  aufgrund der Drehung des Koordinatensystems um 45°, die wir im Abschnitt 4.3.4.3.3. [1] vorgenommen hatten (die metrische Welle bewegt sich in r-Richtung, die überlagerten Signale in x-Richtung).

Weiterhin, existieren sowohl die metrische Welle, als auch die einzukoppelnde Energie bis zum Zeitpunkt t<sub>1</sub>/4 nebeneinander, beide mit  $\omega_0 \sim \omega_U t^{-1/2} - Q_0^{-1}$ . Bei der Einkopplung  $\omega_U \rightarrow \omega_s$ ändert sich die Zeitabhängigkeit aber in  $\omega_s$ -t<sup>-3/4</sup>~ $Q_0$ <sup>-3/2</sup>. Dadurch kommt es jetzt zu einer Transformation, die einer Multiplikation mit dem Faktor ⅔ entspricht, vergleichbar mit dem Übergang von einem Medium auf ein anderes mit unterschiedlichem Brechungsindex.

Es kommt aber noch zu einem zusätzlichen Effekt: Im Abschnitt 4.6.1. [1] hatten wir festgestellt, daß ein Würfel der Kantenlänge  $r_0$  nicht nur ein, sondern vier Linienelemente enthält. Damit muß die Energie auch auf diese vier Linienelemente aufgeteilt werden. Damit verringert sich die Einkopplungsfrequenz zusätzlich mit dem Resultat, daß  $\omega_s$  jetzt kleiner als  $\omega_1/2$  ist. Die beiden ersten Effekte sind im Bild 20 dargestellt. Den Split müssen wir anderweitig berücksichtigen

Insgesamt wird die Frequenz also bei Einkopplung mit dem folgendem Faktor beauflagt  $\omega_s = \frac{1}{4} \frac{2}{3} \sqrt{2} \omega_U = 2 \frac{1}{4} \frac{2}{3} \sqrt{2} \omega_1 = \frac{1}{2} \sqrt{2} / 3 \omega_1 \approx 0.4714 \omega_1 = 7.29281 \cdot 10^{103} s^{-1}$ . Bezüglich der Energie  $h_{\text{U}}\omega_{\text{U}} = 4h_{\text{1}}\omega_1$  wird damit nur ein Anteil von 94,28% aufgenommen, *h* wird ja weder gedreht, aufgeteilt, noch transformiert, handelt es sich doch um eine Eigenschaft des metrischen Wellenfelds selbst. Der Split hat keinen Einfluß auf die Energiebilanz. Die 94,28% entsprechen einem Absorptionskoeffizienten von  $\varepsilon_v = 0.9428 = \frac{2}{3}\sqrt{2}$ . Wir haben es daher mit einen *Grauen Körper* zu tun [21]. Der *Schwarze Körper* ist nur ein Modell, das es in der Natur nicht gibt. Der reflektierte Anteil führt zu einer weiteren Verringerung von ωs und damit auch von  $\omega_k$ . Wir müssen also auch noch mit  $\varepsilon_v$  multiplizieren. Interessanterweise liegt der Wert  $\varepsilon_v$ =0,9428 =  $\frac{2}{3}\sqrt{2}$  nahe bei  $\delta$  = 0,93786. Dies ist allerdings eine Sackgasse.

Nun zur Übertragung selbst. Nach (281 [6]) verhält sich die Frequenz zeitartiger Vektoren proportional  $\omega \sim t^{-3/4}$ . Das entspricht  $\omega \sim Q^{-3/2}$  für die Güte. Wir machen folgenden Ansatz:

$$
\omega_{s} = \frac{2 \cdot 1}{3 \cdot 4} \sqrt{2} \, \epsilon_{v} \omega_{0.5} \left( \frac{Q_{0.5}}{Q_{0.5}} \right)^{\frac{3}{2}} = \frac{1}{6} \sqrt{2} \, \epsilon_{v} \omega_{U} \left( \frac{1}{2} \right)^{\frac{3}{2}} = \frac{1}{6} \sqrt{2} \, \epsilon_{v} \omega_{U} = \frac{1}{3} \sqrt{2} \, \epsilon_{v} \omega_{1} \tag{172}
$$

$$
\omega_{k} = \frac{2 \cdot 1}{3 \cdot 4} \sqrt{2} \, \epsilon_{v} \omega_{U} \left( \frac{1/2}{Q_{0}} \right)^{\frac{3}{2}} = \frac{1}{6} \sqrt{2} \, \epsilon_{v} \omega_{U} (2Q_{0})^{-\frac{3}{2}} = \frac{1}{3} \sqrt{2} \, \epsilon_{v} \omega_{1} (2Q_{0})^{-\frac{3}{2}} \tag{173}
$$

$$
z = \frac{\lambda_k - \lambda_s}{\lambda_s} = \frac{\omega_s}{\omega_k} - 1 \qquad z + 1 = 2\sqrt{2}Q_0^{\frac{3}{2}}
$$

$$
z_{ab} = \begin{bmatrix} \frac{\omega_1}{\omega_k} & \frac{\hbar_1 \omega_1}{\hbar \omega_k} \\ \frac{\omega_0}{\omega_k} & \frac{\hbar_1 \omega_1}{\hbar \omega_k} \\ \frac{\omega_0}{\omega_k} & \frac{\hbar_1 \omega_0}{\hbar \omega_k} \end{bmatrix} = \frac{1}{\epsilon_v} \begin{bmatrix} 6Q_0^{3/2} & 6Q_0^{5/2} \\ 12Q_0^{3/2} & 12Q_0^{5/2} \end{bmatrix}^* \quad (174)
$$

$$
z = \frac{\lambda_k - \lambda_s}{\lambda_s} = \frac{\omega_s}{\omega_k} - 1 \qquad z + 1 = \tilde{x} Q_0^{\frac{3}{2}} \qquad \varepsilon_v = \frac{\tilde{x}}{3} \qquad \frac{\omega_U}{\omega_s} = \frac{9}{\tilde{x}} \sqrt{2} = 4{,}511145 \quad (414 \text{ [6]})
$$

Dies entspräche einem geringfügig abweichenden Brechungsindex und der Faktor  $\tilde{x}$  in (414 [6]) erscheint auch nicht unglaubwürdig, ist er doch eng mit den Strahlungsgesetzen verknüpft. Ansonsten sieht man, daß man besser mit Bezügen auf  $\omega_1$  oder  $\omega_U$  arbeitet. Die Komponenten  $z_{1b}$  beschreiben die Frequenzmäßige Rotverschiebung, die  $z_{2b}$  dagegen die *Energetische Rotverschiebung.* Für  $\omega_k$  (414 [6]) erhalten wir einen Wert von 1,00673  $10^{12}$ s<sup>-1</sup>. Kurve 1 im Bild 20b entspricht dem um  $\tilde{x}Q_0^{3/2}$  rotverschobenen Signal  $\omega_s$  mit dem Frequenz-<br>gang eines LC-Schwingkreises der Güte Q=½. Dieses ist bis auf den Abfall bei den hohen Frequenzen identisch mit  $\omega_k$  (Kurve 6). Die Verhältnisse vor, während und nach Einkopplung sind im Bild 20a dargestellt.

Gemäß (414 [6]) hat die CMBR-Rotverschiebung einen Wert von  $z = 6,79605 \cdot 10^{91}$  und liegt damit um Größenordnungen über dem Wert  $z=1100$ , wie »allgemein« angenommen. Dies ist einerseits der Tatsache geschuldet, daß dieses Modell mit variablen Natur» konstanten« arbeitet. Durch die Expansion, das Ansteigen von  $r_0$ -Q<sub>0</sub>, wächst der Beobachter quasi mit, so daß für ihn der Eindruck entsteht, z wäre nur proportional  $Q_0^{1/2}$ . Dies würde einem Wert von z=8,14828·10<sup>30</sup> entsprechen und liegt immer noch weit über 1100. Andererseits geht man heute wohl davon aus, daß sich die physikalischen Gesetze kurz nach dem Urknall nicht wesentlich von den heutigen unterschieden haben. So soll der Ursprung der CMBR zu einem Zeitpunkt von 379000 Jahren nach dem Urknall liegen bei ca. 3000K, der Rekombinationstemperatur des Wasserstoffs. Die exakten Ergebnisse bei der Berechnung der CMBR-Temperatur in Bezug auf den Zeitpunkt t<sub>1</sub>/4 lassen aber eher darauf schließen, daß wir uns langsam an den Gedanken gewöhnen müssen, daß es zu dieser Zeit doch irgendwie anders gewesen sein muß.

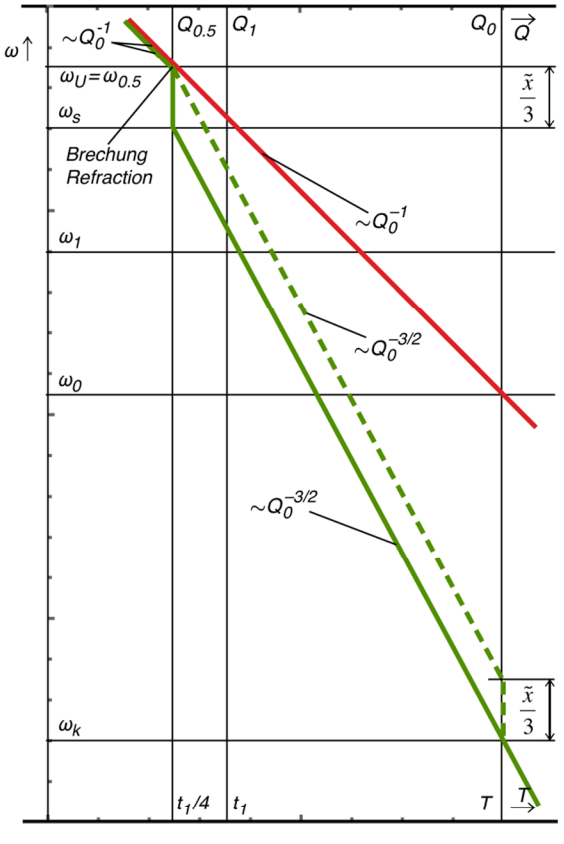

Bild 20a Einkopplungsprozeß und Expansion

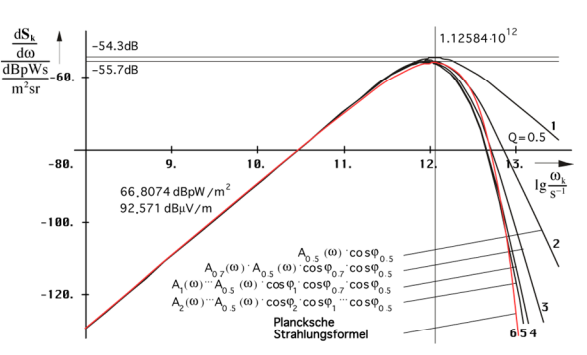

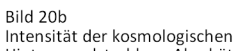

Hintergrundstrahlung Abschätzung

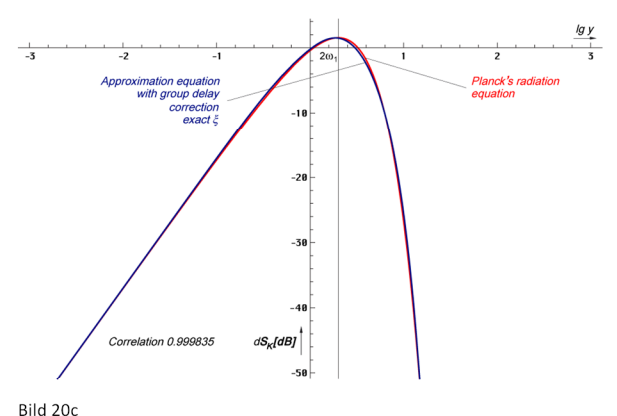

PLANCKS Strahlungsformel und Approximation mit Gruppenlaufzeitkorrektur unter Verwendung der exakten Funktion & (relativer Pegel)

Wir wollen jetzt davon ausgehen, daß der Abfall bei den hohen Frequenzen tatsächlich durch die Existenz einer Grenzfrequenz verursacht wird. Mit einem normalen LC-Tiefpaß beliebiger Ordnung ist ein solch spezifischer Verlauf jedenfalls nicht zu erreichen. Dann müßte auch die Intensität der kosmologischen Hintergrundstrahlung genau der PLANCKschen Strahlungsformel folgen. Daher wollen wir sehen, ob sich die PLANCKsche Kurve 6 in Bild 20b aus der Ausgangskurve 1 approximieren läßt, zunächst nur als Abschätzung.

Wir hatten ja bereits festgestellt, daß das einzelne MLE über eine Grenzfrequenz verfügt (147 [6]), die sich bei Expansion ändert. Bei der Ausbreitung wird nur der Wirkanteil A(ω)·cosφ<sub>γ</sub> mit φ<sub>γ</sub>=B(ω) übertragen (Realteil). Damit erhalten wir als Grenzfrequenz genau den Wert  $\omega_{g} = 2\omega_{1}$ , es gilt  $\Omega = \omega/(2\omega_{1})$ . Bei genauerer Betrachtung sieht man, daß die Grenzfrequenz eigentlich nur in den ersten Augenblicken der Ausbreitung wirksam werden kann.

Betrachten wir jetzt den Augenblick der Einkopplung: Das Signal  $\omega_s$  (Kurve 1) wird nach Einkopplung mit dem Frequenzgang A(ω)·cosϕγ multipliziert. Als Ergebnis erhalten wir Kurve 2, die der PLANCKschen Kurve schon recht nahe kommt. Jetzt wird das Signal auf ein zweites MLE übertragen, wobei sich die Frequenz innerhalb dieser Zeitspanne auf den Wert  $\omega_s/\sqrt{2}$  verringert hat. Wir beauflagen das Signal nun erneut mit dem Frequenzgang und erhalten Kurve 3 (Bei der Darstellung haben wir die Frequenz als konstant angesehen und dafür die Grenzfrequenz dementsprechend heraufgesetzt). Kurve 3 kommt dem angestrebten Ergebnis noch näher. Wir wiederholen den gesamten Vorgang noch zweimal und erhalten Kurve 4 ( $\omega_s/1$ ) und schließlich Kurve 5 ( $\omega_s/2$ ), die schon eine sehr gute Approximation der PLANCKschen Kurve darstellt.

Es könnte also durchaus zutreffen, daß die PLANCKschen Strahlungsgesetze tatsächlich das Ergebnis der Existenz einer oberen Grenzfrequenz des Vakuums sind. Hierbei ist zu beachten, daß das, was für zeitartige Vektoren, die direkt nach dem Urknall emittiert wurden gilt, dann auch für zeitartige Vektoren, die zu einem beliebigen Zeitpunkt emittiert werden, gelten muß. Bei zeitartigen Vektoren läßt sich ja gerade nicht feststellen, wann und wo sie emittiert wurden, sie sind zeitlos. Da kein Vektor gegenüber dem anderen ausgezeichnet ist, muß dann jede thermische Emission nach den gleichen Gesetzmäßigkeiten (PLANCKsche Strahlungsformel) ablaufen.

Nachdem wir mit der Abschätzung den Verdacht erhärten konnten, ist es angebracht, eine exakte Berechnung durchführen. Dies ist mir in [19] gelungen. Der genaue Verlauf des Ergebnisses ohne WIENsche Verschiebung ist im Bild 20c dargestellt.

#### 3.2.2. Berechnung

Während die Temperatur des metrischen Wellenfeldes gleich Null ist, ist das für die kosmologische Hintergrundstrahlung anders. Da es sich um nahezu ( $\varepsilon_v = 0.9428 = \frac{3}{\sqrt{2}}$ ) schwarze Strahlung handelt, können wir zwar die *Schwarze Temperatur* berechnen, wir wollen aber mit der *Grauen Temperatur* weiterarbeiten. Durch Umstellen des WIENschen Verschiebungsgesetzes und Einsetzen der energetischen Rotverschiebung  $z_{22}$  = 12  $\varepsilon_{v} Q_{0}^{5/2}$  aus (174) erhalten wir für  $\omega_{\text{U}} = 2\omega_1$ :

$$
T_k = \frac{\hbar \omega_k}{\tilde{x}k} = \frac{\varepsilon_v}{\tilde{x}} \frac{\hbar_1 \omega_1}{6k} Q_0^{-\frac{5}{2}} = 0,055693 \frac{\hbar_1 \omega_1}{k} Q_0^{-\frac{5}{2}} \qquad \tilde{x} = \begin{cases} 2,821439372 & \text{Exakt} \\ 2\sqrt{2} & \text{Näherung} \end{cases} (175)
$$

$$
T_k = \frac{\hbar \omega_k}{\tilde{x}k} \approx \frac{1}{3} \frac{\hbar_1 \omega_1}{6k} Q_0^{-\frac{5}{2}} = \frac{\hbar_1 \omega_1}{18k} Q_0^{-\frac{5}{2}} \qquad \epsilon_v = \frac{\tilde{x}}{3} = 0.94048 \quad \text{Exakt} \tag{176}
$$

Dies ist die Temperatur der kosmologischen Hintergrundstrahlung unter Berücksichtigung des Frequenzganges (siehe Bild 21). Ausdruck (176) bietet sich als Näherung an, da der Wert  $\tilde{x} = 3 + k \left(-3e^{-3}\right)$  nur 0,25% unterhalb  $2\sqrt{2}$  liegt. Die Funktion lx ist LAMBERTs W-Funktion (ProductLog[#]). Die komplette Berechnung finden Sie in [19]. Damit erhält man einen

extrem einfachen Ausdruck, der einem  $\varepsilon_v = \tilde{x}/3$  entspricht. Das wäre dann 4× die 3 in einem Ausdruck und der Subraum geringfügig grauer, als gedacht. Da wir es ganz genau wissen wollen, werden wir auch diesen Lösungsansatz überprüfen.

$$
T_k = 1,002476662335245 \frac{\hbar_1 \omega_1}{18k} Q_0^{-\frac{5}{2}} \qquad \qquad \epsilon_v = \frac{2}{3} \sqrt{2} \qquad (177)
$$

$$
T_k = 0.997209201884998 \frac{\hbar_1 \omega_1}{18k} Q_0^{-\frac{5}{2}} \qquad \epsilon_v = \delta \qquad (178)
$$

$$
T_k = 1,000016126070630 \frac{\hbar_1 \omega_1}{18k} Q_0^{-\frac{5}{2}} \qquad \epsilon_v = 1,002814779667422 \qquad (179)
$$

Mit dem letzten, konstruierten Fall kommen wir genau auf die 2,72548K ±0,00057K ( $\pm$ 2,09137·10<sup>-4</sup>). In Tabelle 2 sind noch einmal alle Lösungsmöglichkeiten dargestellt.

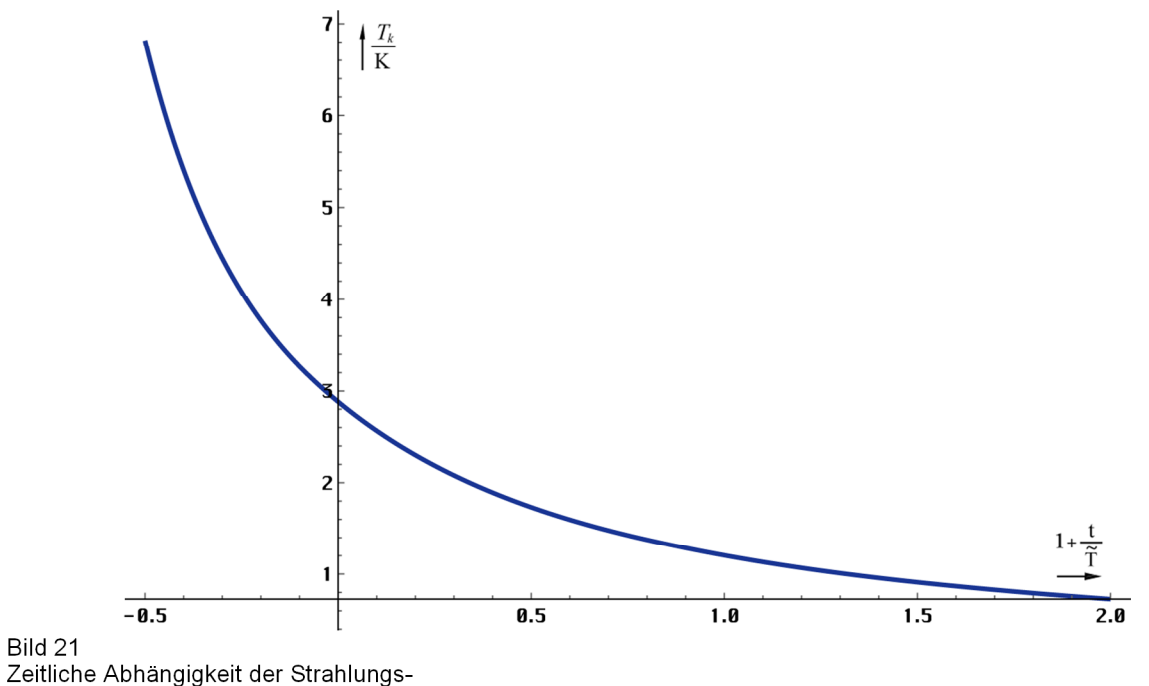

temperatur der CMBR (linear)

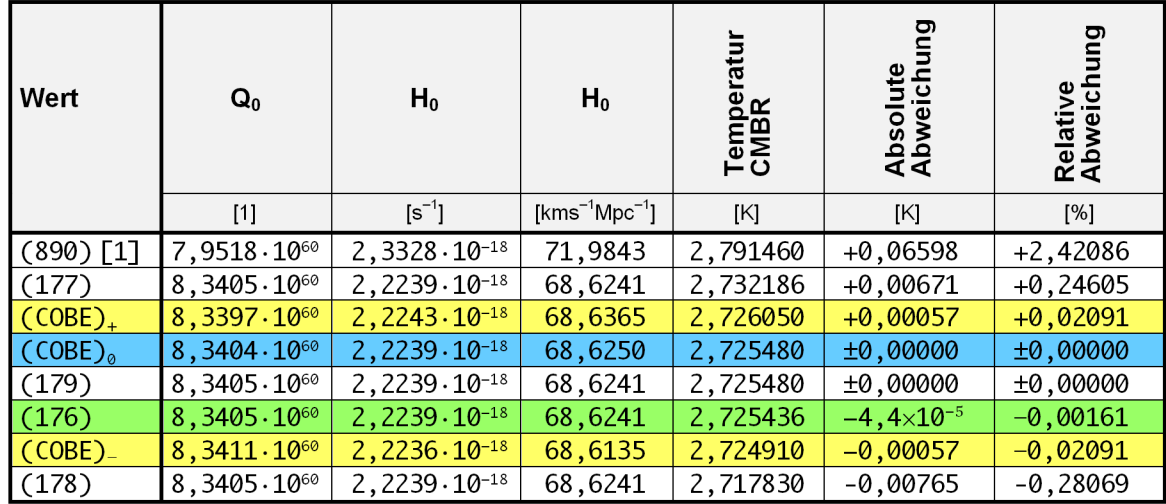

Tabelle 2 Berechnete und gemessene CMBR-Temperatur im Vergleich mit den Werten des Hubble-Parameters

Die Q<sub>0</sub>- und H<sub>0</sub>-Werte für den COBE-Satelliten wurden mit Hife von (176) ermittelt. Gelb hinterlegt sind die obere und untere Grenze der COBE-Werte. Man sieht, die Näherung (176) ist sehr gut. Der Wert aus [1] ist viel zu hoch und (177) liegt außerhalb der Meßgenauigkeit von COBE. Ausdruck (178) kommt nicht infrage, da der Wert unterhalb des gemessenen liegt. Außerdem hat er keinen Bezug zum Modell. Das gilt auch für (179). Die Näherung (176) hingegen scheint genau ins Schwarze zu treffen. Ob das richtig ist, werden weitere genauere Messungen ergeben. Wir definieren somit:

$$
T_k = \frac{\hbar \omega_0}{18k} Q_0^{-\frac{1}{2}} = \frac{\hbar_1 \omega_1}{18k} Q_0^{-\frac{5}{2}} = 2{,}725436049 \text{K} \qquad \Delta = -1{,}61258 \cdot 10^{-5} \qquad (180)
$$

Der berechnete Wert liegt innerhalb der Genauigkeitsgrenzen des vom COBE-Satelliten gemessenen Wertes von 2,72548K ±0,00057K. Die Verifizierung kann also als gelungen angesehen werden. Für die Auswahl der korrekten Beziehung zur Berechnung von *T<sup>K</sup>* überlasse ich dem Leser aber Raum für eigene Interpretationen. Für den Techniker wollen wir auch noch die zugehörigen Frequenzen berechnen. Mit Hilfe des WIENschen Verschiebungsgesetzes und (180) erhalten wir folgende Beziehungen:

$$
\omega_{\text{max}} = \frac{1}{18} \tilde{x} \omega_1 Q_0^{-\frac{3}{2}} = 1,0067316 \cdot 10^{12} \text{s}^{-1} \qquad \mathsf{v}_{\text{max}} = \frac{1}{36 \pi} \tilde{x} \omega_1 Q_0^{-\frac{3}{2}} = 160,2263 \text{ GHz} \tag{181}
$$

Der Faktor σ aus dem STEFAN-BOLTZMANNschen Strahlungsgesetz  $\bar{S}_k = \sigma T^4$  e<sub>s</sub> ist auch eine Funktion von Q0. Er ist folgendermaßen definiert:

$$
\sigma = \frac{\pi^2 k^4 T^4}{60 c^2 h_1^3} Q_0^3 \tag{182}
$$

An dieser Stelle muß ich noch eine Anmerkung machen. Im Rahmen der Veröffentlichungen zu den PLANCK-Einheiten wird auch immer eine sogenannte PLANCK-Temperatur *T0* angegeben. Diese ist folgendermaßen definiert:

$$
T_0 = \frac{m_0 c^2}{k} = 1,416784487 \cdot 10^{32} K \tag{183}
$$

Nach diesem Modell müßte dies gleich der Temperatur des metrischen Wellenfelds sein, korrekterweise sogar dividiert durch 8π. Dies ist aber nicht der Fall. Nach [21] ergibt sich diese aus der GIBBSschen Fundamentalgleichung zu:

$$
T_0 dS_0 = d(mc^2) - \omega dL \tag{184}
$$

$$
T_0 dS_0 = d(m_0 c^2) - \hbar \omega_0 dL = 0 \qquad T_0 \equiv 0 \text{K}
$$
 (185)

wegen  $\omega_0 \neq$ const. Dies stimmt sehr gut mit den Beobachtungen überein. Der berühmte Ausdruck mc<sup>2</sup>=hω ist also nichts anderes als ein Spezialfall der GIBBSschen Fundamentalgleichung für  $T_0=0$  auf der Ebene des metrischen Wellenfelds. Dieses tritt thermisch gesehen nicht in Erscheinung − ansonsten wären wir schon vaporisiert. Für den Fall L=0 ergäbe sich nämlich für die Temperatur Ausdruck (183) dividiert durch 8π. Die korrekte PLANCK-Temperatur  $T_0$  ist damit gleich Null. Man kann aber eine CMBR-Temperatur für  $Q_0 = 1$  angeben. Diese hat einen Wert von  $T_{K1} = T_K Q_0^{5/2} = 5{,}475357175411492 \cdot 10^{152}$ K.

#### **3.3. Die Gravitationskonstante**

#### 3.3.1. Nahbereich

Nachdem wir das Konzertierte System fixiert haben ist es dem einen oder anderen bestimmt aufgefallen, daß wir eine fundamentale "Konstante" vergessen haben, nämlich die NEWTONsche Gravitationskonstante G. Das liegt daran, daß man sehr gut auch ohne G auskommen kann. Da sie aber häufig verwendet wird, werden wir uns im nächsten Abschnitt genauer mit ihr befassen.

Wir haben gesehen, daß das PLANCKsche Wirkungsquantum keine Konstante, sondern eine Funktion von Raum und Zeit ist. Aus der Definition von  $\kappa_0$  (114) ergibt sich, daß dies auch für die NEWTONsche Gravitationskonstante gelten muß. Nach Umstellen erhalten wir:

$$
G = \frac{c^3}{\mu_0 \kappa_0 \hbar H} = \frac{2c^3 t}{\mu_0 \kappa_0 \hbar} = c^2 \frac{R}{M_1} = c^2 \frac{r_0}{m_0}
$$
 (186)

Die Gravitationskonstante ist offenbar eine Funktion der lokalen Verhältnisse. Durch Einsetzen von (23) erhalten wir schließlich:

$$
G = \frac{c^2}{\mu_0 \kappa_0 \hbar} Q_0 R \tag{187}
$$

Hier tritt erstmalig das Produkt  $Q_0R$  auf, was aufgrund der logarithmischen Periodizität des Universums zu der interessanten Frage führt, was sich denn im Abstand  $O_0R$  befindet? Möglicherweise gibt es ein übergeordnetes Universum von dem unser eigenes nur einen mikroskopischen Teil  $(r_0)$  ausmacht? Die kosmologische Hintergrundstrahlung würde dann entsprechend fortgesetzt das metrische Strahlungsfeld dieses übergeordneten Universums ergeben.

Andererseits findet sich im Nenner von (186) die Masse M<sub>1</sub>, in (187) die Masse M<sub>2</sub> (Festwert). Der Term R=2cT zeigt an, daß G entlang des Konstanten Wellenzahlvektors wirkt. Im Abschnitt 3.1.4.1. im Bild 14 kann man erkennen, daß  $M_1$  von Zeit und Entfernung abhängig ist, im Abstand R hat m<sub>0</sub> den Wert M<sub>1</sub>, wohingegen es sich bei M<sub>2</sub> um einen historischen Wert handelt, der nur möglich ist, wenn man in der Zeit zurückgeht. Damit kann man R der Zeit, Q<sub>0</sub> hingegen der Raumzeit zurechnen.

#### 3.3.1.1. Zeitliche Abhängigkeit

Wir ersetzen  $Q_0$  und R durch die entsprechenden Zeitfunktionen und transformieren anschließend auf unserer lokales Bezugssystem bzw. umgekehrt:

$$
G = \frac{c^2}{M_2} \tilde{R} \left( 1 + \frac{t}{\tilde{T}_0} \right) \tilde{Q}_0 \left( 1 + \frac{t}{\tilde{T}_0} \right)^{\frac{1}{2}} \qquad G = \tilde{R} \tilde{Q}_0 \frac{c^2}{M_2} \left( \frac{2\kappa_0 t}{\epsilon_0} \right)^{\frac{3}{2}} \sim t^{3/2} \qquad (188)
$$

$$
G = \tilde{R}\tilde{Q}_0 \frac{c^2}{M_2} \left( 1 + \frac{t}{\tilde{T}_0} \right)^{\frac{3}{2}} - Q_0^3 - \beta^{-2} \qquad G = \tilde{R}\tilde{Q}_0 \frac{c^2}{M_2} \left( \frac{t}{t_1} \right)^{\frac{3}{2}} = \tilde{G}Q_0^3 \qquad (189)
$$

Der Term vor der Klammer ist identisch mit dem lokalen Wert  $\tilde{G}$  (Bezugssystem) der Gravitationskonstante G. Die rechten Ausdrücke gelten für t gerechnet ab dem BB.

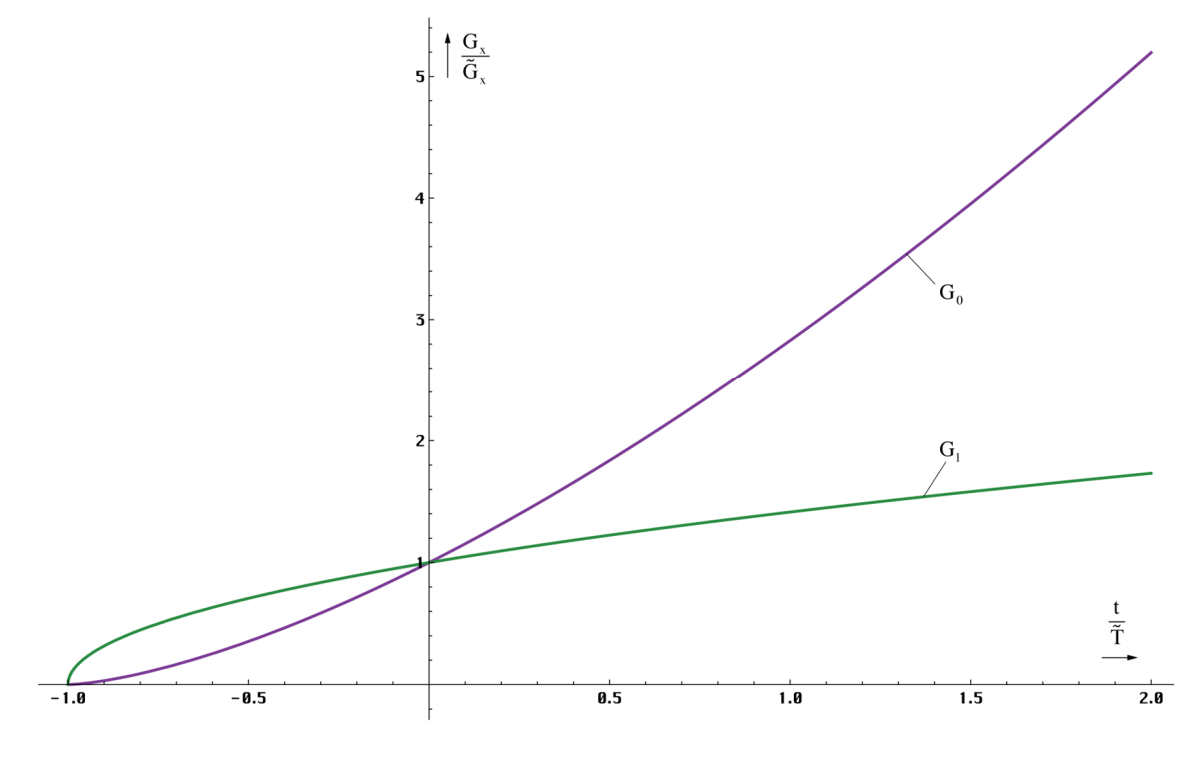

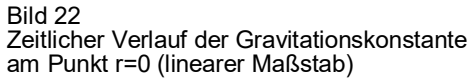

Der zeitliche Verlauf am Punkt r=0 ist in den Bildern 22 und 23 dargestellt. Zu Beginn der Expansion lag der Wert der Gravitationskonstante bei Null, wie man im Bild 22 gut erkennen kann und die Berechnung ergibt. Im Bild 23 ist auch der Wert der Gravitationskonstante 1s nach dem Urknall eingetragen (neuer Wert). Für den Wert G<sub>2</sub> zum Zeitpunkt t<sub>1</sub> gilt:

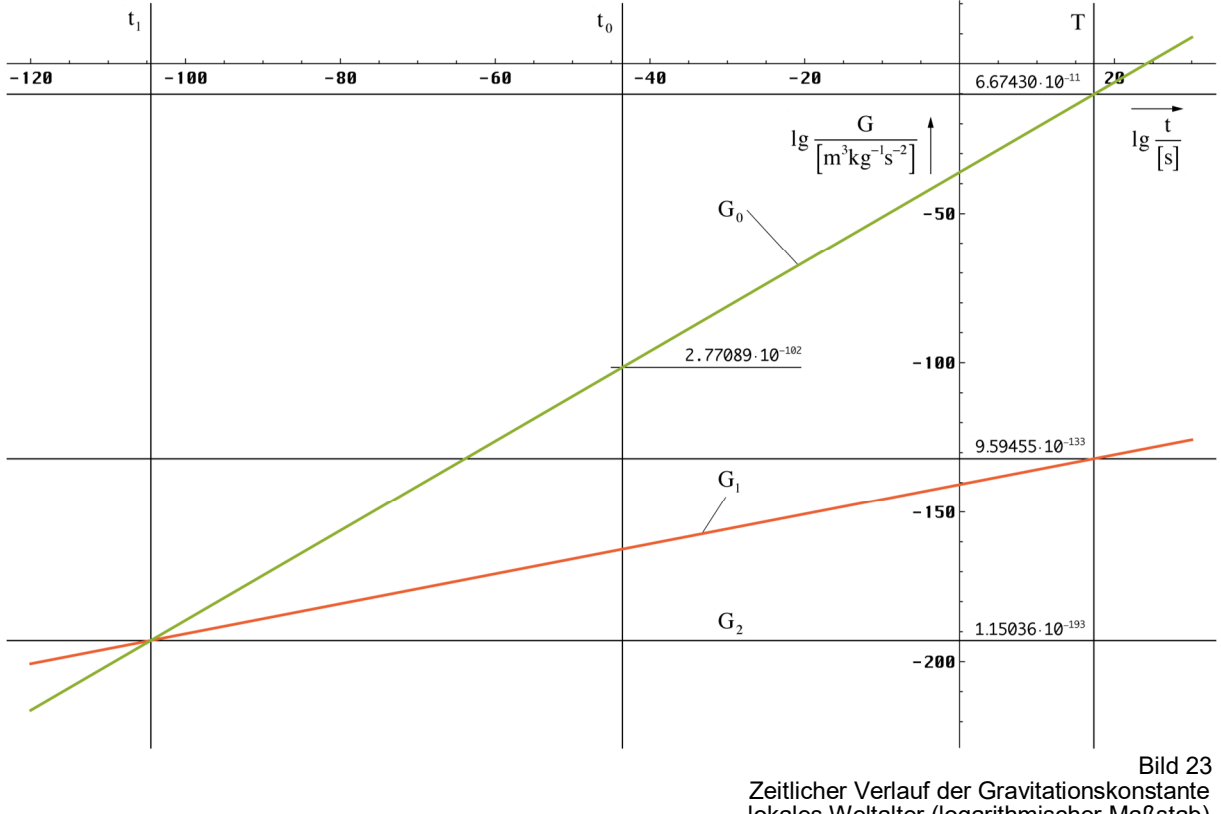

Iokales Weltalter (logarithmischer Maßstab)

$$
G_2 = c^2 \cdot 1 \cdot \frac{r_1}{M_2} \left(\frac{t_1}{t_1}\right)^{\frac{3}{2}} = GQ_0^3 = 1,15036 \cdot 10^{-193} m^3 kg^{-1} s^{-2}
$$
(190)

Daraus resultiert, daß die Gravitation zu einem Zeitpunkt  $t \le 7.7$ ns (Quantenuniversum) keine wesentliche Rolle gespielt haben kann. Gravitation und Quanteneffekte schließen demnach einander aus. Nur ist dieser Ausschluß nicht absolut. Vielmehr gibt es eine Übergangszone, in der es sowohl Gravitation als auch Quanteneffekte im Maßstab des gesamten Universums gegeben hat. Zum Zeitpunkt  $t=0$  und qualitativ gesehen kurz danach gab es jedenfalls keine Gravitation.

Durch die Expansion des Universums kommt es auch zu einer Vergrößerung des Abstands zweier durch Gravitationskräfte gekoppelter Massen. Dieser wird durch den Anstieg des Wertes der Gravitationskonstante kompensiert. Ob diese Kompensation vollständig ist, werden wir am Ende dieses Abschnitts genauer untersuchen.

#### $3.3.1.2.$ Räumliche Abhängigkeit

Besteht eine zeitliche Abhängigkeit, so gibt es auch eine räumliche Abhängigkeit. Die Beziehung erhalten wir direkt durch Erweitern von (187) mit dem Navigationsgradienten (64), der Weltradius R ist nur von der Zeit abhängig.

$$
G = \frac{2c^3t}{\mu_0 \kappa_0 \hbar} (2\omega_0 t - \beta_0 r) \tag{191}
$$

$$
\mathbf{G} = \tilde{\mathbf{R}} \tilde{\mathbf{Q}}_0 \frac{\mathbf{c}^2}{\mu_0 \kappa_0 \hbar_1} \left( 1 + \frac{\mathbf{t}}{\tilde{\mathbf{T}}} \right) \left( \left( 1 + \frac{\mathbf{t}}{\tilde{\mathbf{T}}} \right)^{\frac{1}{2}} - \left( \frac{2\mathbf{r}}{\tilde{\mathbf{R}}} \right)^{\frac{2}{3}} \right)
$$
(192)

Der Verlauf für t=0 ist im Bild 24 dargestellt. Man erkennt ein interessantes Phänomen. Der Wert der Gravitationskonstante nimmt zum lokalen Weltradius R/2 hin bis auf Null ab. Jenseits dieses Punktes jedoch wird er negativ, die Anziehung wird zur Abstoßung.

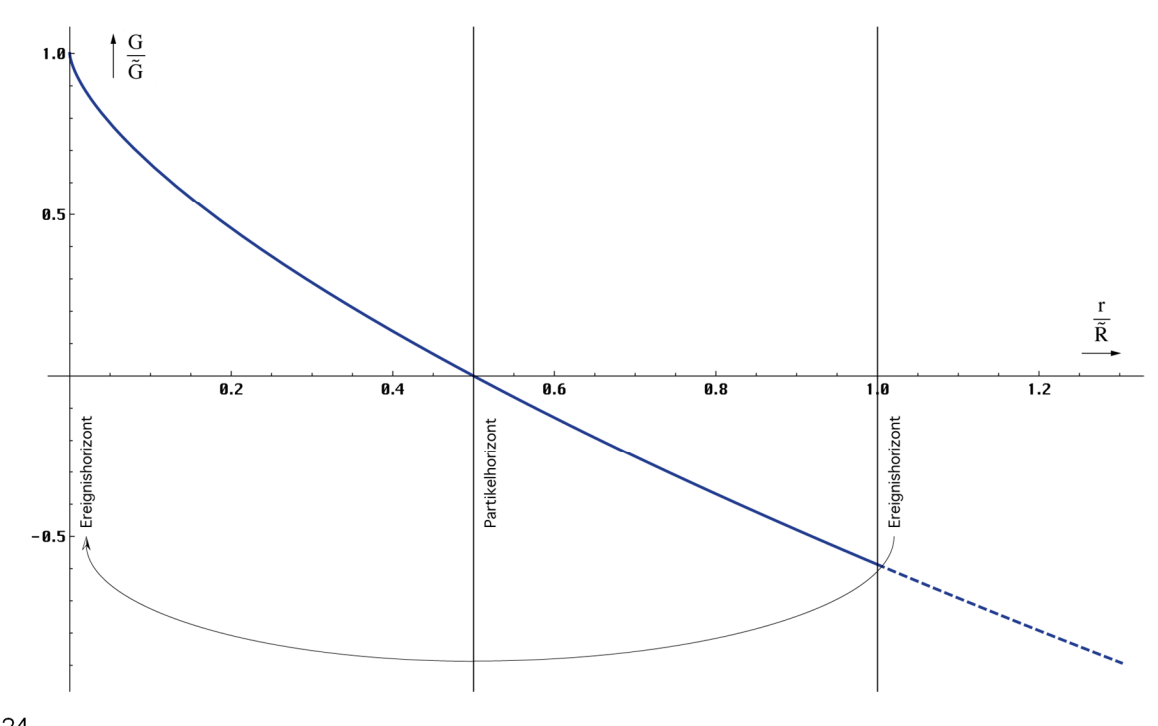

**Bild 24** Räumliche Abhängigkeit der Gravitationskonstante zum Zeitpunkt T (linearer Maßstab)

Dies liegt daran, daß die Gravitation nur entlang des Konstanten Wellenzahlvektors mit der maximalen Länge 2cT wirkt und dieser verläßt das Universum nicht, sondern nähert sich bei Entfernungen >cT dem Beobachter wieder an. Jetzt ist die Anziehungskraft der Bewegungsrichtung entgegengesetzt, was zum negativen Vorzeichen von G führt. Sowohl der Beobachter, als auch der Ausgangspunkt des Konstanten Wellenzahlvektors befindet sich nämlich am Ereignishorizont. Dies ist ein Effekt der 4D-Topologie. Der Verlauf hinter dem zweiten Ereignishorizont ist ansteigend, da er in der Zukunft liegt.

Die Berechnung von G<sub>1</sub> im Abstand r=R/2 für t=0 ist etwas komplizierter. Bei r=R/2 ist er nämlich wieder gleich Null. Wir suchen eigentlich nach dem Wert im Abstand r= $R/2-r_1$  und für einen so kleinen Abstand vom Rand ist (192) nicht geeignet. Wir müssen den exakten Ausdruck (56) einbinden:

$$
G = \tilde{R}\tilde{Q}_0 \frac{c^2}{\mu_0 \kappa_0 \hbar_1} \left(1 + \frac{t}{\tilde{T}}\right) \left( \left(1 + \frac{t}{\tilde{T}}\right)^{\frac{1}{2}} - \left(\frac{2r}{\tilde{R}} - \frac{1}{\tilde{Q}_0}\right)^{\frac{2}{3}} \right)
$$
(193)

Der Wert G<sub>1</sub> tritt bei  $Q_0 = 1$  auf. Es gilt:

$$
G_1 = \frac{r_1 c^2}{M_1} (1 - (1 - 1/1)^{2/3}) = \frac{r_1 c^2}{M_1} = GQ_0^{-2} = 9,594550966819 \cdot 10^{-133} m^3 kg^{-1} s^{-2}
$$
 (194)

G nimmt also zum Rand R/2−r1 hin auf den Wert G1 ab. Dahinter ist kein Bezugssystem mehr möglich. G<sub>2</sub> wird nicht erreicht. Da die Anziehungskraft F<sub>G</sub> geometrisch mit  $\overline{r}^2$  und G mit r<sup>2/3</sup> abnimmt, ergibt das zusammen F<sub>G</sub>~ r<sup>−8/3</sup>. Hinzu kommt die immer größer werdende zeitliche Verzögerung. Das bedeutet, daß die Gravitationskonstante in größerer Entfernung quasi keine Rolle mehr spielt. Unter einer größeren Entfernung verstehen wir Abstände von r>0,01R. Ab diesem Punkt kommen andere Effekte ins Spiel.

Wegen der Definition (186) ist G eigentlich nur eine lokale Größe. Wenn wir den Wert in einem bestimmten Abstand berechnen, bedeutet das nicht, daß G auf dem Weg dorthin überall gleich groß ist. Die Anziehungskraft FG zwischen zwei mit der Metrik bewegten Körpern ist entlang eines konstanten Wellenzahlvektors definiert. Für die genaue Bewegungsgleichung müssen wir daher das Integral über die komplette Strecke bilden mit dr= $r_0$ .

Da r<sub>0</sub> nicht unendlich klein ist (infinite Struktur), sondern eine bestimmte Mindestgröße hat (finite Struktur), sind die Gesetzmäßigkeiten der Infinitesimalrechnung eigentlich nur dann und auch nur näherungsweise anwendbar, wenn  $r_0$  klein gegenüber dem Weltradius R ist. Für den überwiegenden Teil des Universums ist dies der Fall. Mehr dazu im nächsten Abschnitt.

#### 3.3.2. Fernbereich

Im Abschnitt 2.3.4. haben wir mit (64) einen Ausdruck für die zeitliche und räumliche Abhängigkeit der PLANCKschen Elementarlänge  $r_0$  gefunden, die zumindest lokal einen Maßstab für die Größenverhältnisse (Abstand) darstellt. Hierbei sei noch einmal darauf verwiesen, daß dies *auch* für die Größe materieller Körper gilt, die sich im gleichen Maßstab verändert, wie r<sub>0</sub>. Ansonsten wäre auch keine Expansion zu beobachten.

An diesem Punkt geht es uns aber vor allem um die Abstände materieller Körper untereinander. Diese folgen einer Funktion, die wiederum vom betrachteten Abstand abhängig ist, da sich Größe und Expansionsgeschwindigkeit der PLANCKschen Elementarlänge mit steigendem Abstand vom Koordinatenursprung ändern. Hier sollen nur Abstände betrachtet werden, deren Anfangspunkt im Ursprung liegt. Von großer Bedeutung für weitergehende Betrachtungen ist auch die Anzahl der Linienelemente entlang einer gedachten Linie mit der Länge r (Wellenzahlvektor **Λ**). Hierbei unterscheiden wir zwei Fälle: Wellenzahlvektor bei konstantem r und r bei konstantem Wellenzahlvektor. Letzterer Fall entspricht am ehesten

den bestehenden Verhältnissen, da man davon ausgehen kann, daß kein Punkt gegenüber anderen Punkten im Weltall ausgezeichnet ist. Die durchschnittliche Relativgeschwindigkeit gegenüber der Metrik am Koordinatenursprung im freien Fall ist gleich Null. Dies sollte dann überall so sein. Die Expansion des Universums ist damit nur zurückzuführen auf die Expansion der Metrik. Dies entspricht dem Fall konstanter Wellenzahlvektor.

#### 3.3.2.1. Konstanter Abstand

Für kleine Abstände r ist der Wellenzahlvektor Λ aufgrund der *Realen Gitterkonstante* r<sub>0</sub> folgendermaßen definiert:

$$
\Lambda = \frac{r}{r_0} \mathbf{e}_r \tag{195}
$$

**er** ist der Einheitsvektor. Im folgenden betrachten wir jedoch nur den Betrag Λ. Für größere Abstände müssen wir Λ durch dΛ, r durch dr ersetzen und für  $r_0$  den entsprechenden Ausdruck (64) einsetzen:

$$
d\Lambda = \frac{1}{\tilde{r}_0} \frac{dr}{\left(1+t'\right)^{\frac{1}{2}} - \left(\frac{2r}{\tilde{R}}\right)^{\frac{2}{3}}} \quad \text{mit} \quad t' = \frac{t}{\tilde{T}}
$$
\n(196)

Zur Lösung substituieren wir folgendermaßen (es gilt  $\widetilde{R}/\widetilde{r}_0 = \widetilde{Q}_0$ )

$$
d\Lambda = \frac{3}{2} \frac{\tilde{R}}{\tilde{r}_0} \frac{r'^2}{a^2 - r'^2} dr' \qquad \text{mit } r' = \left(\frac{2r}{\tilde{R}}\right)^{\frac{1}{3}} \left| a^2 = (1+t')^{\frac{1}{2}} \right| dr = \frac{3}{2} \tilde{R} r'^2 dr' \qquad (197)
$$

\*) 2 0 0 2 2 3 r 3 r Q dr Q a artanh r 2 a r 2 a ′ ′ ′ ′ Λ = = − ′ ∫ <sup>−</sup> ɶ ɶ (198) \*) arcoth für | r | > ct (hinter dem Partikelhorizont)

$$
\Lambda = \frac{3}{2}\tilde{Q}_0 \left[ \left( 1 + \frac{t}{\tilde{T}} \right)^{\frac{1}{4}} \operatorname{artanh} \frac{\left( \frac{2r}{\tilde{R}} \right)^{\frac{1}{3}}}{\left( 1 + \frac{t}{\tilde{T}} \right)^{\frac{1}{4}}} - \left( \frac{2r}{\tilde{R}} \right)^{\frac{1}{3}} \right] \qquad \operatorname{def} \Lambda_0 = \frac{R}{2r_0} = \frac{Q_0}{2} \tag{199}
$$

Die Wellenzahl Λ folgt der im Bild 25 dargestellten blauen Funktion. Nähert man sich dem halben Weltradius ( $R/2$ ), so geht  $\Lambda$  scheinbar gegen unendlich. Will man also eine endliche Wellenzahl Λ<sub>0</sub> definieren, nimmt man nur einen bestimmten Teil des Weltradius und berechnet dafür die Wellenzahl. Wegen  $R/(2r_0) = Q_0/2$  entscheiden uns für diesen Wert.

Er liegt bei 0,273965R, das sind 54,79% des Abstands zum Partikelhorizont (cT). Insgesamt wird aber ein unendlicher Wert nicht erreicht, da  $r_0$  immer kleiner wird und gegen  $r_1$  strebt. Bei 0=1 ist Schluß, dort haben wir den Partikelhorizont erreicht.

Meine erste Vermutung war, daß der Wert  $\Lambda_1 = Q_0^2$  beträgt, da auch R=  $r_1 Q_0^2$  gilt. Dies ist jedoch nicht der Fall. Die etwas anspruchsvolle Berechnung für r = R/2−r<sub>1</sub> → 1−10<sup>-120</sup> unter Anwendung der Potenzreihe für (1−x)<sup>⅓</sup> , mehrfacher Substitution bis zur Wandlung der Funktionen für sehr kleine Werte artanh $\rightarrow$  arsinh $\rightarrow$  ln, führt zu dem Ergebnis  $\Lambda_1 = \frac{3}{2} Q_0 \ln Q_0 \approx 210 Q_0 = 1{,}7549547113 \cdot 10^{63}$  mit dem Wert von (108). Für  $\Lambda_1$  gilt t'≡t ≡0 das ist ein konstanter Wellenzahlvektor. Durch die Expansion und Wellenausbreitung nach ,,außerhalb" erhöht sich aber der Phasenwinkel 2 $\omega_0 T = Q_0 - t^{1/2}$  und aufgrund von (4) gilt  $\Lambda_1(T) = \frac{3}{2} \sqrt{bT} \ln \sqrt{bT}$  mit  $b = 2\kappa_0/\epsilon_0$ .

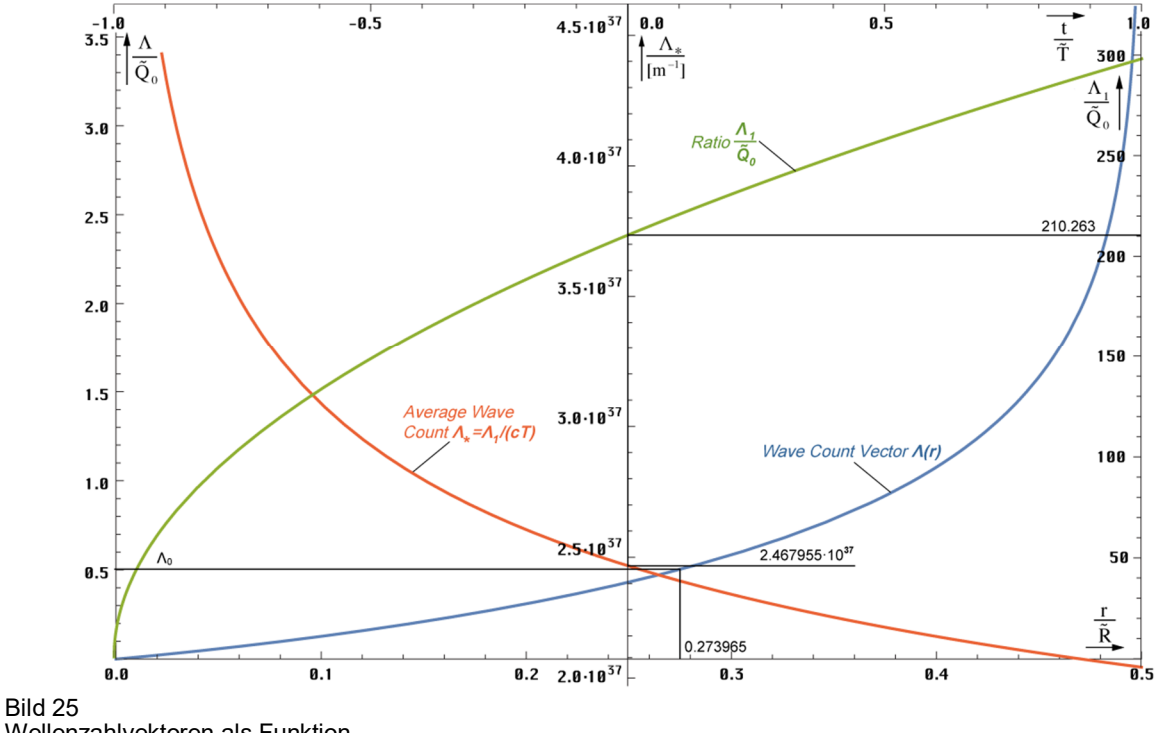

Wellenzahlvektoren als Funktion des Abstands r und t

Die zeitliche Abhängigkeit für verschiedene Ausgangsabstände r ist im Bild 26 dargestellt. Je größer die betrachtete Länge, umso später der Zeitpunkt, ab dem der Wellenzahlvektor definiert ist. Dies ist leicht zu verstehen, kann ich doch eine Länge erst dann als existent ansehen, wenn der Weltradius größer oder gleich dieser Länge ist. Ist der Weltradius kleiner, so existiert eine solche Länge nicht. Daher sind raumartige Vektoren größer als 0,5R derzeit nicht definiert und die Funktion (199) hat erst ab einem Wert von z.B. t=0,75T eine reelle Lösung, t=0 ist der jetzige Zeitpunkt. Insgesamt nimmt die Wellenzahl ab. Dies resultiert daraus, daß wir eine konstante Länge betrachten bei expandierendem  $r_0$ . So kommt es dazu, das am Ende ständig MLE's "herausgerollt" werden, was zur Erniedrigung des Wellenzahlvektors führt.

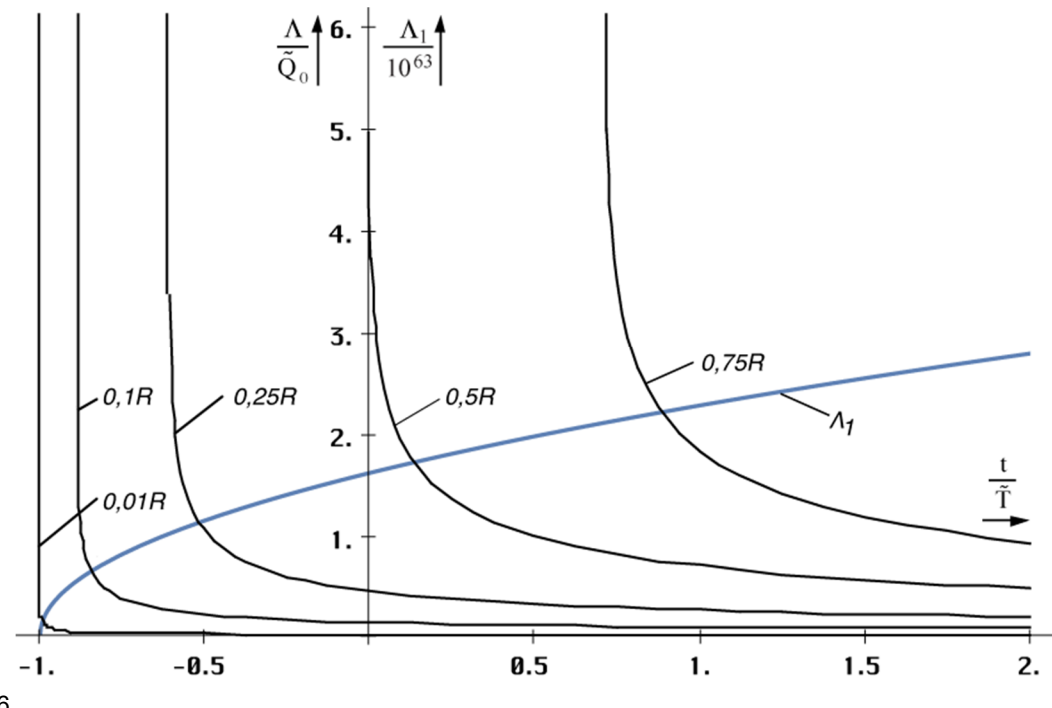

Bild 26 Zeitliche Abhängigkeit des Wellenzahlvektors für verschiedene Abstände r

#### Konstanter Wellenzahlvektor  $3.3.2.2.$

#### $3.3.2.2.1$ . Lösung

Wir gehen zunächst vom linken Ausdruck von (199) für  $t=0$  (a=1) aus. Dieser gibt die Größe des Wellenzahlvektors zum jetzigen Zeitpunkt an und zu jedem Zeitpunkt, wenn wir ihn als konstant annehmen wollen. Wir suchen also nach der Funktion  $F(a, \tilde{r}')$ , die nichts anderes ist, als die zeitliche Abhängigkeit einer gegebenen Länge  $\tilde{r}'$ . Für a(t) siehe (196).

$$
\Lambda = \frac{3}{2}\tilde{Q}_0 \left(\operatorname{artanh} \tilde{r}' - \tilde{r}'\right) = \frac{3}{2}\tilde{Q}_0 \left(\operatorname{a} \operatorname{artanh} \frac{\tilde{r}'F}{a} - \tilde{r}F\right) = \operatorname{const}
$$
\n(200)

Explizites Auflösen durch Differenzieren und Nullsetzen (hierbei wird der linke Ausdruck Null) führt zur trivialen Lösung F=0. Ansonsten kann nur eine implizite Lösung gefunden werden als Lösung der Gleichung:

a artanh 
$$
\frac{\tilde{r}'F}{a}
$$
 - artanh  $\tilde{r}' - \tilde{r}'(F - 1) = 0$   $r(t) = \tilde{r}F^3(t)$  (201)

oder in »Mathematica«-Notation F1[t,r]:

#### Fa1=Function[a=FindRoot[#1\*ArcTanh[#2/#1\*x]-ArcTanh[#2]-#2\*(x-1)==0,{x,1}, MaxIterations->30]; (Round[(x/.a)\*10^7]/10^7)^3];  $(202)$ F1=Function[Fa1[(1+#1)^.25,(2\*#2)^(1/3)]];

Hierbei ist besonderer Wert auf das Verfahren (Tangentenverfahren) und den Startwert zu legen. Mit dem Sekantenverfahren gab es Probleme. Der zeitliche Verlauf ist in Bild 27 dargestellt. Für die Lösung gibt es nur einen beschränkten Definitionsbereich. Dieser ist zeitlich nach unten begrenzt durch die räumliche Singularität, die betrachtete Länge ist größer, als der Weltradius und existiert noch nicht. Je größer die betrachtete Länge um so kleiner der Definitionsbereich. Unter Weltradius wird hier der raumartige Vektor  $\overline{R}/2 = cT$  verstanden.

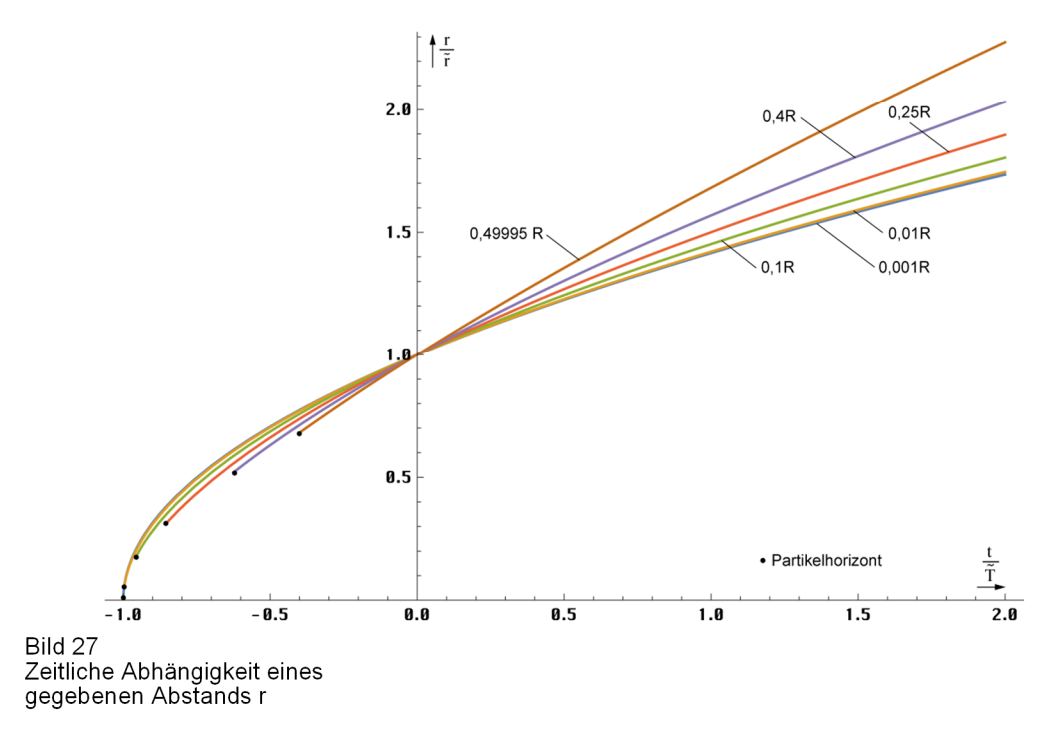

#### 3.3.2.2.2. Näherungslösungen

Eine einfache Lösung für kleine r ergibt sich explizit aus (201) unter Anwendung der zwei ersten Glieder der TAYLOR-Reihe für die Funktion artanh:

$$
r = \tilde{r} \left( 1 + \frac{t}{\tilde{T}} \right)^{\frac{1}{2}} \approx \tilde{r} \left( 1 + \frac{1}{2} \frac{t}{\tilde{T}} \right) \qquad \text{für} \leq 0,01 \, \tilde{R} \tag{203}
$$

Diese entspricht genau dem Verhalten der PLANCKschen Elementarlänge (MLE) und ist gültig bis ca. 0,01R. Für größere Abstände ist der Anstieg größer. Wir untersuchen zunächst den Verlauf in der Umgebung von t=0 (Bild 11) sowie den Anstieg  $\Delta r/\Delta t$  mit  $\Delta t$ =2·10<sup>-3</sup>. Bei Wurzelfunktionen ist der Anstieg (dr/dt) in diesem Punkt gleich dem Exponenten m in:

$$
r = \tilde{r} \left( 1 + \frac{t}{\tilde{T}} \right)^{m} \approx \tilde{r} \left( 1 + m \frac{t}{\tilde{T}} \right)
$$
 (204)

Dieser ist im Bild 28 dargestellt. Er liegt im Bereich von 1/2...3/4. Mit der Funktion Fit[] und (204) kann man Näherungsformeln verschiedener Genauigkeit für den Exponenten m finden:

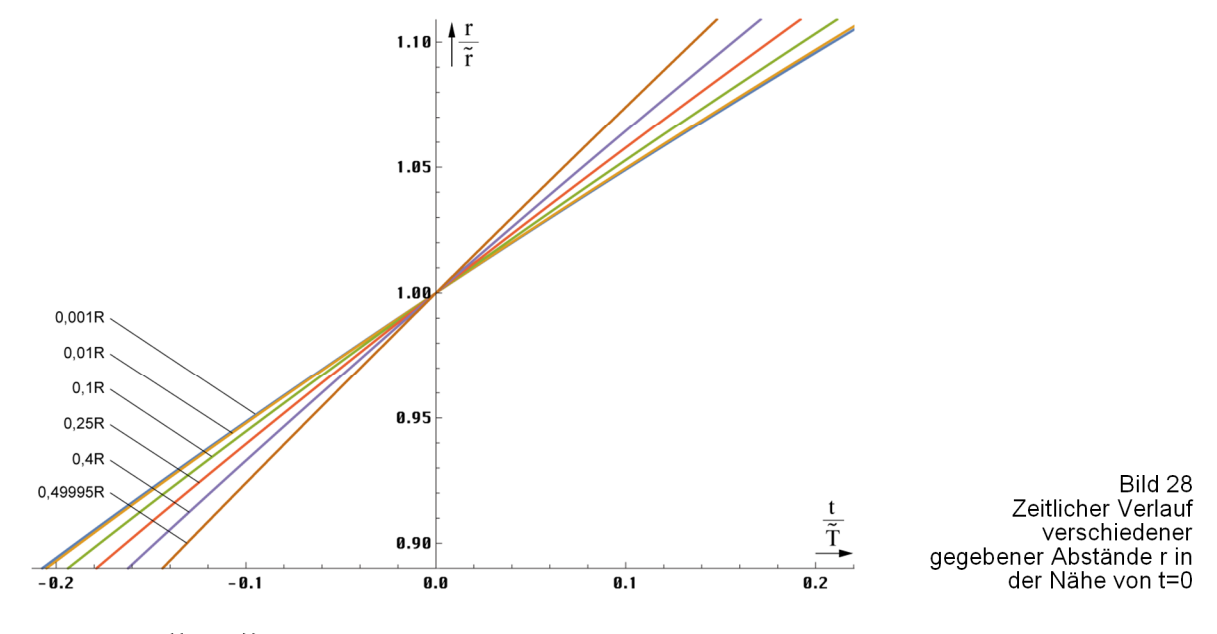

 $mm = \{\{0, .5\}\};$ For[ $x = 0$ ; i = 0,  $x < .499$ , (++i),  $x + 0.01$ ; AppendTo[mmm. {x. N[F1[0.0001. x] - F1[0. x]]/0.0001}]] Fit[mmm,  $\{1, m, m^2, m^3, ...\}$ , m]

$$
m \approx 0,513536 + 0,17937r + 0,490927r^{2}
$$
  
\n
$$
m \approx 0,500(822) + 0,50052r - 1,13082r^{2} + 2,16233r^{3}
$$
  
\n
$$
m \approx 0,500(843) + 0,598206r - 3,45991r^{2} + 18,3227r^{3} - 42,6995r^{4} + 38,0733r^{5}
$$
\n(206)

 $(205)$ 

Die dritte Gleichung von (206) hat eine Genauigkeit von  $\pm 4.83 \cdot 10^{-3}$  und eignet sich auch für Berechnungen mit höheren Ansprüchen. Im Nahbereich läßt man die Klammer besser weg. Allerdings muß man hierbei den eingeschränkten Definitionsbereich beachten, der von der Näherungslösung nicht automatisch mit emuliert wird. Es sei hier noch einmal darauf hingewiesen, daß es sich bei den in diesem Abschnitt betrachteten Entfernungen und Geschwindigkeiten um raumartige Vektoren handelt, die nichts mit den zeitartigen Vektoren zu tun haben, wie sie im Abschnitt 4.3.4.4.6. von [6] Kosmologische Rotverschiebung betrachtet wurden.

#### $3.3.2.3.$ Der HUBBLE-Parameter

Haben wir den HUBBLE-Parameter bisher nur für kleine Längen und die PLANCKsche Elementarlänge ( $r_0$ ) definiert, die den Beziehungen für einen Strahlungskosmos (m=1/2)

folgen, müssen wir unsere Aussagen für größere Abstände korrigieren. Mit  $m = m(r)$  wird der HUBBLE-Parameter  $H = \dot{r}/r$  damit auch eine Funktion des Abstands:

$$
H = \frac{m}{\tilde{T} + t} \tag{207}
$$

Den Verlauf zeigt Bild 29. Die von diesem Modell untersuchte Metrik ist eine nichtlineare Metrik. Damit hat sich die Frage erübrigt, ob es sich bei unserem Universum um einen Strahlungs- oder Staubkosmos handelt. Die Antwort lautet  $-$  sowohl, als auch. Es ist eine Frage der Größe des betrachteten Gebiets. Für kleine Längen verhält sich der Abstand wie ein Strahlungskosmos, zwischen Null und 0,5R wie ein Staubkosmos, bei 0,5R, wie der Metrik überlagerte Photonen.

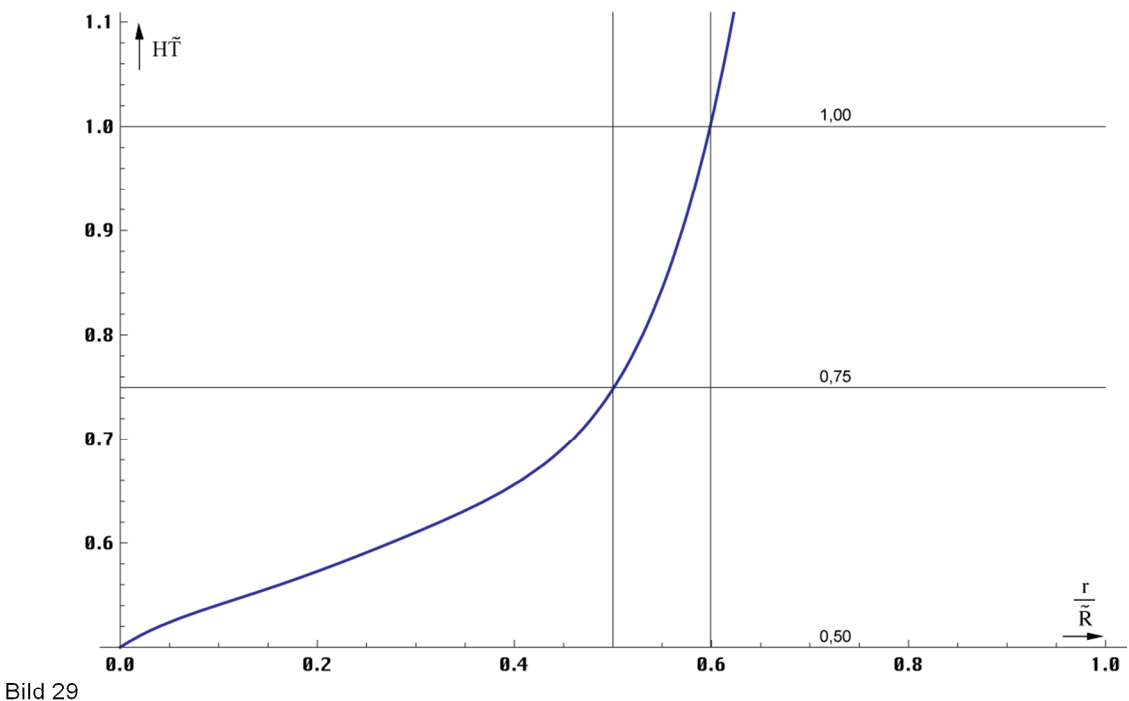

Hubble-Parameter als Funktion des Abstands für t=0, die Werte r>0.5R sind extrapoliert.

Die Expansionsgeschwindigkeit v erhält man durch Ableitung von Ausdruck (204) nach der Zeit t. Im Nahbereich gilt m=1/2, was zu dem bekannten Ausdruck  $H_0=1/(2T)$  führt. Die Näherung gilt für t«T, das trifft eigentlich immer zu, denn so alt werden wir nicht:

$$
v = \frac{d}{dt}\tilde{r}\left(1 + \frac{t}{\tilde{T}}\right)^{m} = m\frac{\tilde{r}}{\tilde{T}}\left(1 + \frac{t}{\tilde{T}}\right)^{m-1} = \tilde{H}\tilde{r}\left(1 + \frac{t}{\tilde{T}}\right)^{m-1} \approx \tilde{H}\tilde{r}
$$
(208)

Der Verlauf von Hr als Funktion des Abstands ist im Bild 30 dargestellt. Die Lichtgeschwindigkeit wird schon in einem wesentlich geringeren Abstand als bei den Standardmodellen erreicht, allerdings nur auf dem Papier. Während die Größe von  $r_0$  bei  $0.5R = cT$ gegen  $r_1$  geht, ist die Expansionsgeschwindigkeit entlang der zeitartigen Weltlinie an diesem Punkt nicht unendlich, sondern kleiner als c $(0,75c)$ .

Andererseits hatten wir festgestellt, daß die maximale Ausbreitungsgeschwindigkeit |c<sub>max</sub>| des metrischen Wellenfelds genau 0,85166135 c beträgt. Weiterhin soll aber der Weltradius cT betragen, wohingegen zeitartige Vektoren mit bis zu 2cT möglich sind. Wir haben es also mit vier unterschiedlichen Längen bzw. Geschwindigkeiten zu tun, die alle irgendwie nicht zusammenzupassen scheinen. Es ist aber möglich, diesen Widerspruch mit Hilfe dieses Modells aufzulösen. Betrachten wir dazu Bild 31, das bis auf  $r_K$  maßstabsgerecht dargestellt ist.

Wir vermuten, daß sich die Front des metrischen Wellenfelds geradlinig mit der maximalen Geschwindigkeit c max 0,85166135 c ausbreitet (Propagation share). Der dadurch verursachte

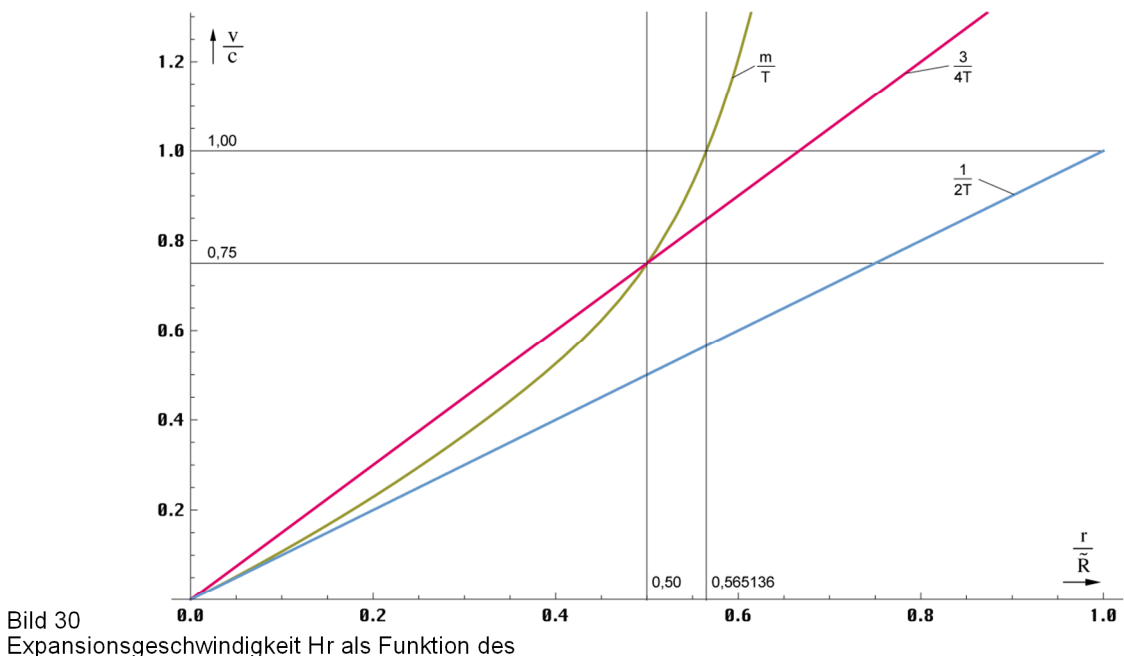

Abstands für t=0, die Werte r>0,5R sind extrapoliert.

Anteil r<sub>M</sub> am Weltradius wäre dann 0,85166135cT. Im Bild sind allerdings andere Werte angegeben, warum, werden wir noch sehen. Wie wir weiterhin festgestellt haben, expandiert der konstante Wellenzahlvektor  $r_K$ , der bis nahe R/2 entgegengesetzt zur eingehenden zeitartigen Weltlinie  $r_T$  verläuft, mit 0,75 $\tilde{c}$  (Bogenlänge 0,75 $\tilde{c}$ T), allerdings im Winkel  $\alpha$  dazu, so daß wir hier geometrisch addieren müssen. Zusätzlich ist der Teilvektor 4 gekrümmt. Gesucht ist der raumartige Vektor  $r_R$  (Anteil Expansion  $\circled{2}$ ). Wir begradigen zunächst den Teilvektor  $\circled{4}$ , indem wir ihn auf © aufbiegen. Dann projizieren wir ihn auf  $r_R$ , es gilt  $r_R = -r_K \cos\varphi$  mit dem Winkel  $\varphi = \arg c = \alpha - \pi/2 = 48,6231^{\circ}$  der metrischen Wellenfunktion. Für Q=0,8652911138 erhalten wir mit  $\alpha$ =2,419430697  $\triangleq$  138,6231678° folgende Lösung:

$$
c = \sqrt{c_M^2 + c_R^2} = \sqrt{c_M^2 + c_K^2 \cos^2 \alpha} = c\sqrt{0.85166^2 + 0.75^2 \cos^2 2.41943}
$$
(209)

$$
c = c\sqrt{0,85166^2 + 0,562784^2} = 1,02081c
$$
\n
$$
\Delta = +2,08 \cdot 10^{-2} \tag{210}
$$

Dieses Ergebnis ist nicht besonders genau und noch viel schlechter als das in [7], welches übrigens nicht ganz korrekt ist, da dort Werte für β,  $\varphi$  und c<sub>M</sub> verwendet wurden, die nicht zu Q=1 passen (Fall 13). Wir wollen sehen, ob wir ein genaueres Ergebnis bekommen können. Wenn man sich Bild 31 genauer anschaut, so sieht man, daß  $r_K$  gebogen ist und selbst in diesem Zustand wesentlich über  $r_R$  hinausragt. Wenn wir also eine korrekte Beziehung haben wollen, müssen wir ihn mit einem Korrekturfaktor belegen.

Da wäre einerseits das Verhältnis  $RS = r_K/r_N$ , das wir berechnen können. Andererseits gab es beim klassischen Elektronenradius im Abschnitt 3.1.5. einen ähnlichen Fall und wir hatten einen Korrekturfaktor  $\zeta$ =1,01619033 definiert (141). Was im mikroskopischen Maßstab funktioniert, könnte auch im makroskopischen Maßstab funktionieren. Versuchen wir doch einmal  $\zeta$  in (209) einzusetzen. Wenn wir ein exaktes Ergebnis erzielen wollen, müssen wir allerdings auch Q und die zugehörigen Winkel und die Vektoren  $r_M$  und  $r_R$  korrigieren. Das bedeutet, der Partikelhorizont bewegt sich nicht mit  $c_{\text{max}}$ , sondern geringfügig langsamer. Das Maximum liegt ohnehin hinter dem Partikelhorizont.

Dies wäre dann der dritte Fall, in dem sich ein Objekt nicht auf dem optimalen, d.h. dem von uns berechneten "Ort", sondern geringfügig darüber oder darunter aufhält. Ein möglicher Grund wäre, daß die Infinitesimalrechnung, wie bereits angedeutet, an diesem Punkt an ihre Grenzen stößt, denn dr=r<sub>1</sub> ist nicht mehr klein gegenüber  $r_0$ . Bestimmte Zustände können so ausgeschlossen sein, die Werte "rasten ein". Für den Fall, daß  $\zeta$  der korrekte Korrekturfaktor

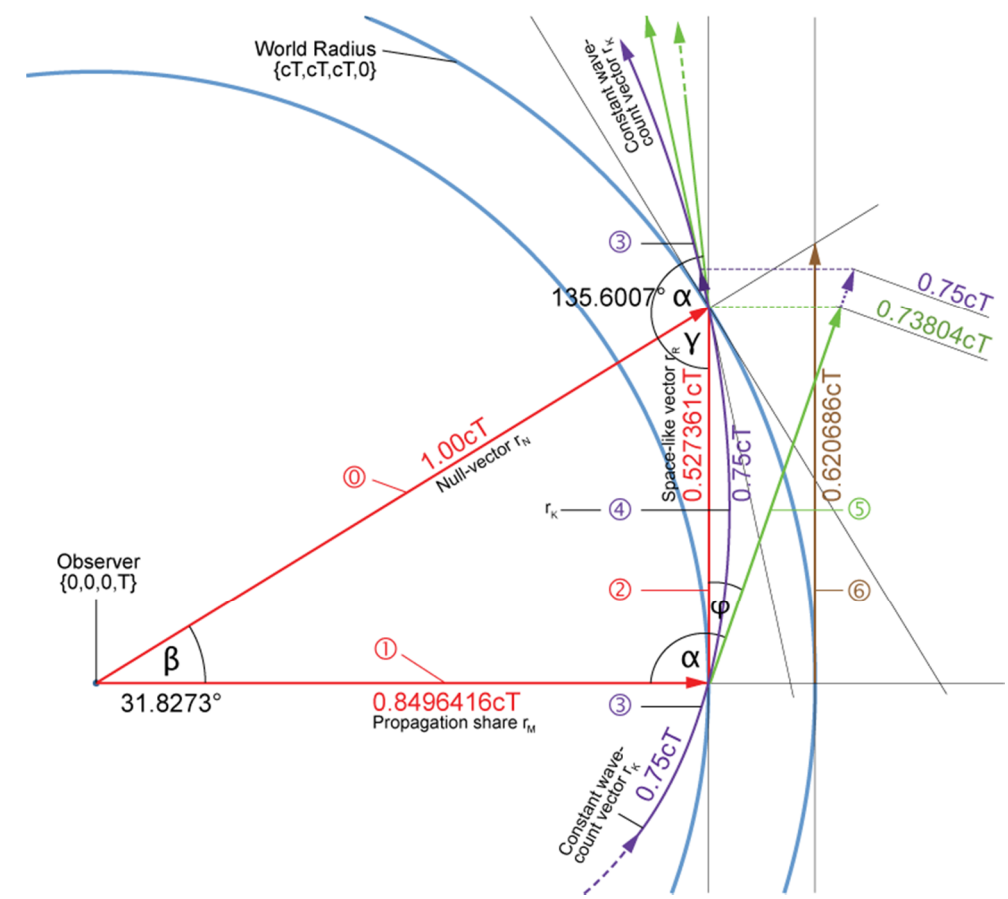

Expansionsgeschwindigkeit und Weltradius Version 6

Bild 31

ist, kommen folgende Werte ins Spiel: Q=0,93281140128,  $\alpha$ =2,3666789294  $\triangleq$ 135,600714°,  $\varphi$ =45,600714°,  $\beta$ =31,82728°, c<sub>M</sub>=0,8496416 und c<sub>R</sub>=0,527361 (Werte aus Bild 31). Q liegt in diesem Fall ziemlich mittig zwischen  $Q_{\text{max}}$  und  $Q=1$ .

$$
c = \sqrt{c_M^2 + \zeta^{-2} c_K^2 \cos^2 \alpha} = c \sqrt{0.849642^2 + 0.535861^2 \zeta^{-2}} = 1.00c \quad \Delta = +2.22 \cdot 10^{-16} \text{ (211)}
$$

Das entspricht der MachinePrecision. Allerdings ist die Genauigkeit kein Wunder, haben wir ja die zugehörigen Werte extra zu diesem Zweck bestimmt und zwar folgendermaßen:

```
Q = SetPrecision[q / . FindRoot[Sqrt[(RhoQ[q])^2 +(0.75/\text{zeta*Cos[Alpha[q]])^2] -1 = 0, {q, .9, 1}], 20]alpha = \text{AlphaQ[Q]}phi = alpha -\pi/2beta= ArcTan[Sqrt[1−cM^2]/cM] 
cM = Rho0[0]cR = −0.75/zeta*Cos[alpha] 
RS = RS[Q](212)
```
Die bisher nicht definierten Funktionen finden Sie im Anhang. Kommen wir nun zum Verhältnis  $RS = r_K / r_N$ . Dieses kann selbstverständlich auch als Korrekturfaktor verwendet werden. Allerdings können wir uns hier der folgenden Beziehung bedienen:

$$
RS^{2} \approx \zeta^{3} \qquad \qquad bzw. \qquad \frac{RS^{2/3} - \zeta}{\zeta} = -4,71403 \cdot 10^{-5} \qquad (213)
$$

Werte gemäß (211). Setzt man jetzt  $RS^{2/3}$  anstelle  $\zeta$  in (211) ein, so erhält man einen Restfehler von 1,311·10<sup>-5</sup>. Dennoch handelt es sich nicht um denselben Wert. Versucht man, beide Seiten in (213) gleichzusetzen, kann man keine exakte Lösung definieren. Das beste Ergebnis hat dann einen Restfehler von −6,344·10−4 für beide Werte. Man kann auch eine korrekte Lösung für RS berechnen.

Da ich es ganz genau wissen wollte, habe ich eine Reihe von Möglichkeiten durchgerechnet und die Werte in Tabelle 3 eingetragen. Das Fazit ist, das Universum expandiert irgendwo auf dem Level zwischen  $Q_{max}$  und  $Q=1$ . Es erinnert an einen Surfer, der ja auch nicht auf dem Wellenkamm, sondern immer etwas daneben entlangfährt.

|                | Nr Name         | Q                                                     | CM/C | $-\frac{3}{4}$ cosa |              | CR/C                                                 | $\alpha^{\circ}$ | β°     | $\varphi^{\circ}$ | C               | Δ                                                                                                    |
|----------------|-----------------|-------------------------------------------------------|------|---------------------|--------------|------------------------------------------------------|------------------|--------|-------------------|-----------------|----------------------------------------------------------------------------------------------------|
| 1              | Μαχζ            | $0,8652911$ 0,851661 0,562784                         |      |                     | Ľ            | $\vert 0, 553856 \vert 138, 623 \vert 31, 607 \vert$ |                  |        |                   |                 | $1,623$ 1,015920 +1,5915 10 <sup>-2</sup>                                                                                            |
| 2              | MaxR            | $0,8652911$ 0,851661 0,562784                         |      |                     |              | R 0,554615   138,623   31,607                        |                  |        |                   |                 | $48,623$   1,016330   +1,6329 10 <sup>-2</sup>                                                                                       |
| 3              | Max1            | $0,8652911$ 0,851661 0,562784                         |      |                     | 1            | 0, 562784 138, 623                                   |                  | 31,607 |                   |                 | $48,623$   1,020809   +2,0809 10 <sup>-2</sup>                                                                                       |
| $\overline{4}$ | 0Rζ             | 0,9242251 0,850105 0,535861                           |      |                     |              | $\vert 0, 526448 \vert 135, 970 \vert 31, 777 \vert$ |                  |        |                   |                 | $144,030$   0,999913   $-8,6977.10^{-5}$                                                                                             |
| 5 <sub>1</sub> | 0 <sub>RR</sub> | 0,9242251 0,850105 0,535861                           |      |                     |              | R   0,526613   135,970                               |                  |        |                   |                 | $31,777$   44,030   1,000000   -1,1102 $\cdot$ 10 <sup>-16</sup>                                                                     |
| 6              | 0ζζ             | $\vert 0,9328114 \vert 0,849642 \vert 0,535861 \vert$ |      |                     |              | $\vert 0, 535861 \vert 135, 601 \vert$               |                  |        |                   |                 | $31,827$   45,601   1,000000   +2,2204 $\cdot$ 10 <sup>-16</sup>                                                                     |
| 7              | 0ζR             | $0,9328114$ 0,849642 0,535861                         |      |                     |              | R 0,527361   135,601                                 |                  |        |                   |                 | $31,827$ 45,601 $\vert 1,000013 \vert +1,3111 \cdot 10^{-5}$                                                                         |
| 8 <sup>1</sup> | $R-\zeta$       | $\vert 0,9353288 \vert 0,849495 \vert 0,534878 \vert$ |      |                     |              |                                                      |                  |        |                   |                 | $\left  0, 526393 \right  135, 493 \left  31, 843 \right  45, 493 \left  0, 999365 \right  -6, 3441 \cdot 10^{-4}$                   |
| 9              | Qre1            | $\vert 0,9470231 \vert 0,848757 \vert 0,530330 \vert$ |      |                     |              |                                                      |                  |        |                   |                 | $\vert 0,$ 530330 $\vert$ 135,000   31,923   45,000   1,000818   +8,1870 10 <sup>-4</sup>                                            |
| 10             | QReζ            | 0,9470231 0,848757 0,530330                           |      |                     |              | 0,521917                                             |                  |        |                   |                 | $ 135,000 31,923 45,000 0,996386 -3,6137.10^{-3}$                                                                                    |
| $11\,$         | QReR            | 0,9470231 0,848757 0,530330                           |      |                     | R            | 0,521804 135,000 31,923                              |                  |        |                   | 45,000 0,996327 | $-3,6729.10^{-3}$                                                                                                    |
| 12             | 000             | $0,9501382$ 0,848544 0,529125                         |      |                     | $\mathbf{1}$ |                                                      |                  |        |                   |                 | $\vert 0, 529125 \vert 134, 869 \vert 31, 946 \vert 44, 870 \vert 1, 000000 \vert \pm 0, 0000000$                                    |
| 13             | [7]             | 1,0000000 0,851661 0,520409                           |      |                     |              | 0,524093 132,864                                     |                  | 31,607 |                   | 42,465 0,992791 | $-7,2090.10^{-3}$                                                                                                    |
| 14             | Q1R             | 1,0000000 0,844304 0,510203                           |      |                     |              | R 0,519025   132,864   32,402                        |                  |        |                   |                 | 42,864 0,910785 $-8$ ,9214 $\cdot$ 10 <sup>-3</sup>                                                                                  |
| 15             | Q1ζ             |                                                       |      |                     |              |                                                      |                  |        |                   |                 | 1,0000000 0,844304 0,510203 $\mid \zeta \mid 0,518427 \mid 132,864 \mid 32,402 \mid 42,864 \mid 0,990765 \mid -9,2344 \cdot 10^{-3}$ |

Tabelle 3 Verschiedene Möglichkeiten der Geschwindigkeitsaddition am Partikelhorizont

Damit *glaubte* ich, nachgewiesen zu haben, daß der Korrekturfaktor ζ erfolgreich sowohl im mikroskopischen, als auch im makroskopischen Maßstab angewendet werden kann. Aber auch unter Verwendung von  $RS=r_K/r_N$  kann man eine exakte Lösungsvariante konstruieren. Schade ist es um Variante 8. Wäre diese korrekt, dann hätte man mit Hilfe von (141) das Verhältnis me/mp berechnen bzw. definieren können. So reicht es nur zu einer Genauigkeit von  $-2,74.10^{-4}$ , viel zu schlecht.

Überrascht war ich allerdings, daß Version 9, das ist *der* Fall, bei dem der Realteil der Wellenfunktion  $c_M$  (27) einen Nulldurchgang (Phasensprung) hat, sogar ohne Korrekturfaktor ein akzeptables Ergebnis liefert. Das legt die Vermutung nahe, daß es auch eine korrekte Lösung ohne Korrekturfaktor gibt. Diese habe ich mit Version 12 gefunden. Da es die einfachste Variante ist, ist es wohl auch die richtige und wird von mir priorisiert.

Die in [7] dargestellte Version, hier 13, liegt sogar ziemlich nahe an Variante 12. So falsch ist die Darstellung dort also gar nicht. Weil die Tabellenangaben etwas ungenau sind, hier die genauen Parameter für die priorisierte Variante 12:

$$
Q = 0,95013820167858442645
$$
\n
$$
\alpha = 134,86993657768931460^{\circ}
$$
\n
$$
\alpha = 134,86993657768931460^{\circ}
$$
\n
$$
\beta = 31,94634370109298^{\circ}
$$
\n
$$
\alpha = 44,8699365776893146^{\circ}
$$
\n
$$
RS = 1,02469672804290424
$$
\n
$$
C = \sqrt{c_M^2 + c_K^2 \cos^2 \alpha} = c\sqrt{0,848544^2 + 0,529125^2} = 1,00000000 \quad \Delta = \pm 0,000000
$$
\n(214)

RS Angewandt auf (213) ergibt eine Abweichung von +2,74·10−4. Diese ist sogar höher als im Fall 6. Im Bild 32 ist noch einmal der Fall 12 mit Ausdruck (214) dargestellt. Damit haben wir die Widersprüche der verschiedenen Weltradien und Expansionsgeschwindigkeiten geklärt. Mit Hilfe des *Konzertierten Einheitensystems* konnten wir eine Vielzahl Naturkonstanten und –variablen berechnen. Im nächsten Abschnitt werden wir dieses genau definieren.

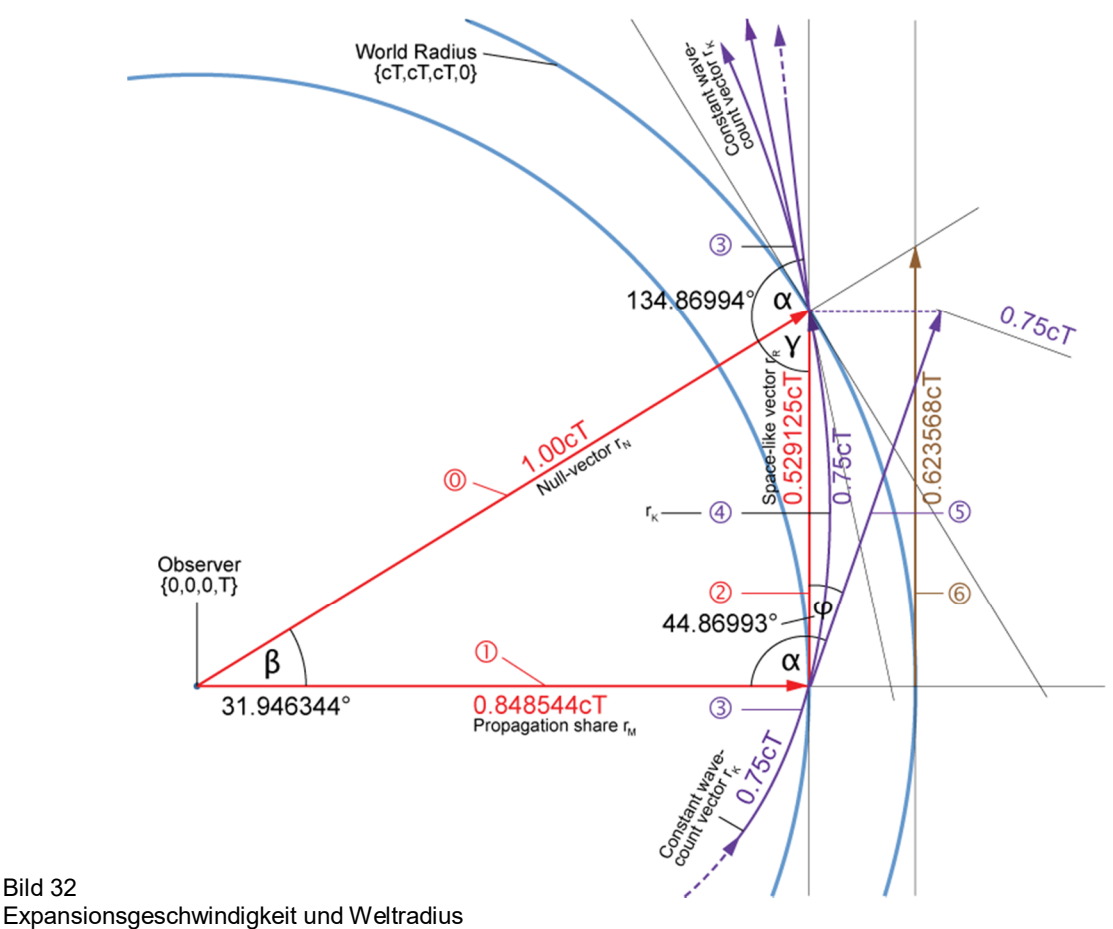

Version 12 ohne Korrekturfaktor

#### **4. Das Konzertierte Einheitensystem**

Mit Hilfe dieses Modells ist es gelungen, eine Reihe von mit dem Elektron, dem Proton und dem  ${}^{1}$ H-Atom verbundenen Naturkonstanten über ihr Verhältnis zum Bezugssystem  $Q_0$ zu berechnen und dies vollkommen exakt. Die maximale Abweichung in Höhe von  $\pm 1.0\cdot 10^{-9}$ bei der Thomson cross section  $\sigma_e$  entspricht der Standardabweichung des in der Tabelle [22] angegebenen Zahlenwerts. Der Beweis nach der Sudoku-Methode ist damit erbracht.

Eigentlich handelt es sich bei den meisten nicht um echte Konstanten. Gleichzeitig konnte der Wert von H<sub>0</sub> genauer spezifiziert werden, sowie der Wert von  $\kappa_0$ , der spezifischen Leitfähigkeit des Vakuums, auf dem das Modell in [6] basiert. Da wir die Beziehungen zwischen den einzelnen Naturkonstanten aufgedeckt haben, ist es angebracht, anstelle einer Liste der unabhängig voneinander in verschiedenen Laboren bestimmten Werte ein Programm zu erarbeiten, mit dem diese an Ort und Stelle je nach Bezugssystem jedesmal neu berechnet werden und dieses auch zu benutzen. Gegenüber der Liste hätte dies auch den Vorteil, daß sich die Fehler nicht summieren.

Damit bleibt eigentlich nur noch, die gewonnenen Werte und Beziehungen in das bereits in [1] veröffentlichte Programm einzuarbeiten und die damit berechneten Werte mit den CODATA2018-Werten zu vergleichen. Das Ganze ist in Tabelle 4 dargestellt. Das aktualisierte Programm finden Sie im Anhang.

Das ganze basiert auf den Grundgrößen des Subraums, die feste Werte und unabhängig vom Bezugssystem sind. Dabei genügt es, nur fünf echte Konstanten ( $\mu_0$ , c,  $\kappa_0$ ,  $\hbar_1$  und k) als Ausgangsgrößen zu definieren plus einem sogenannten *Magischen Wert*, hier me zur Identifikation des Bezugssystems  $Q_0$ .

Der Vergleich mit den CODATA<sub>2018</sub>-Werten gestaltet sich etwas komplizierter, da nicht alle Werte dieses Modells in den entsprechenden Dokumenten auftauchen. Wiederum sind dort teilweise Werte angegeben, die im Vergleich mit anderen Werten, die sich mit Hilfe der ersteren berechnen lassen, zu einem abweichenden Ergebnis führen. Am schlechtesten schneiden dabei die PLANCK-Einheiten ab. Die angegebenen Werte weichen teilweise voneinander und um bis zu  $6.5 \cdot 10^{-8}$  von den mit den Wurzelausdrücken aus c,  $\varepsilon_0$ , G und  $\hbar$ berechneten Werten ab. Die Wurzelausdrücke gelten aber nach dem vorliegenden Modell als exakt. Aus diesem Grund habe ich bei allen PLANCK-Einheiten die entsprechenden Wurzelausdrücke unter Verwendung der CODATA<sub>2018</sub>-Werte für c, ε<sub>0</sub>, G und *ħ* mit den von mir berechneten Werten verglichen und die Zahlenwerte ignoriert.

Weiterhin führt die Verwendung des dort angegebenen Werts m<sub>e</sub>/m<sub>p</sub> zu einer Verringerung der Genauigkeit. Daher habe ich den Quotienten der Einzelwerte verwendet. Ebenso zu kritisieren ist, daß ein gerundeter Wert der BOLTZMANN-Konstante k verwendet wird.

Bei der PLANCK-Temperatur gab es eine weitere Abweichung. Auch wenn man einen solchen Wert berechnen kann, beträgt der tatsächliche Wert 0K, da die Wärmeenergie durch den Drehimpuls vollständig eliminiert wird (siehe Abschnitt 3.2.2.). Stattdessen wurde die CMBR-Temperatur betrachtet. Diese ist auch von  $O_0$  abhängig. Stellt man (180) nach  $O_0$  um, so ist das Bezugssystem auch von seiner Temperatur abhängig. Bei kleinem  $Q_0$ , wie es beispielsweise in der Nähe des SCHWARZSCHILD-Radius vorkommt, steigt die CMBR-Temperatur dann extrem an.

Dabei kommt es auch nicht zu einer Addition verschiedener Einflüsse, wie z.B. Temperatur plus Gravitation im Vergleich zu einem anderen Bezugs-system mit der Geschwindigkeit v. Alle Werte sind über  $Q_0$  verknüpft, ändert sich ein Wert, ändern sich alle. Kommt ein Einfluß hinzu, so ist das schon wieder ein anderes Bezugssystem. Alle Werte außer den fixierten bilden damit ein sogenanntes *Kanonisches Ensemble*.

Bei der Erstellung der Tabelle habe ich noch weitere Werte, die einfach abhängig von den bereits definierten sind, in das System aufgenommen, u.a. σ<sub>e</sub>, a<sub>e</sub>, g<sub>e</sub>, γ<sub>e</sub>, μ<sub>e</sub>, μ<sub>N</sub>, Φ<sub>0</sub>, G<sub>0</sub>, K<sub>J</sub> und R<sub>K</sub>. Mit Ausnahme von r<sub>e</sub>, dessen Definition falsch war, habe ich für die anderen Werte die im CODATA2018-Dokument [22] angegebenen Formeln und Formelzeichen verwendet. Die Größen alpha (α) und delta (δ) sind als Festwerte gekennzeichnet, da sie im allgemeinen unveränderlich sind. Es gibt aber die Funktionen alphaF[Q] und deltaF[Q] für Spezialfälle bei  $Q \approx 1$  wie im Abschnitt 3.2.2.2.

### **5. Anmerkungen zum Anhang**

Die in dieser Arbeit verwendeten grundlegenden Formeln und Definitionen, sowie das Programm zur Berechnung von Tabelle 4 sind im Anhang dargestellt. Die Programme zur Darstellung der Grafiken, die aus früheren Veröffentlichungen entnommen wurden finden Sie in [6], [7] und [19]. Es handelt sich um den Quellcode für *Mathematica/Alpha*. Die Daten können per Konvertierung in eine Textdatei (UTF8) übernommen werden, die dann direkt geöffnet werden kann. Die Daten liegen dann als eine einzige Zelle vor. Es ist aber von Vorteil, wenn man nicht den gesamten Quellcode in einer einzelnen Zelle evaluiert. Verwenden Sie zum Teilen die Funktion Cell/Divide Cell (Strg/Umschalt/d). Bei diesem Verfahren gibt es aber u.U. Probleme mit Sonderzeichen, die nicht korrekt übernommen werden (z.B.  $\varepsilon$ ,  $\varepsilon$ ) oder sogar zum Abbruch der Konvertierung führen.

Vorteilhafter ist es, wenn die Daten seitenweise per Copy&Paste über die Zwischenablage in die Textdatei kopiert werden. Dann liegt allerdings jede Zeile als eigene Zelle vor. Mit dem Kommando Cell/Merge (Strg/Umschalt/m) können dann die zusammengehörigen Zellen vereinigt werden, am Besten blockweise zwischen den Überschriften.

Wer die Tabelle 4 und die Grafiken nicht berechnen will, kann das Notebook unterhalb des Punkts "End of Metric System Definition" löschen. Die in der Spalte "Variable" dargestellten Größen stehen dann zur Verfügung für eigene Berechnungen. Ausdrücke innerhalb (\*…\*) sind auskommentiert.

Anregung für den Leser: Wenn man alle Fehler in Tabelle 4 addiert, müßte es möglich sein, durch geringfügige Manipulation von  $\kappa_0$ ,  $\hbar_1$  und  $Q_0$  ein Minimum herbeizuführen. Dann müßten alle Werte korrekt berechnet werden.

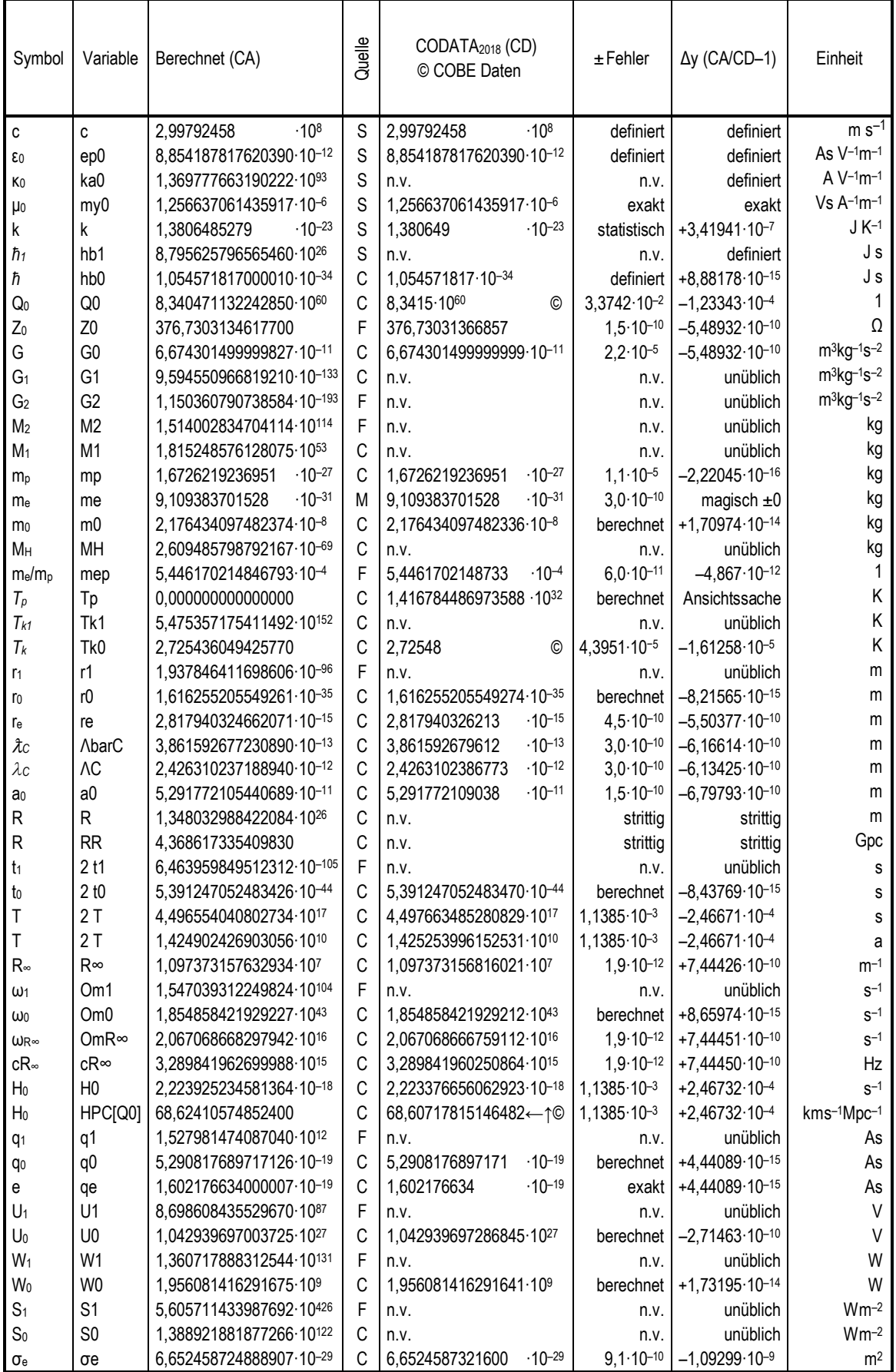

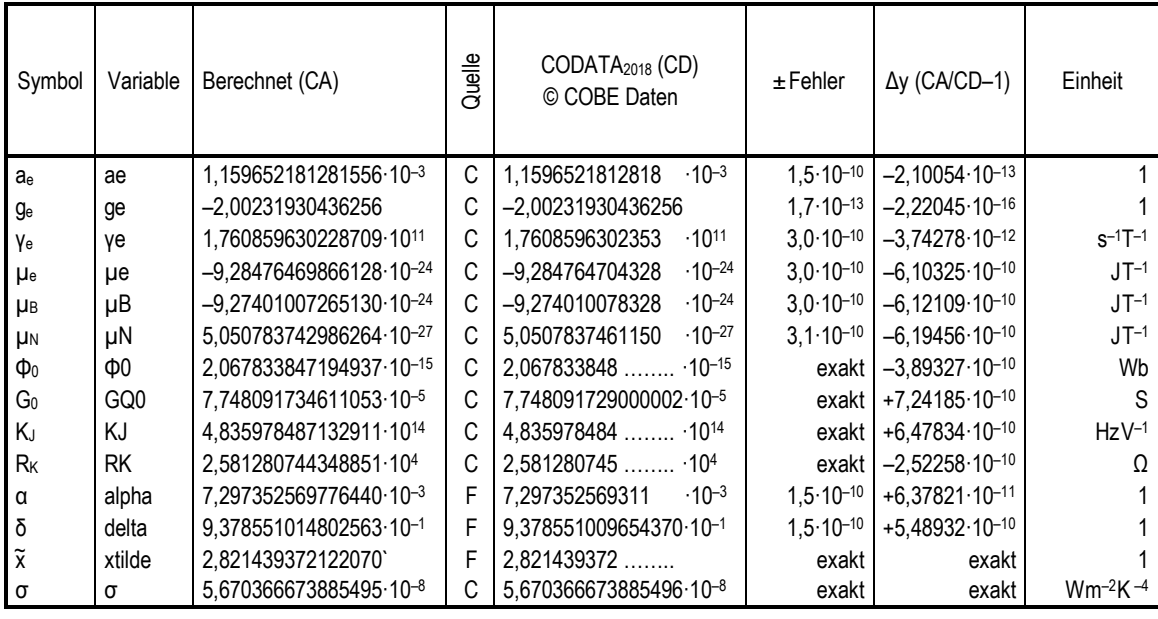

S Subraumwert (konstant) M Magischer Wert

F Festwert (fixed) C Berechnet (calculated)


)

 / 

6

E2,22045·10–16

Tabelle 4: Universelle Naturkonstanten

Konzertiertes System

Leider konnten nicht alle Werte berechnet werden, z.B. die von anderen Elementarteilchen und schwereren Kernen. Es bleiben also noch genug Fragen offen. Auch sind die Werte noch nicht zu 100% *konzertiert*, d.h. auch mein System ist noch etwas *schräg*. Es gibt aber die Möglichkeit für einen genaueren Abgleich.

### **6. Literatur**

- [ 1] **Dipl. Ing. Gerd Pommerenke** Struktur des Universums, Augsburg 2000−2013, 2020 *viXra:1906.0321* 6. überarbeitete Ausgabe, ältere Ausgaben bitte aktualisieren
- [ 2] **H.-J. Treder** (Herausgeber), Gravitationstheorie und Theorie der Elementarteilchen, Wiederabdruck ausgewählter Beiträge des Einstein-Symposiums 1965 in Berlin *Cornelius Lanczos†, Dublin, Irland, »Tetraden-Formalismus und definite Raum-Zeit-Struktur«*, Akademieverlag, Berlin (O) 1979, S. 24 ff.

 Alternative Quelle Deutsch : *viXra:1906.0321* S. 9-15 Alternative Quelle Englisch: *viXra:1310.0189* S. 9-15

- [ 3] **Prof. Dr. sc. techn. Dr. techn. h.c. Eugen Philippow**, TH Ilmenau Taschenbuch der Elektrotechnik, Band 2, Grundlagen der Informationstechnik Verlag Technik Berlin, 1. Auflage 1977
- [ 4] **Slater/Lucy/Joan**, Generalized Hypergeometric Functions, Cambridge 1966
- [ 5] **Bronstein†/Semendjajew**, Taschenbuch der Mathematik BSB B. G. Teubner Verlagsgesellschaft, Leipzig 1979
- [ 6] **Dipl. Ing. Gerd Pommerenke** Das metrische Universum, 3. Ausgabe Augsburg 2023 *viXra:2209.0025 und RG*
- [ 7] **Dipl. Ing. Gerd Pommerenke** Expansion, Topologie und Entropie, Augsburg 2021 *viXra:2106.0062 und RG*
- [ 8] **Huntemann, N. and Lipphardt, B. and Tamm, Chr. and Gerginov, V. and Weyers, S. and Peik, E.**, Improved Limit on a Temporal Variation of  $m_p/m_e$ from Comparisons of Yb<sup>+</sup> and Cs Atomic Clocks American Physical Society, 10.1103/PhysRevLett.113.210802, Nov. 2014 https://link.aps.org/doi/10.1103/PhysRevLett.113.210802
- [ 9] **Alexander Unzicker,** Auf dem Holzweg durchs Universum: Warum CERN & Co. der Physik nicht weiterhelfen, Stand 2019 © 2012, 2019 Deutsche Erstausgabe 2012 Carl Hanser Verlag München ISBN (E-Book) 978-1-793-95233-2, ISBN (Buch) 978-1-793-95233-2
- [10] **Unbekannt,** Relativistische Betrachtung der Beschleunigung von Elektronen in einer Elektronenröhre, http://www.bsz-kamenz.de/aufgaben/physik/Themenseiten/html/elektronenroehre.html<br>Ouelle: www.didaktik.physik.uni-muenchen.de Lizenz: by-nc-nd 3.0 Quelle: www.didaktik.physik.uni-muenchen.de
- [11] **Seite "Planck-Einheiten".** In: Wikipedia Die freie Enzyklopädie. Bearbeitungsstand: 2. November 2021, 15:26 UTC. https://de.wikipedia.org/w/index.php?title=Planck-Einheiten&oldid=216907124 (Abgerufen: 15. Dezember 2021, 09:01 UTC)
- [12] **Seite "Raketengrundgleichung".** In: Wikipedia Die freie Enzyklopädie. Bearbeitungsstand: 26. Oktober 2021, 14:34 UTC. https://de.wikipedia.org/w/index.php?title=Raketengrundgleichung&oldid=216705026 (Abgerufen: 15. Dezember 2021, 17:54 UTC)
- [13] **Walter Bislin,** Grenzen einer Reise mit Antimaterie-Photonen-Antrieb Bearbeitungsstand: 15. Dezember 2021, 17:20 UTC. http://walter.bislins.ch/blog/index.asp?page=Grenzen+einer+Reise+mit+Antimaterie%2Dphot onen%2DAntrieb (Abgerufen: 15. Dezember 2021, 17:20 UTC)
- [14] **Albert Einstein,** Zur Elektrodynamik bewegter Körper In: Annalen der Physik. Band 322, Nr. 10, 1905, S. 891–921
- [15] **Wikipedia contributors.** Cosmic microwave background. Wikipedia, The Free Encyclopedia. December 3, 2021, 18:12 UTC. https://en.wikipedia.org/w/index.php?title=Cosmic\_microwave\_background&oldid=1058466831 (Accessed December 16, 2021)
- [16] **Brockhaus,** ABC Physik, F.A. Brockhaus-Verlag Leipzig 1972
- [17] **Seite "Compton-Effekt".** In: Wikipedia Die freie Enzyklopädie. Bearbeitungsstand: 14. August 2021, 13:38 UTC. https://de.wikipedia.org/w/index.php?title=Compton-Effekt&oldid=214759208 (Abgerufen: 16. Dezember 2021, 17:04 UTC)
- [18] **Seite "Rydberg-Konstante".** In: Wikipedia Die freie Enzyklopädie. Bearbeitungsstand: 24. Oktober 2021, 08:37 UTC. https://de.wikipedia.org/w/index.php?title=Rydberg-Konstante&oldid=216641025 (Abgerufen: 16. Dezember 2021, 17:06 UTC)
- [19] **Gerd Pommerenke** Ist der Verlauf der Planckschen Strahlungsfunktion das Resultat der Existenz einer oberen Grenzfrequenz des Vakuums? 5. überarbeitete Ausgabe Augsburg 2022 *viXra:2008.0139 und RG*
- [20] **Seite "Bohrsches Magneton".** In: Wikipedia Die freie Enzyklopädie. Bearbeitungsstand: 15. April 2021, 19:00 UTC. https://de.wikipedia.org/w/index.php?title=Bohrsches\_Magneton&oldid=210970165 (Abgerufen: 19. Dezember 2021, 09:32 UTC)
- [21] **Seite "Grauer Körper".** In: Wikipedia Die freie Enzyklopädie. Bearbeitungsstand: 19. April 2018, 09:53 UTC. https://de.wikipedia.org/w/index.php?title=Grauer\_K%C3%B6rper&oldid=176666036 (Zuletzt abgerufen: 29. Juli 2020, 12:53 UTC)
- [22] **Fundamental Physical Constants –Extensive Listing,** In: 2018 CODATA adjustment https://physics.nist.gov/cgi-bin/cuu/Category?view=pdf&All+values.x=64&All+values.y=13
- [23] **Sieber/Sebastian**, Spezielle Funktionen, Mathematik für Ingenieure, Naturwissenschaftler, Ökonomen und Landwirte, Band 12, BSB B. G. Teubner Verlagsgesellschaft, Leipzig 1977
- [24] **Gernot Neugebauer**, Relativistische Thermodynamik, Akademieverlag, Berlin (O) 1980

# *" The Concerted International System of Units "*

#### $Declarations$

```
Off[InterpolatingFunction::dmval] 
Off[FindRoot::nlnum] 
Off[General::Spell] 
Off[Greater::nord] 
Off[Power::infy]
```
#### $Units$

```
km=1000; 
Mpc=3.08572*10^19 km; 
minute=60; 
hour=60 minute; 
day=24*hour; 
year=365.24219879*day; 
MS=1.98840*10^30; 
RS=6.96342*10^8 ; 
ME=5.9722*10^24; 
RE=6.371000785*10^6;
```
#### *" Basic Values "*

```
c=2.99792458*10^8; (*Speed of light*); 
my0=4 Pi 10^-7;<br>
ka0=1.3697776631902217*10^93;<br>
(*Conductivity of vacuum*);
ka0=1.3697776631902217*10^93;
hb1=8.795625796565464*10^26; (*Planck constant slashed init*); 
k=1.3806485279*10^-23; (*Boltzmann constant*); 
me=9.109383701528*10^-31; (*Electron rest mass with Q0 Magic value 1*); 
                                      (*Proton rest mass Magic value 2*);
```
#### *" Auxilliary Values "*

```
mep=SetPrecision[me/mp,20]; (*Mass ratio e/p*); 
 ma=1822.8884862171988 me; (*Atomic mass unit*); 
 ϵ=ArcSin[0.3028221208819742993334500624769134447]-3Pi/4; (*RnB angle ϵ null(fix)*); 
 γ=Pi/4-ϵ; (*RnB angle γ nullvector*); 
 ζ=1/(36Pi^3)(3Sqrt[2])^(-1/3)/mep; (*re-correction factor*); 
 xtilde=3+N[ProductLog[-3E^-3]]; (*Wien displacement law constant (ν)*); 
 alpha=Sin[Pi/4-\[Epsilon]]^2/(4Pi); ( *Correction factor QED \[Alpha](Q0)*);
 delta=4Pi/alpha*mep; (*Correction factor QED \[Delta](Q0)*);
(*Q0=(9Pi^2 Sqrt[2]delta me/my0/ka0/hb0SI)^(-3/4) (*Phase Q0=2ω0t during calibration*);*) 
 Q0=(9 \text{ Pi}^2 \text{ Sqrt}[2]delta me/my0/ka0/hb1)^(-3/7); (*Phase Q0=2\omega0t after calibration*);
```
#### **Composed Expressions**

```
Z0=my0 c; (*Field wave impedance of vacuum*); 
ep0=1/(my0 c^2) (* Permittivity of vacuum*); 
R∞=1/(72 Pi^3)/r1 Sqrt[2] alpha^2 /delta Q0^(-4/3); (*Rydberg constant*); 
Om1=ka0/ep0; (*Cutoff frequency of subspace*); 
Om0=Om1/Q0; (*Planck's frequency*); 
OmR∞=2 Pi c R∞; (*Rydberg angular frequency*); 
                                      cR∞=c R∞; (*Rydberg frequency*); 
H0=Om1/Q0^2; (*Hubble parameter local*); 
H1=3/2*H0; (*Hubble parameter whole universe*); 
r1=1/(ka0 Z0); (*Planck's length subspace*); 
a0=9Pi^2 r1 Sqrt[2] delta/alpha Q0^(4/3); (*Bohr radius*); 
                                 ΛbarC=a0 alpha; (*Reduced Compton wavelength*); 
ΛC=2 Pi ΛbarC; (*Compton wavelength electron*); 
re= r1 (2/3)^(1/3)/ζ Q0^(4/3); (*Classic electron radius*); 
r0= r1 Q0; (*Planck's length vac*); 
R= r1 Q0^2; (*World radius*); 
                                       RR=R/Mpc/1000; (*World radius Gpc*); 
t1=1/(2 Om1); (*Planck time subspace*); 
t0=1/(2 Om0); (*Planck time vacuum*);
```
**T=1/(2 H0); (\*World time constant\*); TT=2T/year; (\*The Age\*);**  hb0=hb1/Q0;<br>h0=2Pi\*hb0;<br>h0=2Pi\*hb0;<br>**h**b0=hb1/Q0;<br> $*$ Planck constant unslashed\*); **h0=2Pi\*hb0; (\*Planck constant unslashed\*);**  (\*Universe charge\*); **q0=Sqrt[hb1/Q0/Z0]; (\*or qe/Sin[π/4-ϵ] Planck charge\*); qe=q0 Sin[Pi/4-**∈];<br>
M2=my0 ka0 hb1; (\*Elementary charge e\*);<br>
(\*Total mass with Q=1\*);  $(*Total mass with Q=1*)$ ; **M1=M2/Q0; (\*Mach mass\*);**  (\*Planck mass downwardly\*);<br>(\*Planck mass upwardly\*);\*)  $(*m0=(9Pi^2Sqrt[2]*delta*me)$ <sup>\*</sup>.75\*(my0\*ka0\*hb0SI)^.25; **mp=4Pi me/alpha/delta; (\*Proton rest mass with Q0\*); (\*me=Sqrt[hb1/Q0/Z0]\*Sin[Pi/4-ϵ]; (\*if using Q0 as Magic value\*);\*) MH=M2/Q0^3; (\*Hubble mass\*);**  G0=c^2\*r0/m0; (\*hb0\*c/m0^2\*) **G1=G0/Q0^2; (\*Gravity constant Mach\*); G2=G0/Q0^3; (\*Gravity constant Init\*); U0=Sqrt[c^4/4/Pi/ep0/G0]; (\*Planck voltage generic\*); U1=U0\*Q0; (\*Planck voltage Mach\*);**   $W1 = Sqrt[h1 c^5/G2];$  (\*Energy with  $Q=1*$ ); **W0=W1/Q0^2; (\*Planck energy\*);**  S1=hb1 Om1^2/r1^2;<br>
S0=S1/00^5;<br>
(\*Poynting vector metric actual\*);<br>
(\*Poynting vector metric actual\*); (\*Poynting vector metric actual\*); **Sk1=4Pi^2\*E^2/18^4/60\*hb1\*Om1^2/r1^2; (\*Poyntingvec CMBR initial\*); Sk0=Sk1/Q0^4/Q0^3/E^2; (\*Poyntingvec CMBR actual\*); wk1=Sk1/c ; (\*Energy density CMBR initial\*); wk0=Sk0/c ; (\*Energy density CMBR actual\*); Wk1=wk1\*r1^3; (\*Energy CMBR initial\*); µB=-9/2Pi^2 Sqrt[2 hb1/Z0]delta Sin[**γ**]/my0/ka0 Q0^(5/6); (\*Bohr magneton\*); µN=-µB\*mep; (\*Nuclear magneton\*); µe=1.0011596521812818 µB (\*Electron magnetic moment\*);**   $\text{rk}1=\text{hb1 } \text{Om}1/18/\text{k};$ <br>  $\text{rk}0=\text{rk}1/\text{Q0} \land (5/2);$ <br>  $\text{rk}0=\text{rk}1/\text{Q0} \land (5/2);$ <br>  $\text{rk}0=\text{rk}1/\text{Q0} \land (5/2)$ (\*CMBR-temperature\*);  $Tp0=0.$ ;  $Tp1=0.$ ;<br> $\phi0=pi$  Sqrt[hb1 Z0/00 ]/Sin[Pi/4- $\epsilon$ ];<br> $\phi0=pi$  Sqrt[hb1 Z0/00 ]/Sin[Pi/4- $\epsilon$ ];<br> $\phi0=pi$  (\*Magnetic flux quantum Pi h/e)\*); **Φ0=Pi Sqrt[hb1 Z0/Q0 ]/Sin[Pi/4-ϵ]; (\*Magnetic flux quantum Pi ħ/e)\*);**  (\*Conductance quantum e^2/Pi ħ\*); **KJ=2q0 Sin[Pi/4-ϵ]/h0; (\*Josephson constant 2e/h\*); RK=.5 my0 c/alpha; (\*von Klitzing constant µ0c/2α\*); σe=8Pi/3 re^2; (\*Thomson cross section (8Pi/3)re^2\*); ae=SetPrecision[µe/µB,20]-1; (\*Electron magnetic moment anomaly\*); ge=-2(1+ae); (\*electron g-factor\*); γe=2 Q0 Abs[µe]/hb1; (\*electron gyromagnetic ratio\*); σ1**= **SetPrecision**[Pi<sup>^2</sup>/60 k<sup>^4</sup>/c<sup>^2</sup>/hb1<sup>^3</sup>, 16];  $initial*)$ ;<br> $\sigma = \sigma 1 * 00^{\circ}3;$ (\*Stefan-Boltzmann constant\*);

### *" Basic Functions "*

```
cMc=Function[-2 I/#/Sqrt[1-(HankelH1[2,#]/HankelH1[0,#])^2]]; 
Qr=Function[#1/Q0/2/#2]; 
PhiQ=Function[If[#>10^4,-Pi/4-3/4/#, 
Arg[1/Sqrt[1-(HankelH1[2,#]/HankelH1[0,#])^2]]-Pi/2]]; (*Angle of c arg θ(Q)*); 
PhiR=Function[PhiQ[Qr[#1,#2]]]; 
RhoQ=Function[If[#<10^4,N[2/#/Abs[Sqrt[1-
(HankelH1[2,#]/HankelH1[0,#])^2]]],1/Sqrt[#]]]; 
RhoR=Function[RhoQ[Qr[#1,#2]]]; 
AlphaQ=Function[Pi/4-PhiQ[#]]; (*Angle α*); 
AlphaR=Function[N[Pi/4-PhiR[#1,#2]]]; 
BetaQ=Function[Sqrt[#1]*((#2)^2+#1^2*(1-(#2)^2)^2)^(-.25)]; 
GammaPQ=Function[N[PhiQ[#]+ArcCos[RhoQ[#]*Sin[AlphaQ[#]]]+Pi/4]]; 
rq={{0,0}}; 
For[x=-8; i=0, x\le 4, ++i, x+=.01; Appendix 0 [rq, {10^x x, N[10^x x*RhoQ[10^x x]]}]RhoQ1=Interpolation[rq]; 
RhoQQ1=Function[If[#<10^3,RhoQ1[#],Sqrt[#]]]; (*Interpolation RhoQ*);
```

```
Rk=Function[If[#<10^5,3/2*Sqrt[#]*NIntegrate[RhoQQ1[x],{x,0,#}],6#]]; 
Rn=Function[Abs[3/2*Sqrt[#]*NIntegrate[RhoQQ1[x]*Exp[I*(PhiQ[x])],{x,0,#}]]]; 
RnB=Function[Arg[NIntegrate[RhoQQ1[x]*Exp[I*(PhiQ[x])],{x,0,#}]]]; 
alphaF=Function[Sin[Pi/2+ϵ-RNBP[#]]^2 /(4Pi)]; (*Correction factor QED α(Q)*); 
deltaF=Function[4Pi/alphaF[#]*mep]; (*Correction factor QED δ(Q)*);
```
*" End of Metric System Definition "* **\_\_\_\_\_\_\_\_\_\_\_\_\_\_\_\_\_\_\_\_\_\_\_\_\_\_\_\_\_\_\_\_\_\_\_\_\_\_\_\_\_\_\_\_\_\_\_\_\_\_\_\_\_\_\_\_\_\_\_\_\_\_\_\_\_\_\_\_\_\_\_\_\_\_\_\_\_\_\_\_\_\_\_\_\_\_\_\_\_\_\_\_\_\_\_\_\_\_\_\_**

#### *" Functions Used for Calculations in Articles "*

```
GV=Function[Graphics[Line[{{#1,#2},{#1,#3}}]]]; (*Graphics help function*); 
GH=Function[Graphics[Line[{{#2,#1},{#3,#1}}]]]; (*Graphics help function*);<br>Xline=Function[10^33*(#1-#2)]; (*Value_x vertical line*);
Xline=Function[10^33*(#1-#2)];
Expp=Function[If[#<0,1/Exp[-#],Exp[#]]]; (\star \text{To avoid calculation errors*});
BRQP=Function[Rk[#] Sqrt[(Sin[AlphaQ[#]]/Sin[GammaPQ[#]])^4-1]]; 
BGN=Sqrt[2]*BRQP[.5]/3; 
gdc=Function[10^(Log10[E]*(-1) (1*#)^2/(1 + 1*#^2)^2)]; (*Group Delay Correction*); 
cc = xtilde^2?
b=xtilde; 
s1 = 8*(1/(2*((1/2)^2 - 1))<sup>2</sup> & ;
s2 = (b*(\frac{\#1}{2}))^3/(\text{Expp } [b*(\frac{\#1}{2})] - 1) & ;
\text{brq} = \{\{0, 0\}\};\For[x = -8; i = 0, x < 50, (++i), x += .05;
 AppendTo[brq, {10^x, N[BRQP[10^x]/BGN/(2.5070314770581117*10^x) ]}]] 
BRQ0 = Interpolation[brq]; 
BRQ1 = Function[If[# < 8*10^4, BRQ0[#], Sqrt[#]]]; 
Psi1 = NIntegrate[(1/2)*Log[1 + (#1/(cc*Sqrt[Q]))^2] - 
       ((#1/(cc*Sqrt[Q]))^2)/(1 + (#1/(cc*Sqrt[Q]))^2) - 
      Log[Cos[-ArcTan[#1/(cc*Sqrt[Q])] + 
         #1/(cc*Sqrt[Q])/(1 + (#1/(cc*Sqrt[Q]))^2)]], 
      {Q, 0.5, 3000}] & ; (*Approximation*); 
Psi2 = NIntegrate[(1/2)*Log[1 + (#1/(cc*BRQ1[Q]))^2] - 
      ((\#1/(\text{cc*BRQ1}[Q]))^2)/(1 + (\#1/(\text{cc*BRQ1}[Q]))^2) -
      Log[Cos[-ArcTan[#1/(cc*BRQ1[Q])] + 
         #1/(cc*BRQ1[Q])/(1 + (#1/(cc*BRQ1[Q]))^2)]], 
      {Q, 0.5, 3000}] & ; (*Exact ξ*); 
HPC=Function[Om1/\#^2/km*Mpc];
Qv = Function[a4712=SetPrecision[#2, 309]; #1*(1-a4712^2)^(1/3)]; (*Q(v/c) generic*);
Qv0 =Function[a4713=SetPrecision[#,309];Q0*(1-a4713^2)^{(1/3)}]; (*Q(v/c, Q0)*);vQ=Function[a4714=SetPrecision[(#2/#1)^3,309]; 
Sqrt[SetPrecision[1-a4714,309]]]; (*v/c(Q) generic*); 
vQ0=Function[a4715=SetPrecision[(#/Q0)^3,309]; 
Sqrt[SetPrecision[1-a4715,309]]]; (*v/c(Q0), Q0)*); 
Q890=3/2*(re/r0)^3 ; (*Phase angle/(890 [1])*); 
VrelU=Function[ScientificForm[SetPrecision[Sqrt[1-SetPrecision[1/ 
(1+\# \text{ qe/me/c^2})^2, 180]], 180]180]]; (4 \# \text{ qe/me/c^2})^2DVrelU=Function[ScientificForm[SetPrecision[1-(Sqrt[1-SetPrecision[1/ 
(1+\frac{\mu}{2})^{\alpha} (\frac{\alpha}{2})^{\alpha}, 180]]), 180], 10]]; (1+\frac{\mu}{2})^{\alpha}QrelU=Function[SetPrecision[SetPrecision[1/ 
(1+\frac{\mu}{6})^{\alpha} (\frac{\gamma}{2})^{\alpha} (\frac{2}{3}, 180], 16]]; (*Qrel(U)/Q0*);
QQrelU=Function[Q0*(QrelU[#])]; (*Qrel(U)*); 
UeV=Function[a4711=SetPrecision[#,1000]; 
(me c^2(1/Sqrt[1-a4711^2]-1))/qe]; (*U(v)309*);
```
#### *" Helpful Interpolations "*

Not really needed. Evaluate only once the lines below the upper lines, then store data in e.g. rs={data} and close the cells. Evaluation can take a while. Don' t delete but always evaluate them. Disable evaluation for the lines below the upper line until Interpolation line then. Save notebook.

**\_\_\_\_\_\_\_\_\_\_\_\_\_\_\_\_\_\_\_\_\_\_\_\_\_\_\_\_\_\_\_\_\_\_\_\_\_\_\_\_\_\_\_\_\_\_\_\_\_\_\_\_\_\_\_\_\_\_\_\_\_\_\_\_\_\_\_\_\_\_\_\_\_\_\_\_\_\_\_\_\_\_\_\_\_\_\_\_\_\_\_\_\_\_\_\_\_\_\_\_** 

```
rs={"Insert output from below"}; 
rs={}; 
For[x=(-3); i=0,x<3,(++i),x+=.025; 
AppendTo[rs,{10^x,NIntegrate[RhoQQ1[z],{z,0,10^x}]/Abs[NIntegrate[RhoQQ1[z]* 
Exp[I/2*ArgThetaQ[z]],{z,0,10^x}]]}]] 
rs
```

```
RS=Interpolation[rs]; (\starRelation rk/rn*);
RS1=Function[1/RS[#]];
```

```
rnb={"Insert output from below"}; 
rnb={}; 
For[d=-6.01; i=0,d<6.01,(++i),d+=.05; AppendTo[rnb,{d,RnB[10^d]/Pi}]] 
rnb 
RNB1=Interpolation[rnb]; (*RnB angle ϵ nullvector from Q*); 
RNB=Function[If[#<10^-8,Null,If[#<10^6,RNB1[Log10[#]],-.25]]]; 
RNBP=Function[If[#<10^-8,Null,If[#<10^6,Pi RNB1[Log10[#]],-Pi/4]]]; 
____________________________________________________________________________________________________ 
qq1={"Insert output from below"}; 
qq1={}; 
For[xy=(-17); i=0,xy<5,(++i),xy+=.05; AppendTo[qq1,{10^xy,N[Sin[(Pi/2-
RnB[10^xy]+ϵ)]]}]] 
qq1 
QQ0=Interpolation[qq1]; (*Relation qe/q0*); 
QQ=Function[If[#<10^5,QQ0[#],0.3028223504900885]]; 
QQ1=Function[If[#<10^5,1/QQ0[#],3.3022661582990733]]; 
inb={"Insert output from below"}; 
inb={}; 
For[d=-6.01; i=0,d<6.01,(++i),d+=.05; AppendTo[inb,{RnB[10^d]/Pi,d}]] 
inb 
INB1=Interpolation[inb]; (*InvRnB Q from angle ϵ nullvector*); 
INB=Function[Which[-1<#<0,INB1[#],#==0,3/2Pi Q0^.25,#>0,Null]]; 
INBP=Function[Which[-Pi<#<0,INB1[#/Pi],#==0,3/2 Q0^.25,#>0,Null]];
```
#### *" Reference Values CODATA2018 to the Comparison only "*

**hb0SI=1.054571817\*10^-34; (\*Planck constant slashed\*); h0SI=6.62607015\*10^-34; (\*Planck constant unslashed\*);**  (\*Permittivity of vacuum\*); **kSI=1.380649\*10^-23; (\*Boltzmann-constant\*); G0SI=6.6743015\*10^-11; (\*Gravity constant \*); ka0SI=1.30605\*10^93; (\*1.3057 Conductivity of vacuum\*); qeSI=1.602176634\*10^-19; (\*Elementary charge e\*); q0SI=Sqrt[hb0SI/Z0]; (\*Planck-charge\*); meSI=9.109383701528\*10^-31; (\*Electron rest mass with Q0\*); mpSI=1.6726219236951\*10^-27; (\*Proton rest mass\*); alphaSI=7.297352569311\*10^-3; (\*Fine structure constant\*); deltaSI=(4Pi)^2 hb0SI/Z0SI/qeSI^2 \*meSI/mpSI; (\*Factor QED\*); mnSI=1.6749274980495\*10^-27; (\*Neutron rest mass\*); maSI=1.6605390666050\*10^-27; (\*Atomic mass unit\*); mepSI=5.4461702148733\*10^-4; (\*Mass ratio e/p\*); m0SI=Sqrt[hb0SI c/G0SI](\*2.17643424\*10^-8 garbage\*); (\*Planck-mass\*); r0SI=hb0SI/m0SI/c(\*1.61625518\*10^-35 garbage\*); (\*Planck-length\*); t0SI=.5Sqrt[hb0SI G0SI/c^5](\*5.39124760\*10^-44 garbage\*); (\*Planck-time\*); Φ0SI=2.067833848\*10^-15; (\*Magnetic flux quantum 2Piħ/(2e)\*); GQ0SI=7.748091729\*10^-5; (\*Conductance quantum 2e^2/2Piħ\*); U0SI= Sqrt[c^4/(4 Pi ep0SI G0SI)](\*1.04295\*10^27 garbage\*); (\*Planck-voltage\*); U1SI=U0SI Q0; (\*Planck-voltage universe\*); W0SI=Sqrt[hb0SI c^5/G0SI]; (\*Planck-energy\*); TpSI=SetPrecision[Sqrt[hb0SI c^5/G0SI]/k,16] (\*1.41678416\*10^32 Planck-temperature\*); TCOBE=2.72548; (\*±0.00057K CMBR-temperature/COBE\*); Z0SI=376.73031366857; (\*Field wave impedance of vacuum\*); KJSI=483597.8484\*10^9; (\*Josephson constant 2e/h\*); RKSI=25812.80745; (\*von Klitzing constant µ0c/2α\*); µBSI=-9.274010078328\*10^-24; (\*Bohr Magneton\*); µNSI=5.050783746115\*10^-27; (\*Nuclear magneton\*); R∞SI=1.097373156816021\*10^7; (\*Rydberg constant\*); cR∞SI=3.289841960250864\*10^15; (\*Rydberg frequency\*);** 

```
70
```
**OmR∞SI=2Pi\*cR∞SI; (\*Rydberg angular frequency\*); a0SI=5.2917721090380\*10^-11; (\*Bohr radius\*); reSI=2.817940326213\*10^-15; (\*Classical electron radius\*); ΛCSI=2.4263102386773\*10^-12; (\*Compton wavelength electron\*); ΛbarCSI=3.861592679612\*10^-13; (\*Reduced Compton wavelength\*); σeSI=6.652458732160\*10^-29; (\*Thomson cross section (8Pi/3)re^2\*); µeSI=-9.284764704328\*10^-24; (\*electron magnetic moment\*);**  (\*Electron magnetic moment anomaly\*); **geSI=-2.0023193043625635; (\*electron g-factor\*); γeSI=1.7608596302353\*10^11; (\*electron gyromagnetic ratio\*);**  (\*Stefan-Boltzmann constant\*); **QCB=8.3415\*10^60; (\*Phase angle COBE\*);** 

## *Calculating Table 4*

#### **data={**

**{"c",ScientificForm[c,16],ScientificForm[c,16], "defined"}, {"ep0",ScientificForm[N[ep0],16],ScientificForm[N[ep0],16], "defined"}, {"ka0",ScientificForm[N[ka0],16],"n.a.", "defined"}, {"my0",ScientificForm[N[my0],16],ScientificForm[N[my0],16], "exactly"}, {"k",ScientificForm[N[k],16],ScientificForm[kSI,16], ScientificForm[kSI/k-1,NumberSigns->{"-","+"}]}, {"hb1",ScientificForm[hb1,16],"n.a.", "defined"}, {"hb0",ScientificForm[hb0,16],ScientificForm[hb0SI,16], ScientificForm[hb0/hb0SI-1,NumberSigns->{"-","+"}]}, {"Q0",ScientificForm[Q0,16],ScientificForm[QCB,16], ScientificForm[Q0/QCB-1,NumberSigns->{"-","+"}]}, {"Z0 ",NumberForm[Z0,16],NumberForm[Z0SI,16], ScientificForm[Z0/Z0SI-1,NumberSigns->{"-","+"}]}, {"G0 ",ScientificForm[G0,16],ScientificForm[G0SI,16], ScientificForm[Z0/Z0SI-1,NumberSigns->{"-","+"}]}, {"G1 ",ScientificForm[G1,16],"n.a.","unusual"}, {"G2 ",ScientificForm[G2,16],"n.a.","unusual"}, {"M2",ScientificForm[M2,16],"n.a.","unusual"}, {"M1",ScientificForm[M1,16],"n.a.","unusual"}, {"mp",ScientificForm[mp,16],ScientificForm[mpSI,16], ScientificForm[mp/mpSI-1,NumberSigns->{"-","+"}]}, {"me",ScientificForm[me,16],ScientificForm[meSI,16], "magic±0"}, {"m0",ScientificForm[m0,16],ScientificForm[m0SI,16], ScientificForm[m0/m0SI-1,NumberSigns->{"-","+"}]}, {"MH",ScientificForm[MH,16],"n.a.","unusual"}, {"mep",ScientificForm[mep,16],ScientificForm[mepSI,16], ScientificForm[mep/mepSI-1,NumberSigns->{"-","+"}]}, {"Tp",NumberForm[Tp0,16],ScientificForm[TpSI,16], "MOOP"}, {"Tk1",ScientificForm[Tk1,16],"n.a.","unusual"}, {"Tk0",NumberForm[Tk0,16],ToString[NumberForm[TCOBE,16]]<>" ©", ScientificForm[Tk0/TCOBE-1,NumberSigns->{"-","+"}]}, {"r1",ScientificForm[r1,16],"n.a.","unusual"}, {"r0",ScientificForm[r0,16],ScientificForm[r0SI,16], ScientificForm[r0/r0SI-1,NumberSigns->{"-","+"}]}, {"re",ScientificForm[re,16],ScientificForm[reSI,16], ScientificForm[re/reSI-1,NumberSigns->{"-","+"}]}, {"**Λ**barC",ScientificForm[**Λ**barC,16],ScientificForm[**Λ**barCSI,16], ScientificForm[**Λ**barC/**Λ**barCSI-1,NumberSigns->{"-","+"}]}, {"**Λ**C",ScientificForm[**Λ**C,16],ScientificForm[**Λ**CSI,16], ScientificForm[**Λ**C/**Λ**CSI-1,NumberSigns->{"-","+"}]}, {"a0",ScientificForm[a0,16],ScientificForm[a0SI,16], ScientificForm[a0/a0SI-1,NumberSigns->{"-","+"}]}, {"R [m]",ScientificForm[R,16],"n.a.","at issue"}, {"R [Gpc]",ScientificForm[RR,16],"n.a.","at issue"}, {"2t1",ScientificForm[2t1,16],"n.a.","unusual"}, {"2t0",NumberForm[2t0,16],NumberForm[2t0SI,16], ScientificForm[t0/t0SI-1,NumberSigns->{"-","+"}]}, {"2T [s]",ScientificForm[1/H0,16],ScientificForm[Mpc/HPC[QCB]/km,16], ScientificForm[HPC[QCB]/Mpc\*km/H0-1,NumberSigns->{"-","+"}]}, {"2T [a]",ScientificForm[1/H0/year,16],ScientificForm[Mpc/HPC[QCB]/km/year,16], ScientificForm[HPC[QCB]/Mpc\*km/H0-1,NumberSigns->{"-","+"}]}, {"R∞",ScientificForm[R∞,16],ScientificForm[R∞SI,16], ScientificForm[R∞/R∞SI-1,NumberSigns->{"-","+"}]},**

```
{"Om1",ScientificForm[Om1,16],"n.a.","unusual"}, 
{"Om0",ScientificForm[Om0,16],ScientificForm[c/r0SI,16], 
  ScientificForm[Om0*2*t0SI-1,NumberSigns->{"-","+"}]}, 
{"OmR∞",ScientificForm[OmR∞,16],ScientificForm[OmR∞SI,16], 
  ScientificForm[OmR∞/OmR∞SI-1,NumberSigns->{"-","+"}]}, 
{"cR∞",ScientificForm[cR∞,16],ScientificForm[cR∞SI,16], 
  ScientificForm[cR∞/cR∞SI-1,NumberSigns->{"-","+"}]}, 
{"H0 [1/s]",ScientificForm[H0,16],ScientificForm[HPC[QCB]/Mpc*km,16], 
  ScientificForm[H0/(HPC[QCB]/Mpc*km)-1,NumberSigns->{"-","+"}]}, 
{"km/s/Mpc]",NumberForm[HPC[Q0],16],ToString[ NumberForm[HPC[QCB],16]]<> " ©", 
  ScientificForm[HPC[Q0]/HPC[QCB]-1,NumberSigns->{"-", 
"+"}]},{"q1",ScientificForm[q1,16],"n.a.","unusual"}, 
{"q0",ScientificForm[q0,16],ScientificForm[q0SI,16], 
  ScientificForm[q0/q0SI-1,NumberSigns->{"-", 
"+"}]},{"qe",ScientificForm[qe,16],ScientificForm[qeSI,16], 
 ScientificForm[qe/qeSI-1,NumberSigns->{"-", 
"+"}]},{"U1",ScientificForm[U1,16],"n.a.","unusual"}, 
{"U0",ScientificForm[U0,16],ScientificForm[U0SI,16], 
  ScientificForm[U0/U0SI-1,NumberSigns->{"-", 
"+"}]},{"W1",ScientificForm[W1,16],"n.a.","unusual"}, 
{"W0",ScientificForm[W0,16],ScientificForm[W0SI,16], 
  ScientificForm[W0/W0SI-1,NumberSigns->{"-", 
"+"}]},{"S1",ScientificForm[S1,16],"n.a.","unusual"}, 
{"S0",ScientificForm[S0,16],"n.a.","unusual"}, 
{"σe",ScientificForm[σe,16],ScientificForm[σeSI,16], 
  ScientificForm[σe/σeSI-1,NumberSigns->{"-","+"}]}, 
{"ae",ScientificForm[ae,16],ScientificForm[aeSI,16], 
  ScientificForm[ae/aeSI-1,NumberSigns->{"-","+"}]},
{"ge",ScientificForm[ge,16],ScientificForm[geSI,16], 
  ScientificForm[ge/geSI-1,NumberSigns->{"-","+"}]},
{"γe",ScientificForm[γe,16],ScientificForm[γeSI,16], 
  ScientificForm[γe/γeSI-1,NumberSigns->{"-","+"}]}, 
{"µe",ScientificForm[µe,16],ScientificForm[µeSI,16], 
  ScientificForm[µe/µeSI-1,NumberSigns->{"-", 
"+"}]},{"µB",ScientificForm[µB,16],ScientificForm[µBSI,16], 
 ScientificForm[µB/µBSI-1,NumberSigns->{"-","+"}]},
{"µN",ScientificForm[µN,16],ScientificForm[µNSI,16], 
  ScientificForm[µN/µNSI-1,NumberSigns->{"-","+"}]},
{"Φ0",ScientificForm[Φ0,16],ScientificForm[Φ0SI,16], 
  ScientificForm[Φ0/Φ0SI-1,NumberSigns->{"-","+"}]}, 
{"GQ0",ScientificForm[GQ0,16],ScientificForm[GQ0SI,16], 
  ScientificForm[GQ0/GQ0SI-1,NumberSigns->{"-","+"}]}, 
{"KJ",ScientificForm[KJ,16],ScientificForm[KJSI,16], 
  ScientificForm[KJ/KJSI-1,NumberSigns->{"-","+"}]},
{"RK",ScientificForm[RK,16],ScientificForm[RKSI,16], 
  ScientificForm[RK/RKSI-1,NumberSigns->{"-","+"}]},
{"α",ScientificForm[alpha,16],ScientificForm[alphaSI,16], 
  ScientificForm[alpha/alphaSI-1,NumberSigns->{"-", 
"+"}]},{"δ",ScientificForm[delta,16],ScientificForm[deltaSI,16], 
  ScientificForm[delta/deltaSI-1,NumberSigns->{"-", 
"+"}]},{"x~",ScientificForm[xtilde,16],ScientificForm[2.821439372`,16], 
"exactly"},{"σ",ScientificForm[σ,16],ScientificForm[σSI,16], "exactly"}}; 
Grid[Prepend[data,{"Value\r","Calculated","SI\rCOBE ©","∆y\r"}], 
Background->{None,{Lighter[Blend[{Blue,Green}],.8]}},Frame->All,Alignment->{Left}]
```
### **Figure 9**

```
N06=SetPrecision[Rk[2/3]/Rn[2/3],20]; 
Plot[RS[10^y], {y, -3, 3}]; 
Show[{%, 
   GV[Log10[0.656729], 0.996, 1.038], 
   GV[Log10[1.90812], 1.032, 1.036], 
   GH[N06, Log10[.9*0.656729], 0.6], 
   GH[1.0354, Log10[.9*1.90812], 0.9]}, 
ImageSize -> Full, PlotLabel -> None, 
LabelStyle -> {FontFamily -> "Chicago", 12, GrayLevel[0]}]
```
#### **Figure 11**

```
Plot[QQ[10^t9],{t9,-8,8}]; 
Show[%,GV[-0.182570,-0.05,1.0365], 
   GH[1,-8,8],GH[0,-8,8], 
   GH[0.494482,-8,8],GH[0.302904,-8,8], 
PlotRange->{0,1.0365},ImageSize->Full,PlotLabel->None, 
LabelStyle->{FontFamily->"Chicago",12,GrayLevel[0]},AxesOrigin->{0,0}]
```
## **Figure 12**

```
Plot[{alphaF[10^t10]}, {t10, -8, 8}] (* AlphaF *); 
Show[%, GV[-0.18257004098843227, -0.008, 0.09], 
   GH[0.07957741926604499, -8, 8], 
   GH[0.007297363635890055, -8, 8], 
   GH[0.016905867990336505, -8, 8], ImageSize -> Full, 
PlotLabel -> None, 
LabelStyle -> {FontFamily -> "Chicago", 12, GrayLevel[0]}]
```
## **Figure** 13

Composed of two parts (alpha<sup>-1</sup> and delta)

```
Plot[{deltaF[(10^(t10)/t1)^.5]}, {t10, (Log10[t1] - 16), (Log10[t1] + 16)}, 
   ImageSize -> Full, PlotLabel -> None, 
   LabelStyle -> {FontFamily -> "Chicago", 12, GrayLevel[0]}, 
   AxesOrigin -> {(Log10[t1] - 16), 1}] 
Plot[{1/alphaF[10^t10]}, {t10, -8, 8}, 
   ImageSize -> Full, PlotLabel -> None, 
  LabelStyle -> {FontFamily -> "Chicago", 12, GrayLevel[0]},
   AxesOrigin -> {8, 0}]; 
Show[%, GV[-0.18257004098843227, -8, 145], GV[0, -8, 145], 
   GH[12.56637887007592, -8, 8], 
   GH[137.0357912660098, -8, 8], 
   GH[59.15105929915021, -8, 8]]
```
## *Figure* 14

```
Plot[{ 
   Log10[M2](*M2*), 
   Log10[hb1/c/r1/(10^t10)](*M1*), 
   Log10[hb1/c/r1/(10^t10)^2(*m0*)], 
   Log10[1/(9Pi^2Sqrt[2]*delta/M2* (10^t10)^(7/3))](*me*), 
   Log10[hb1/c/r1/(10^t10)^3(*mH*)] 
},{t10,Log10[Q0]-70,Log10[Q0]+2}]; 
Show[{%, 
   GV[N[-12/2],-52,152], 
   GV[N[-2/3],-52,152], 
   GV[0,-52,152], 
   GV[Log10[Q0],-52,152], 
   GH[Log10[M1],Log10[Q0]-70,Log10[Q0]+2], 
   GH[Log10[m0],Log10[Q0]-70,Log10[Q0]+2], 
   GH[Log10[me],Log10[Q0]-70,Log10[Q0]+2]}, 
ImageSize->Full,PlotLabel->None, PlotRange->{-42,142}, 
LabelStyle->{FontFamily->"Chicago",12,GrayLevel[0]}]
```
## *Figure* 15

```
Plot[{ 
   Log10[M2](*M2*), 
   Log10[hb1/c/r1/(10^t10)](*M1*), 
   Log10[hb1/c/r1/(10^t10)^2(*m0*)], 
   Log10[1/(9 Pi^2 Sqrt[2]*deltaF[10^t10]/M2*(10^t10)^(7/3))](*me(Q)*), 
   Log10[1/(9 Pi^2 Sqrt[2]*delta/M2*(10^t10)^(7/3))](*me*), 
   Log10[hb1/c/r1/(10^t10)^3(*mH*)] 
}, {t10, Log10[Q0] - 63.3, Log10[Q0] - 57.3}]; 
Show[{%, GV[-0.86836, -50, 150], 
   GV[-1.55339, -50, 150], GV[0, -50, 150],
```

```
 GV[-6.21358, -50, 150], GV[Log10[2/3], -50, 150], 
   GH[Log10[1.118124*10^115], Log10[Q0] - 63.3, Log10[Q0] - 57.3]}, 
ImageSize -> Full, PlotLabel -> None, 
LabelStyle -> {FontFamily -> "Chicago", 12, GrayLevel[0]}] 
Figure 16
```

```
u1 = UeV[vQ0[1]] 
u2 = UeV[vQ0[10^3]] 
u3 = UeV[vQ0[QQrelU[M1 c^2/qe]]] 
u4 = U1 
QQrelU[U1] " Q(U1)" 
QQrelU[U0] " Q(U0)" 
M1*c^2 "Maximum M1c2" 
U0*qe "U0*qe energy" 
U1*qe "U1*qe energy" 
M1 c^2/U1/qe "Enough for 11 electrons only" 
11 = \text{Log}10 \text{ [u1]} (*Q=1*);
12 = \text{Log}10[\text{u}2] (*Q=103*);<br>13 = \text{Log}10[\text{u}3] (*Maximum)
                  l3 = Log10[u3] (*Maximum M1c2=2.44470*10*); 
l4 = Log10[u4] (*Maximum voltage U1*); 
Plot[QQrelU[10^t9], {t9, 87, 110}]; 
Show[{%, 
   GV[l1, -50, 2000], 
 GV[l2, -50, 2000], 
 GV[l3, -50, 2000], 
   GV[l4, -50, 2000]}, 
ImageSize -> Full, PlotRange -> {0, 1001}, PlotLabel -> None, 
LabelStyle -> {FontFamily -> "Chicago", 12, GrayLevel[0]}]
```
# *Figure* 17

**FindMaximum[QQ[QQrelU[10^t11]], {t11, 87, 110}]** 

```
Plot[{QQ[QQrelU[10^t11]]}, {t11, 87, 110}]; 
Show[{%, 
   GV[l1, -0.08, 1.08], GV[l2, -0.08, 1.08], 
   GV[l3, -0.08, 1.08], GV[l4, -0.08, 1.08], 
   GH[1, 87, 110], GH[0.460918, 87, 110], 
   GH[0.302904, 87, 110], GH[0, 87, 110]}, 
PlotRange -> {0, 1.0365}, ImageSize -> Full, PlotLabel -> None, 
LabelStyle -> {FontFamily -> "Chicago", 12, GrayLevel[0]}]
```
## **Figure** 18

```
Plot[{1/4/Pi*(QQ[QQrelU[10^t10]])^2},{t10,87,110}] (* Alpha *); 
Show[{%, 
   GV[l1,-0.04,0.085],GV[l2,-0.04,0.085], 
   GV[l3,-0.04,0.085],GV[l4,-0.04,0.085], 
   GH[0.07957741926604,87,110],GH[0.007297363635890,87,110], 
   GH[0.016905867990336,87,110]}, 
ImageSize->Full,PlotLabel->None, 
LabelStyle->{FontFamily->"Chicago",12,GrayLevel[0]}]
```
#### *Figure 20c*

```
cc = 7.519884824; (*Sqrt[π]] exact ξ*) 
Plot[{10 Log10[s2[10^y]], 
   10 (Log10[s1[10^y]] + Log10[E]*Psi2[10^y]) + 10 Log10[gdc[10^y]], 
   Xline[y, Log10[2]]}, {y, -3, 3}, PlotRange -> {-51, 4.5}, 
  ImageSize -> Full, 
  LabelStyle -> {FontFamily -> "Chicago", 10, GrayLevel[0]}]
```